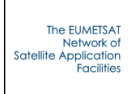

# **Python/C/C++ wrapper**

# **for RTTOV v12**

# James Hocking, Pascale Roquet, Pascal Brunel

This documentation was developed within the context of the EUMETSAT Satellite Application Facility on Numerical Weather Prediction (NWP SAF), under the Cooperation Agreement dated 7 December 2016, between EUMETSAT and the Met Office, UK, by one or more partners within the NWP SAF. The partners in the NWP SAF are the Met Office, ECMWF, DWD and Météo France.

Copyright 2018, EUMETSAT, All Rights Reserved.

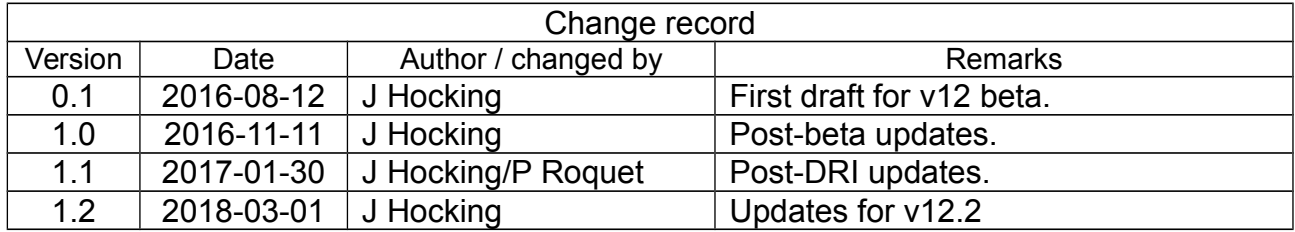

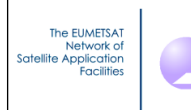

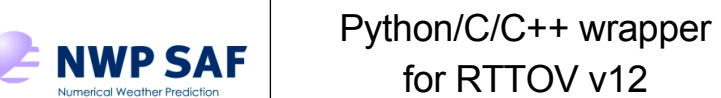

## **Table of contents**

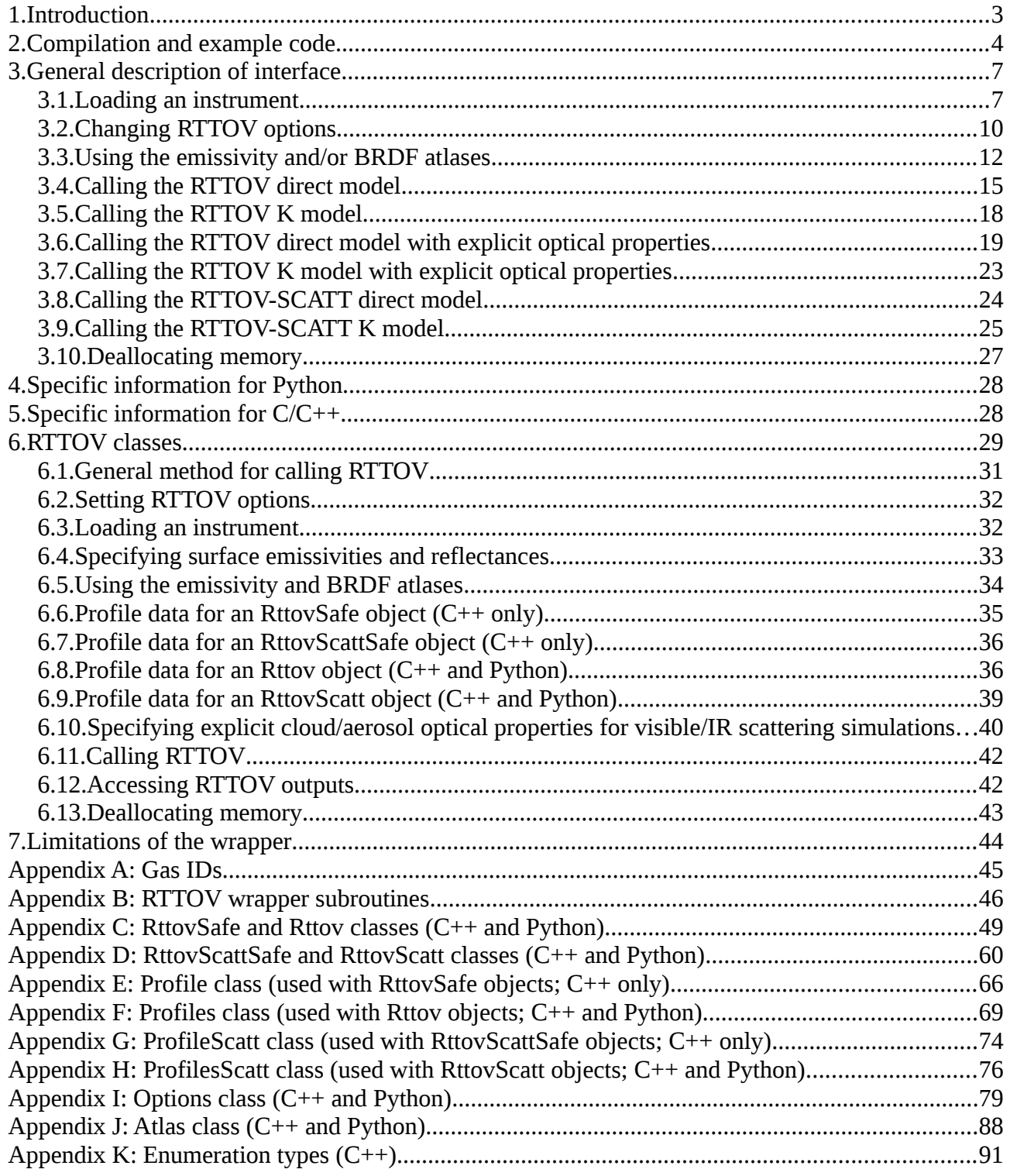

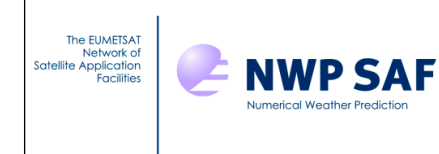

# **1. Introduction**

An interface has been created for RTTOV which allows RTTOV simulations using the direct and K models to be run from Python, C or C++ . It is possible to use this interface to run RTTOV without writing any Fortran code. C++ classes and a Python package have been created which allow you to interact with RTTOV in an object-oriented style rather than calling the wrapper interface subroutines directly.

The intention behind the design of the interface is to provide access to as much RTTOV functionality as possible while keeping the interface simple.

This document explains how to call RTTOV from Python, C and C++. You should read the RTTOV user guide (at least the sections which pertain to the kinds of simulations you wish to carry out) in order to understand how RTTOV works before reading this document: *this document cannot be understood without reference to the RTTOV user guide.* 

Section 2 of this document describes compilation of RTTOV with the wrapper. There are two ways to use the RTTOV wrapper:

- 1. You can call the interface subroutines directly as described in section 3. Sections 4 and 5 provide additional information specific to Python and C/C++ respectively.
- 2. *Recommended method:* Alternatively a collection of C++ classes have been created which enable RTTOV to be called using object-oriented-style programming. A similar Python interface is available via the pyrttov package. These classes are described in section 6.

You do not need to read sections 3-5 to understand section 6, but the earlier sections contain information which may be useful.

Section 7 outlines the current limitations of the wrapper. Finally, the appendices provide some additional information about the Fortran-Python/C/C++ interface and the object-oriented classes.

Currently the wrapper supports calls to rttov\_direct and rttov\_k for clear-sky and visible, IR and MW scattering calculations optionally including use of the surface emissivity and BRDF atlases.

The main changes in the wrapper between RTTOV v11 and v12 relate to the way the emissivity and BRDF atlases are managed: this has changed in a similar way to the Fortran interface to the atlases, allowing you to initialise data for different atlases, months, and instruments simultaneously. In addition the wrapper capabilities have been extended in RTTOV v12 to allow calls to RTTOV-SCATT for MW scattering simulations and to allow visible/IR scattering simulations with explicit optical properties.

In order to support new RTTOV features in v12.2 the Fortran interface described in sections 4 and 5 has changed since RTTOV v12.1. However any user code based on the v12.1 object-oriented interface described in section 6 (the Rttov and other C++ classes, and the pyrttov Python package) can be compiled/used without modification against RTTOV v12.2. In addition pyrttov is now compatible with both Python 2 and 3.

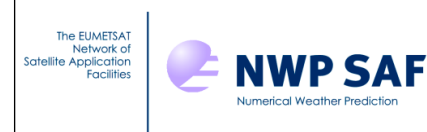

## **2. Compilation and example code**

The wrapper Fortran source code is contained in the src/wrapper/ directory. You can use the wrapper with no external library dependencies (the Python wrapper requires f2py), but to use the emissivity and/or BRDF atlases you must compile RTTOV against the HDF5 library (see the user guide).

The easiest way to compile RTTOV is to edit the file build/Makefile.local to point to your HDF5 installation (if the atlases are required) and then do:

```
$ cd src/
$ ../build/rttov_compile.sh
```
This runs an interactive script for compiling RTTOV. If you want to compile RTTOV manually refer to section 5.2 of the user guide for details.

#### **Compiling C/C++ code which calls RTTOV**

Example Python, C and  $C^{++}$  code is contained in the wrapper/ directory in the top-level of the RTTOV installation.

In order to call RTTOV from C or C++ code you need to include the src/wrapper/rttov c interface.h header file in your code and compile against the RTTOV libraries. For the object-oriented interface you need to include the relevant class definitions. The example code in the top-level wrapper/ directory demonstrates this.

#### **Running Python code which calls RTTOV**

Having compiled RTTOV as directed above the lib/ directory will contain the Fortran-Python interface in the file rttov wrapper f2py.so. You should ensure this is in your current directory or your \$PYTHONPATH.

To call the interface subroutines directly you can import them from this file, for example in Python:

```
> from rttov wrapper f2py import rttov load inst,
                                   rttovca11direct, \setminus rttov_drop_all
```
See the examples in the top-level wrapper/ directory which demonstrate calling RTTOV from Python, e.g. example\_python.py.

Alternatively you can use the pyrttov package which provides an object-oriented interface to RTTOV.

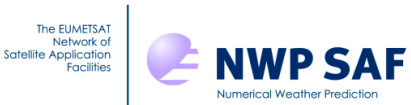

#### **Example code and source files**

The following files can be found in the wrapper/ directory:

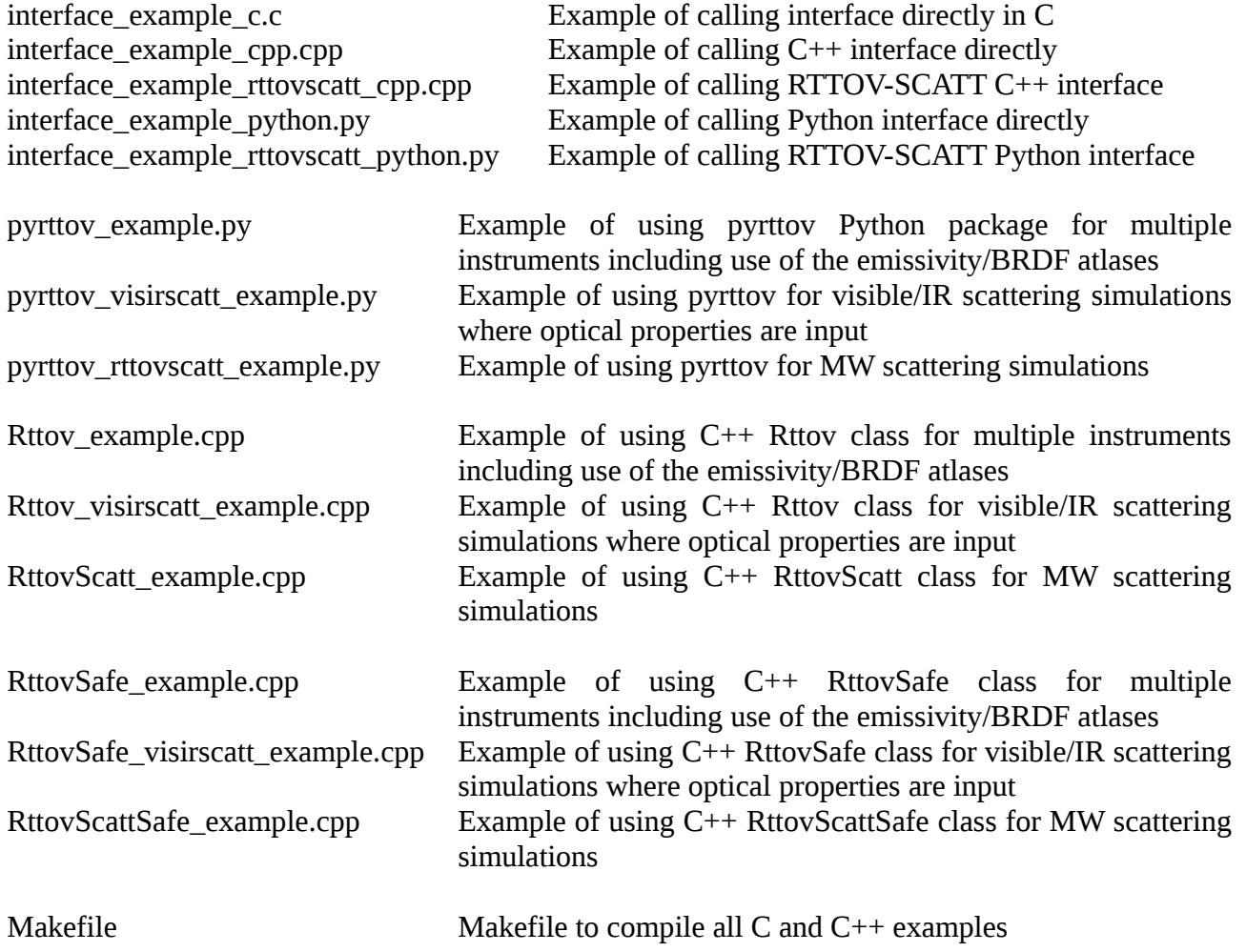

These can be used as examples from which to develop your own code. The Makefile demonstrates how to compile C and C++ code which calls RTTOV. In order to compile the examples you should look at the top of the Makefile to see if you need to modify the compilers, compiler flags, or the location of your RTTOV libraries. After editing the Makefile as necessary you can compile the example code in the wrapper/ directory:

\$ make

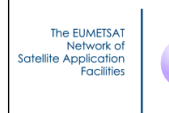

**NWP SAF** 

The following files define the classes used by the C++ object oriented interface to RTTOV (see section 6); again the Makefile demonstrates how to compile code which uses the object oriented interface:

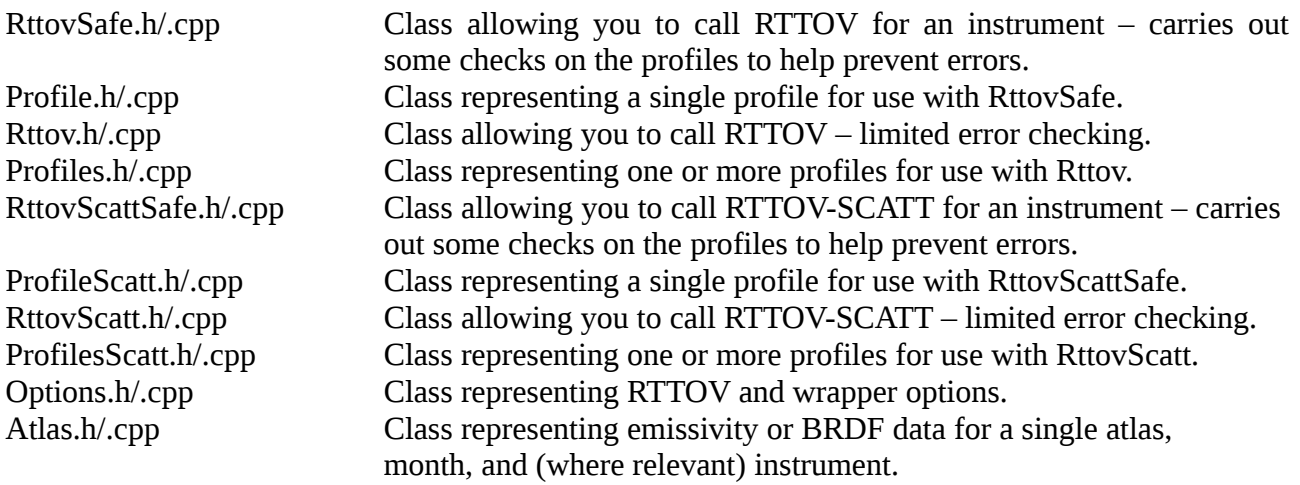

The Makefile compiles these classes into a library (librttovcppwrapper) which you can link your own code against: the example code is compiled like this.

The C++ source includes Doxygen markup. To generate HTML and RTF documentation you can run the following from within the wrapper/ directory:

\$ doxygen doxygen config wrapper

The output can be found in wrapper/doxygen\_doc\_wrapper/.

The pyrttov Python package provides an object-oriented interface to RTTOV in Python. The package source files are contained in the pyrttov/ directory. The pyrttov\_doc/ directory can be used to generate documentation for pyrttov using Sphinx: from within pyrttov\_doc/ run

\$ make html

This requires both the pyrttov package and the RTTOV rttov\_wrapper\_f2py.so library to be in your \$PYTHONPATH: the documentation can be found in \_build/html/index.html. Section 6 provides more details on the pyrttov package.

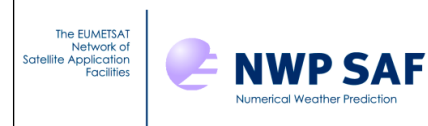

## **3. General description of interface**

Note that the recommended way to call the interface is via the classes which are described in section 6. The details of the underlying interface (described in this section) are hidden from the user so the classes are a more user-friendly way of calling RTTOV. Nevertheless this section may be useful to understand more about how the wrapper works. If you wish to call RTTOV from C you must use the interface described in this section.

This section describes the interface in general terms: the Python and  $C/C++$  interfaces are very similar. To understand the wrapper interface itself you should read this and then refer to the following two sections below which contain information specific to Python and C/C++. Appendix B lists all subroutines in the RTTOV wrapper.

The wrapper allows you to load coefficients for one or more instruments simultaneously, set the options associated with each instrument, make calls to the RTTOV direct and K models, and access the resulting data. There are also subroutine calls to load data from the IR and MW emissivity and BRDF atlases, and to obtain emissivity or BRDF data from the loaded atlases.

Each initialised instrument is entirely independent. It is possible to load the same coefficients multiple times, giving you multiple independent instances of one instrument. For example, you could extract a different channel set for each instance if you wanted to simulate the instrument for different purposes. Alternatively you can initialise a collection of different instruments. Each initialised instrument has its own set of RTTOV options associated with it.

Similarly, each set of atlas data is independent and can be used to obtain emissivities or BRDFs for any compatible loaded instrument.

## *3.1. Loading an instrument*

The rttov load inst subroutine is used to load an instrument. In this call you provide a string containing the coefficient filename(s) to load (the "rtcoef" file and optionally aerosol or cloud IR scattering files or a MW Mietable file), any RTTOV options you wish to set and some wrapper-specific options. The format of this string is described below along with the wrapper-specific options.

This subroutine returns an ID which is used in subsequent subroutine calls to identify this instrument. If the returned ID is less than or equal to 0 this indicates that an error occurred and the instrument was not initialised. The interface is as follows:

```
rttov_load_inst( &
   inst id, \& opts_str, &
    nchannels, &
    channels)
```
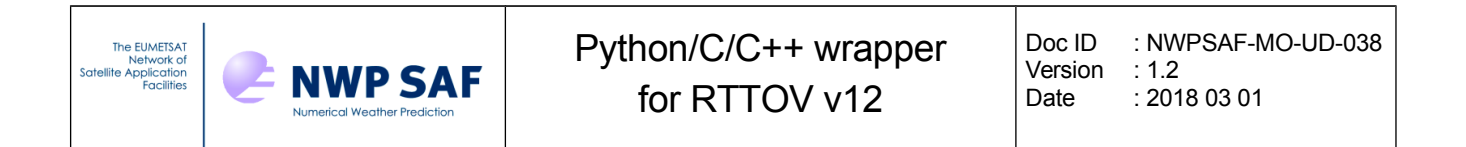

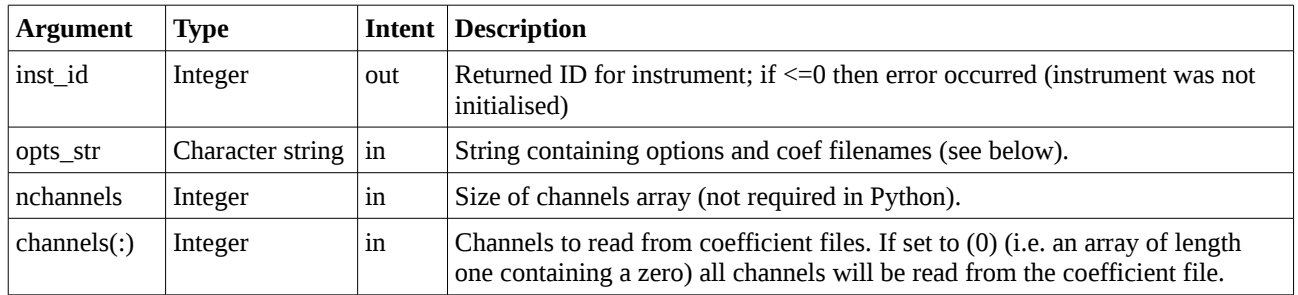

Notes:

To initialise the wrapper for multiple instruments you should make one call to rttov\_load\_inst per instrument.

If you specify a channel list in channels(:) then beware that this will impact the channel numbering when you make calls to RTTOV later. See the user guide section 7.4 for more information. In short: if you have extracted *n* channels when reading the coefficient file they will subsequently be referred to as 1,2,...,*n* rather than by their original channel numbers. If all channels from the coefficient file are read in you can specify a subset of channels to simulate when you call RTTOV. Alternatively you can extract just the required channels into a new coefficient file using rttov\_conv\_coef.exe (see user guide Annex A) and then read all channels from this new file when loading the coefficients. Note that if running RTTOV-SCATT (i.e. if a Mietable filename has been specified) the wrapper will ignore any channels(:) argument as all channels must be read in (a warning is printed if you supply the channels argument).

#### **Specifying the options string**

The options string consists of multiple space-separated key-value pairs. Each key is a character string related to an option and the value is an integer, real or character string depending on the option being set. It is important that there are *no spaces* in the option names (keys).

Example options string in Python:

This string sets up directories as if being called from the top-level wrapper/ directory:

```
opts str = 'file coef ' \setminus'../rtcoef_rttov12/rttov9pred54L/rtcoef_msg_3_seviri.dat ' \
  'opts%interpolation%addinterp 1 ' \<br>'opts%rt ir%o3 data 1 '
   'opts%rt_ir%o3_data 1 ' \
  'opts%rt_ir%addsolar 1 '
   'nthreads 4 '
```
#### *NB The space separation between options is important and there must be no spaces in option names or file/path names!*

See the example code in the top-level wrapper/ directory for more examples.

#### **RTTOV coefficient files –** *rtcoef file mandatory, others optional*

Specify full paths to the RTTOV coefficient file(s):

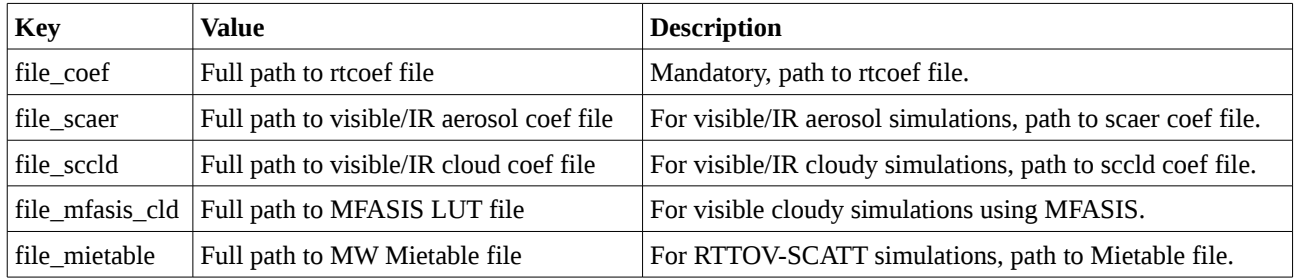

#### **RTTOV options -** *optional*

Every option available in the RTTOV options structure (see user guide Annex O) can be set in the options string. The key value is given as in the table in Annex O of the user guide. For logical options the value should be 0 or 1 for false/true respectively. The usual RTTOV default values apply (see user guide). Remember: there must be *no spaces* in the option names specified in the string. Some examples are given below:

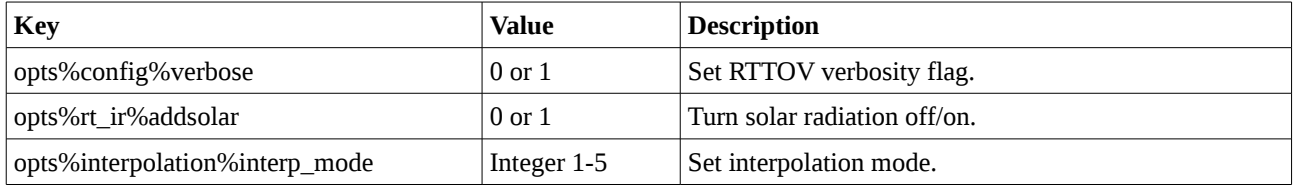

RTTOV-SCATT exposes only a subset of RTTOV options: these are also listed in Annex O of the user guide. The RTTOV-SCATT options can be set using keys prefixed with "opts\_scatt", for example: "opts\_scatt%config%verbose", "opts\_scatt%fastem\_version" and "opts\_scatt %lusercfrac".

#### **Wrapper-specific options -** *optional*

Set options that are related specifically to the wrapper:

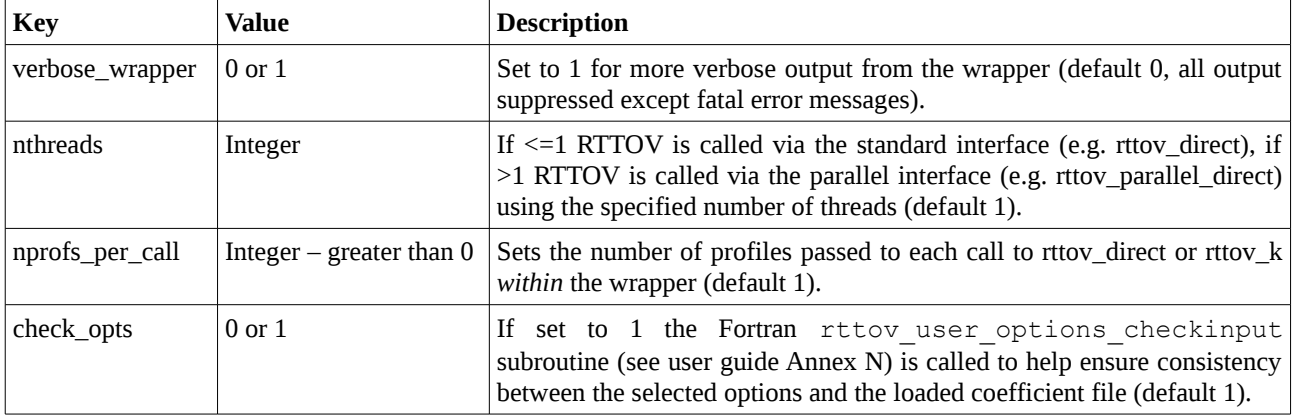

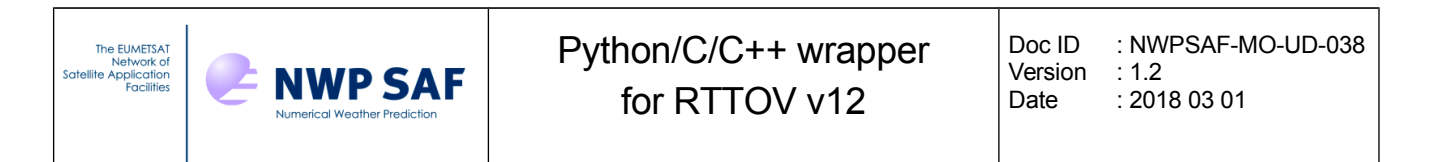

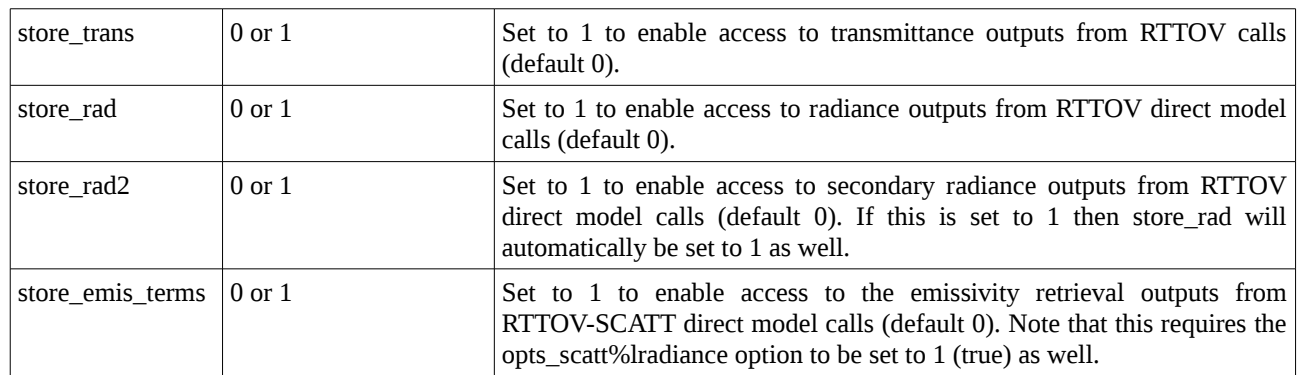

Notes:

To take advantage of multi-threaded execution (by setting nthreads  $> 1$ ) you must compile RTTOV with OpenMP compiler flags (see user guide).

When calling RTTOV through the wrapper (see below) you can pass any number of profiles. The wrapper will then break these down into chunks and the underlying rttov direct/etc subroutines are called for nprofs per call at a time until all profiles have been simulated. You may obtain improved performance (especially with multi-threaded execution) by increasing nprofs\_per\_call above the default of 1, but if you are simulating a very large number of channels you may run out of memory if this is set too high.

The calls to RTTOV include arguments which return the total TOA radiances and the equivalent brightness temperatures or reflectances (depending on channel wavelength). If you require access to additional RTTOV radiance or transmittance outputs you should set the store\_trans, store\_rad, store\_rad2 and/or store\_emis\_terms options. You can then use the subroutines listed in Annex B to access this information after calling RTTOV. Note that if store rad2 is set then store rad will also be set automatically. See the user guide for more information on RTTOV outputs.

If you are performing visible/IR cloud or aerosol scattering simulations with optical properties from coefficient files ("scaer\*", "sccld\*"files) you must ensure the addclouds and/or addaerosl RTTOV options and the paths to the required coefficient file(s) are set in the options string when loading the instrument. If you wish to carry out MFASIS simulations you must set the path to the MFASIS LUT file in the options string in addition to the "sccld" cloud property file. For RTTOV-SCATT calls the path to the Mietable file must be set in the options string.

## *3.2. Changing RTTOV options*

It is possible to modify the options at any time for an instrument which has been initialised by a call to rttov load inst.

```
rttov_set_options( &
    err, &
    inst_id, &
    opts_str)
```
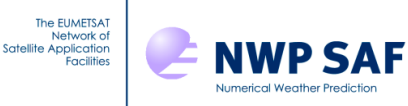

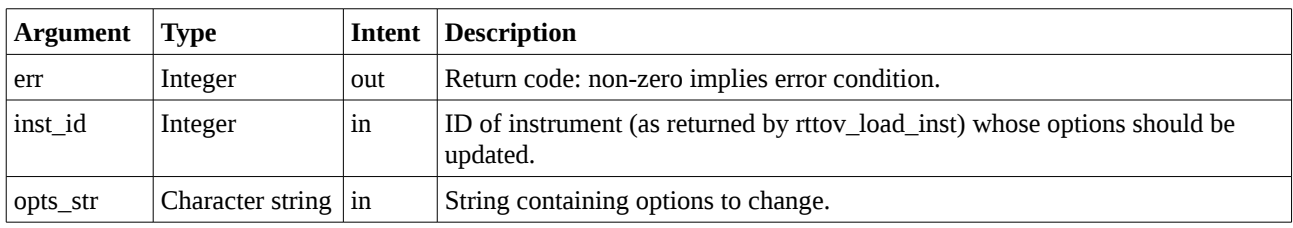

You can change any options in the options structure and any of the wrapper-specific options in this call. Setting the coefficient file names has no effect in a call to rttov set options and you should not turn on scattering options which require optical properties from coefficient files if the coefficient files were not read in when rttov\_load\_inst was called. Options that were previously set are retained so you only need to specify options you wish to change.

You can also print the RTTOV and wrapper options by calling rttov print options (this calls the RTTOV rttov print opts Fortran subroutine, see user guide Annex N):

```
rttov print options(err, inst id)
```
where err is the output return code and inst\_id is the input ID for the instrument whose options you wish to print.

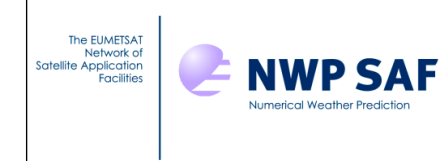

### *3.3. Using the emissivity and/or BRDF atlases*

The emissivity and BRDF atlases can be used to obtain land surface and, in some cases, sea-ice and water emissivity and BRDF values that can be passed into the call to RTTOV. More details about the atlases are given in the user guide.

In order to use the emissivity or BRDF atlases they must first be loaded. There are separate subroutine to set up the BRDF, IR emissivity and MW emissivity atlases. Each subroutine returns a wrapper atlas ID which is used in subsequent subroutine calls to identify this atlas data. If the returned ID is less than or equal to 0 this indicates that an error occurred and the atlas was not initialised. The interfaces are as follows:

```
rttov load ir emis atlas(atlas wrap id, path, month, atlas id, inst id,
ang_corr)
rttov load mw emis atlas(atlas wrap id, path, month, atlas id, inst id)
rttov load brdf atlas(atlas wrap id, path, month, atlas id, inst id)
```
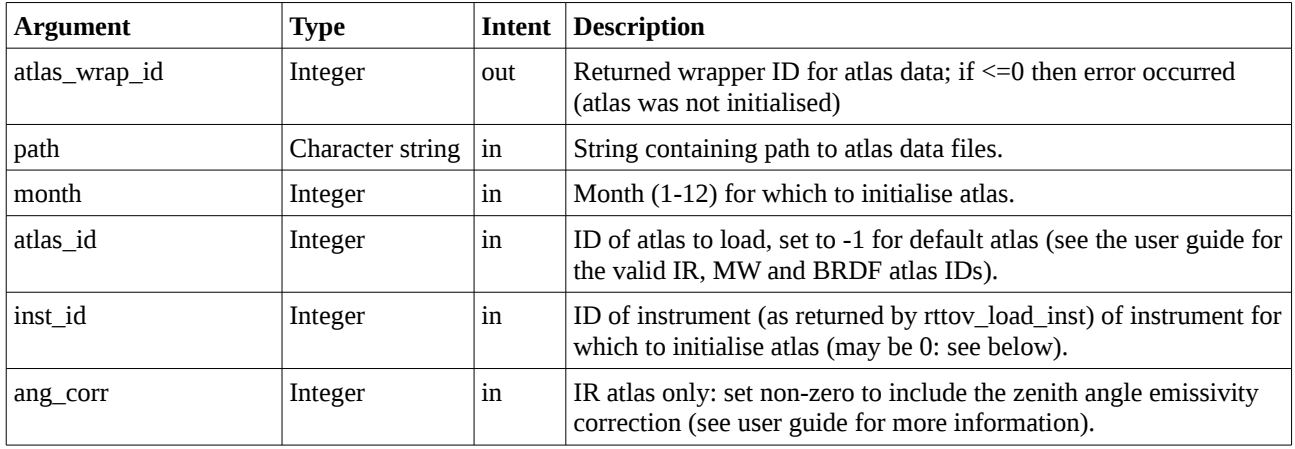

Notes:

You can call these subroutines as many times as required (subject to memory limitations) to initialise atlas data from different atlases for multiple months and/or instruments.

For the BRDF atlas, only one atlas is available so you can set the atlas\_id to -1.

There are two IR emissivity and two MW emissivity atlases available with IDs as follows:

- •UW IR emissivity atlas: atlas  $id = 1$  (default)
- •CAMEL IR emissivity atlas: atlas  $id = 2$
- •TELSEM2 MW atlas: atlas\_id = 1 (default)
- •CNRM MW atlas: atlas  $id = 2$

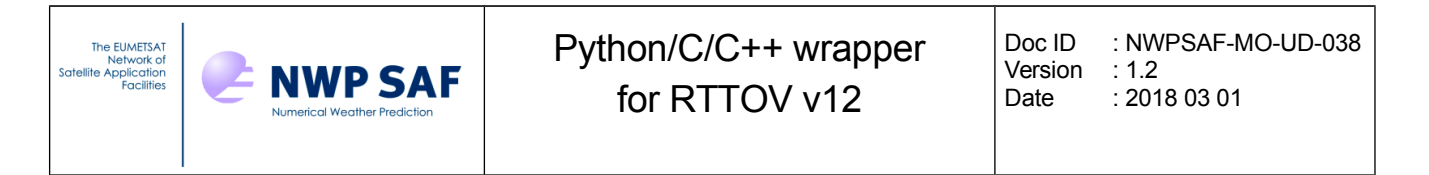

The IR emissivity and BRDF atlases can be initialised with an inst\_id for a loaded instrument: in this case the atlas data will be specific to that instrument and calls to obtain emissivities/BRDFs will be more rapid, but the loaded data must only be used with that instrument. If you supply a negative inst id the atlas data can be used with any visible/IR instrument.

The TELSEM2 MW atlas can always be used with any MW instrument so the inst\_id argument is ignored in this case.

The CNRM MW atlas is always initialised for a specific instrument and so the inst\_id for a loaded instrument must always be supplied in this case.

#### **Obtaining emissivity/BRDF values**

A single subroutine is provided to return emissivity/BRDF values from the atlas:

```
rttov_get_emisbrdf( &
    err, &
   atlas wrap id, &
    latitude, &
    longitude, &
    surftype, &
    watertype, &
    zenangle, &
    azangle, &
    sunzenangle, &
    sunazangle, &
   snow fraction, &
    inst_id, &
   channel list, &
   emisbrd\overline{f}, \& nchannels, &
    nprofiles)
```
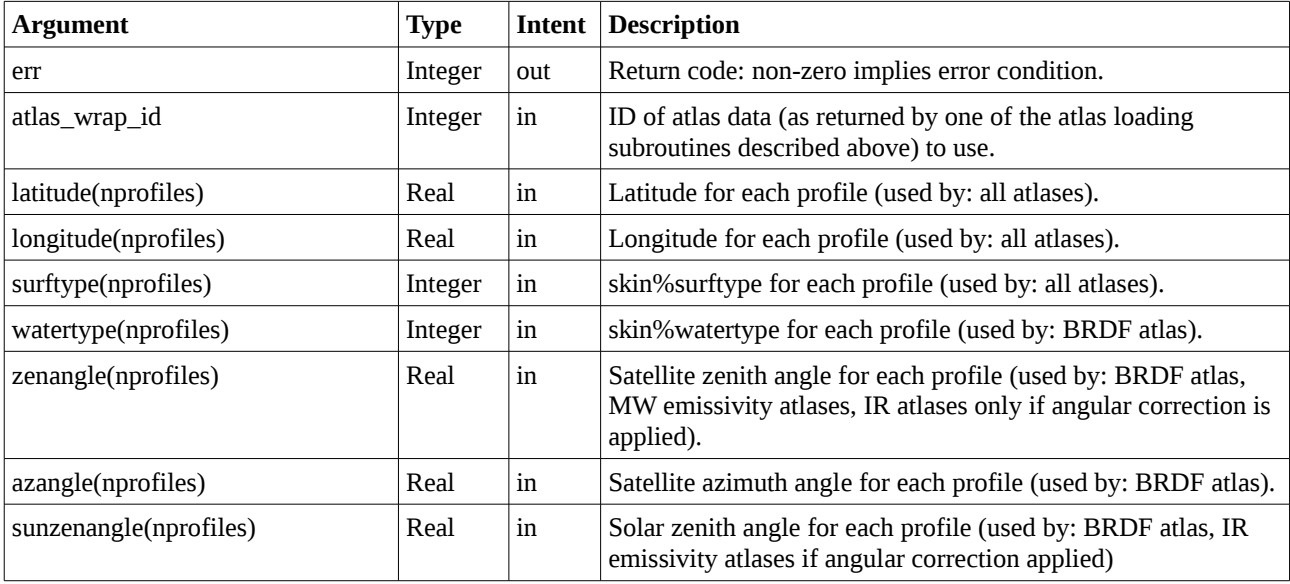

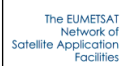

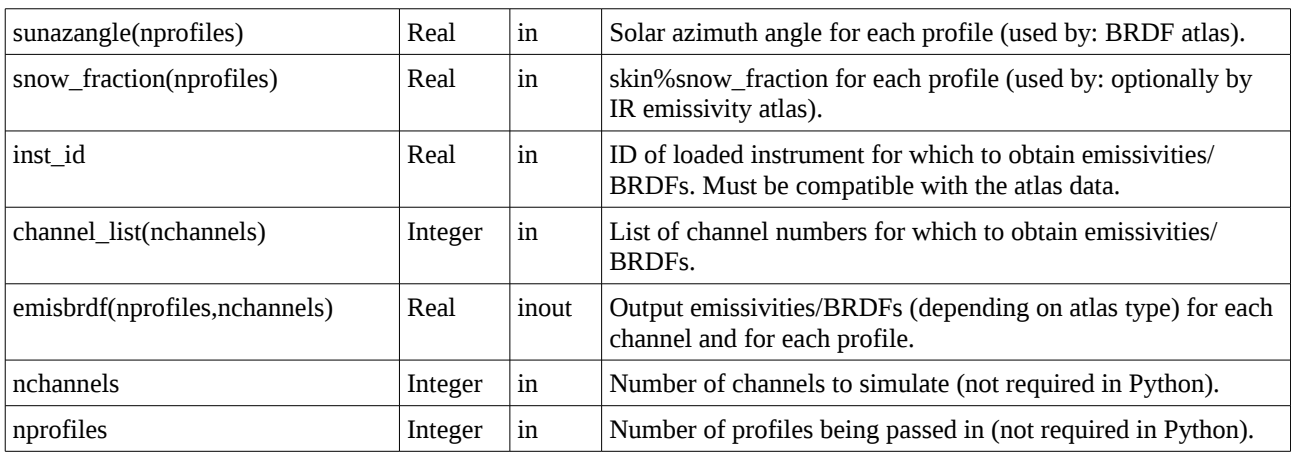

Notes:

This subroutine can be called with suitable atlas data to obtain the emissivity and/or BRDF values for input to calls to RTTOV (see below).

See Annex O and table 10 in the user guide for information about profile variables (the names in the table above relate to the names in the Fortran profile structure). The RTTOV user guide provides more information about the atlases in respect of, for example, how they each treat different surface types and the input data required by each atlas. All arguments must be supplied to the interface, but if particular variables are not used by the specified atlas the arrays can just be initialised with zeros.

The array index ordering shown above is that which should be used in  $C/C++$ : this is opposite to Fortran array index ordering. For Python you should reverse the order of the indices for the 2-dimensional array arguments. It may also be more efficient to ensure that Python stores the arrays in Fortran-contiguous order. See the Python, C and C++ examples which illustrate how to declare the array arguments.

If you extracted a subset of channels from the coefficient file in the rttov\_load\_inst call for the supplied inst id then the channel numbers in channel  $list()$  are indexes into this list (see user guide section 7.4).

If the specified atlas has no data for the given location it will return a negative value. You may wish to check the output of this subroutine call for negative values and use a different source of emissivity in those cases. However you can pass negative values into RTTOV (see below) and RTTOV will provide surface emissivity/BRDF values for those channels in the simulations.

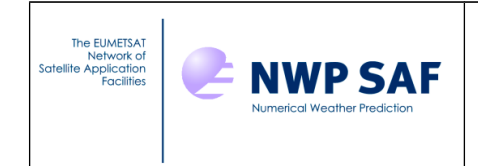

## *3.4. Calling the RTTOV direct model*

Once a coefficient file has been loaded you can call RTTOV to simulate radiances for an arbitrary number of profiles. Profile data is input via a series of integer and real (float) arrays. The top-of-atmosphere radiances and brightness temperatures (or reflectances) are returned via array arguments. The interface is as follows:

```
rttov_call_direct( &
```

```
 err, &
   inst_id, &
  channel list, \& datetimes, &
   angles, &
   surfgeom, &
  surftype, \&skin,<br>s2m, &
  s2m,<br>simplecloud, &
  simplecloud, \&<br>clwscheme, \&clwscheme,<br>icecloud, &
  icecloud,
  zeeman, \alpha, \alphap_{\ell} t, &
   gas_id, &
   gases, &
   surfemisrefl, &
   btrefl, &
   rads, &
   nchannels, &
   ngases, &
   nlevels, &
   nprofiles)
```
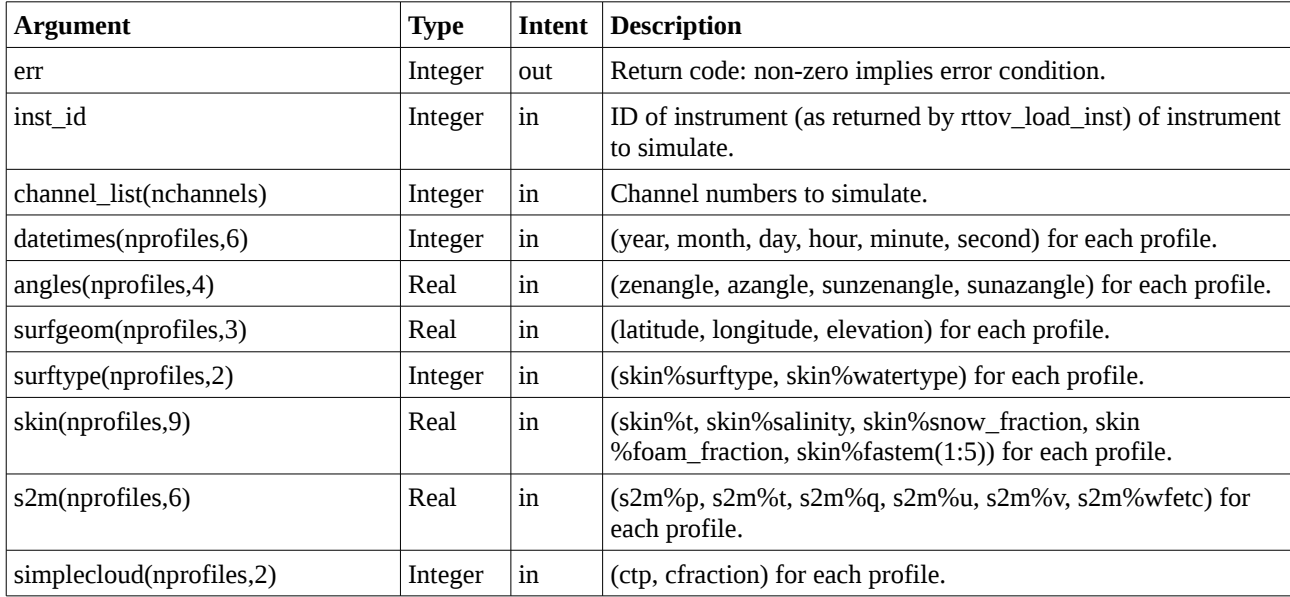

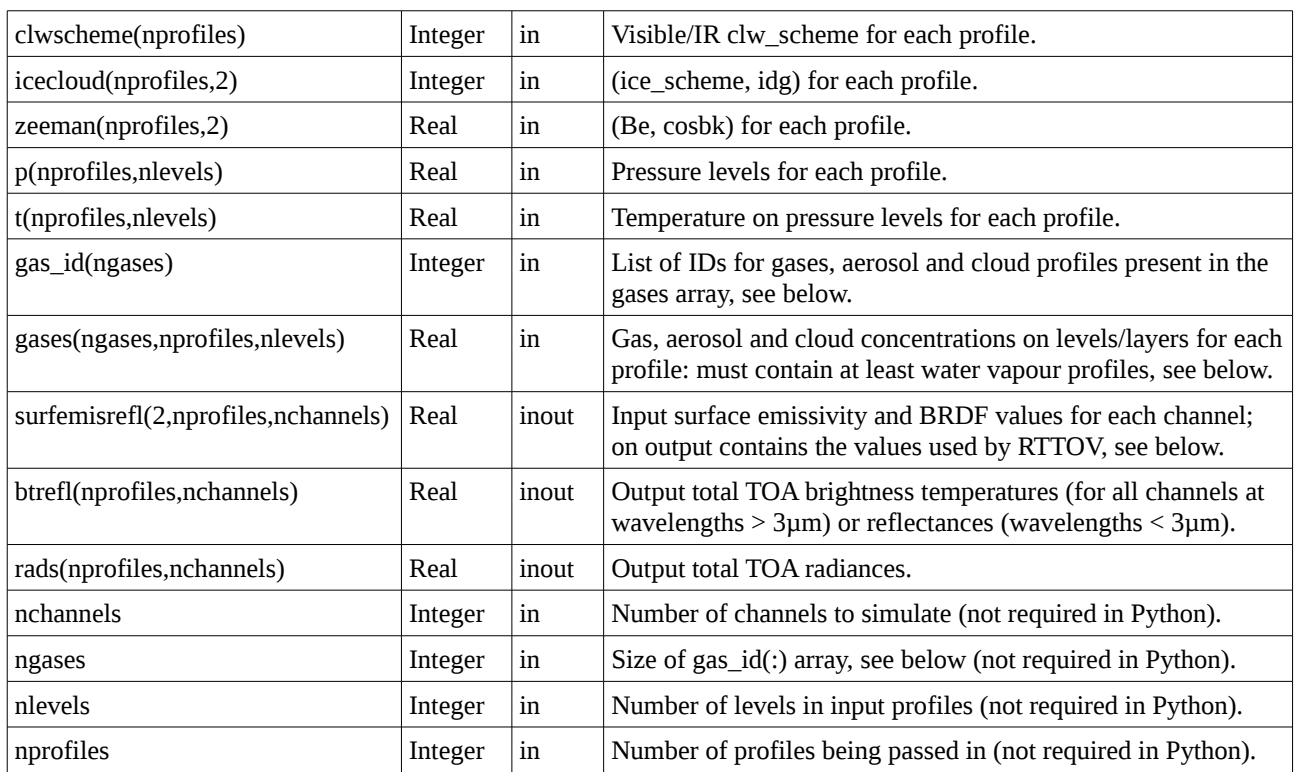

#### Notes:

If you extracted a subset of channels from the coefficient file in the rttoy load inst call then the channel numbers in channel  $list($ :) are indexes into this list (see user guide section 7.4).

The array index ordering shown above is that which should be used in  $C/C++$ : this is opposite to Fortran array index ordering. For Python you should reverse the order of the indices for the 2- and 3-dimensional array arguments. It may also be more efficient to ensure that Python stores the arrays in Fortran-contiguous order. See the Python, C and  $C_{++}$  examples which illustrate how to declare the profile data arrays.

See Annex O and table 10 in the user guide for information about profile variables (the names in the table above relate to the names in the Fortran profile structure) and which variables are used in which circumstances. All arguments must be supplied to the interface, but if particular variables are not used in the simulations you are performing the arrays can just be initialised with zeros.

#### **Surface emissivity/BRDF**

You should refer to the user guide sections 7.5 and 7.6 to understand how RTTOV treats surface emissivity and BRDF.

The surfemisrefl $(0, j, j)$  and surfemisrefl $(1, j, j)$  arrays are used to control the input or calculation of surface emissivities and BRDFs respectively for all channels for each profile. If you provide non-negative (i.e. >=0) values for any channel then calcemis (or calcrefl) will be set to false for that channel and the supplied value is used for the surface emissivity (or BRDF). If a value in surfemisrefl $(i, j)$  is negative then calcemis (or calcrefl) will be set to true.

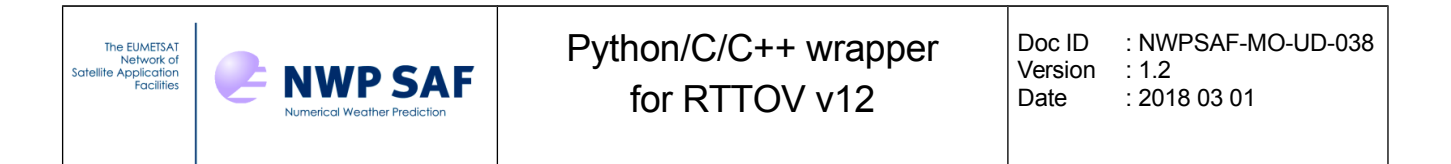

If you wish to use the atlases you can call the rttov\_get\_emisbrdf subroutine to obtain the emissivity or BRDF values which should be passed into RTTOV via the surfemisrefl argument.

On exit from the subroutine call the surfemisrefl array is overwritten with the emissivity and BRDF values used by RTTOV: these will be identical to the input values where the input values were non-negative, otherwise they will be the values calculated by RTTOV's internal surface models.

#### *NB When making multiple calls to the wrapper interface be sure to re-initialise the surfemisrefl array appropriately between calls to avoid inadvertently passing in emissivity and BRDF values from the previous call.*

#### **Specifying gas, aerosol and cloud profiles**

RTTOV coefficient files support varying numbers of trace gases (see table 4 in section 3 of the user guide). In addition, IR cloud and aerosol simulations based on "method 1" (see user guide sections 8.5 and 8.6) require one or more profiles of cloud and aerosol concentrations and also a cloud fraction array for cloudy simulations. Any or all of these are supplied to the interface using the gases array.

The list of gas, aerosol and cloud inputs you wish to pass into RTTOV should be listed in the gas\_id array. There is one element per input variable which should contain the corresponding ID for that variable (see appendix A of this document for the list of IDs). The gases array should then be populated with the appropriate concentrations in the corresponding order.

The gas id array must always contain at least the water vapour ID  $(1)$  because this is a mandatory input for RTTOV. The order of the variables in gas\_id and gases does not matter, but the two arrays must be consistent with one another.

Also note that aerosol and cloud inputs are on *layers* rather than *levels*: profiles of these variables should be written to the first nlayers values in the array, the final value (at nlevels) is ignored.

As an example, suppose we wish to run an IR cloudy simulation with the STCO and ice cloud types. We must always include water vapour and the cloudy simulations also require cfrac (cloud fraction). Then the gas id and gases arrays should be specified as follows (pseudo-code):

```
# ngases = 4, for gas IDs see appendix A:
   1 = > q, 20 = > c frac, 21 = > STCO (cloud type 1), 30 = > ice cloud (cloud type 6)
gas_id[:] = [1, 20, 21, 30]
# water vapour – on levels
gases[0:nprofiles, 0:nlevels, 0] = q[0:nprofiles, 0:nlevels]
# cfrac – on layers
gases[0:nprofiles, 0:nlevels-1, 1] = cfrac[0:nprofiles, 0:nlevels-1]
# STCO – on layers
gases[0:nprofiles, 0:nlevels-1, 2] = strat_cont[0:nprofiles, 0:nlevels-1]
# ice cloud – on layers
gases[0:nprofiles, 0:nlevels-1, 3] = ice_cloud[0:nprofiles, 0:nlevels-1]
```
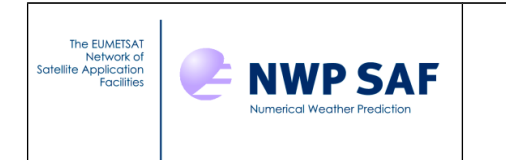

Doc ID : NWPSAF-MO-UD-038 Version : 1.2 Date : 2018 03 01

#### **Outputs**

The output radiances and brightness temperatures (or reflectances for VIS/NIR channels) are written to the rads and btrefl arrays. These correspond to the radiance%total, radiance%bt and radiance%refl output arrays: the latter two are "merged" into the btrefl array such that for channels with wavelengths above 3µm BTs are stored while for other channels reflectances are stored. Additional subroutine calls are available which give access to all of the RTTOV radiance and transmittance outputs, assuming the relevant wrapper options were set (store\_rad, store\_rad2, store\_trans): see section 3.1 and appendix B.

## *3.5. Calling the RTTOV K model*

The RTTOV K model interface is similar in many ways to the direct model interface: arguments with the same name behave in exactly the same way as described in the previous section. The K call has some additional arguments to hold the input BT and/or radiance perturbations and the output profile variable Jacobians. The interface is described below with details given only for the K arguments not present in the interface for rttov call direct:

```
rttov_call_k( &
   err, &
   inst_id, &
  channel list, &
   datetimes, &
   angles, &
   surfgeom, &
  surftype, &
   skin, &
  skin k, &
  s2m, \deltas2m k, \&simplecloud, &
  simplecloud k, &
   clwscheme, &
   icecloud, &
   zeeman, &
p, &
  p_k, \qquad \qquad \& t, &
  t k, &
   gas_id, &
   gases, &
  gases k, \&surfemisrefl, &
  surfemisrefl k, &
   btrefl, &
   rads, &
  \mathbf{b}t k, \mathbf{\hat{x}}rads k, \& nchannels, &
   ngases, &
   nlevels, &
   nprofiles)
```
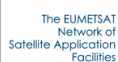

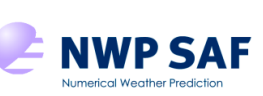

Doc ID : NWPSAF-MO-UD-038 Version : 1.2 Date : 2018 03 01

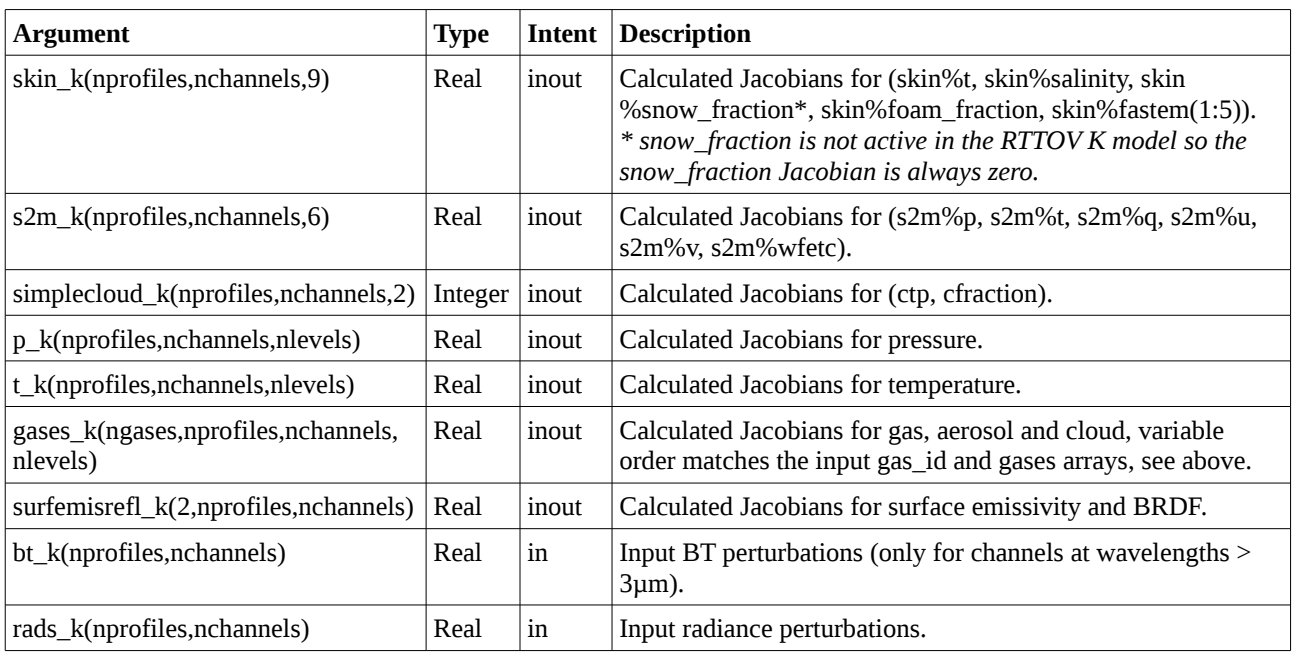

Notes:

The user guide provides more detailed information on calling the RTTOV K model. The input perturbations are supplied in brightness temperature (bt\_k) for channels at wavelengths greater than 3µm if opts%rt\_all%switchrad is set true in the options. Otherwise perturbations are supplied in radiance (rads  $k$ ). It is safe to set input perturbations in both bt  $k$  and rads  $k$  for all channels: RTTOV will use the appropriate perturbation for each channel based on the setting of the switchrad option.

## *3.6. Calling the RTTOV direct model with explicit optical properties*

This applies only to visible/IR sensors. You should read sections 8.5 and 8.6 of the user guide to understand the scattering options and inputs: this corresponds to "method 2". For "method 1" where optical properties are taken from the cloud/aerosol coefficient files see section 3.4 above. When calling this interface either opts%rt\_ir%addclouds or opts%rt\_ir%addaerosl (or both) must be true and the corresponding opts%rt ir%user cld opt param or opts%rt ir%user aer opt param (or both) must be true. You can use optical properties from the relevant coefficient file for clouds or aerosols and supply explicit optical properties for the other via this interface: follow the procedure described in section 3.4 above for the pre-defined cloud/aerosol optical properties. The interface is as follows:

```
rttov visir scatt call direct( &
   err, &
   inst_id, &
  channel list, &
   datetimes, &
```
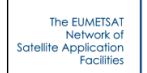

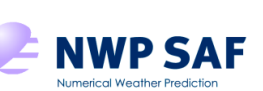

Doc ID : NWPSAF-MO-UD-038 Version : 1.2 Date : 2018 03 01

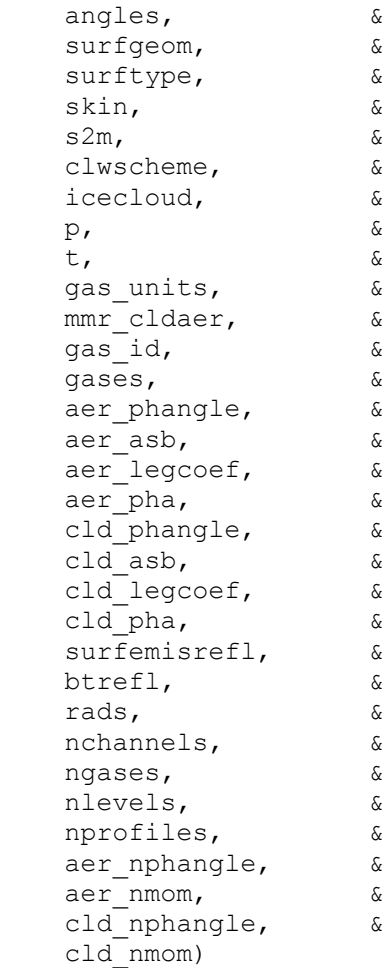

This subroutine call is rather similar to rttov call direct except for the additional optical property inputs. Note that the simple\_cloud and zeeman inputs are not present because these do not pertain to visible/IR scattering simulations. However the other inputs such as skin and s2m are identical even though some of the variables contained therein only apply to MW simulations.

There are additional optical parameter inputs: these are provided separately for aerosols and clouds. Optical property profiles are provided for each *layer*, for each *channel being simulated*, for each profile. You can call this subroutine for any subset of channels read from the coefficient file, but your optical property arrays must correspond to this channel list argument. In contrast to the contents of the gases input array, the optical property arrays are all sized by nlayers (i.e. nlevels minus one). The inputs are described in the table below are for clouds: the aerosol ones are identical.

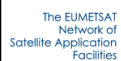

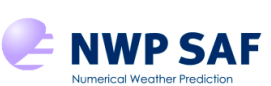

Doc ID : NWPSAF-MO-UD-038 Version : 1.2<br>Date : 201  $: 20180301$ 

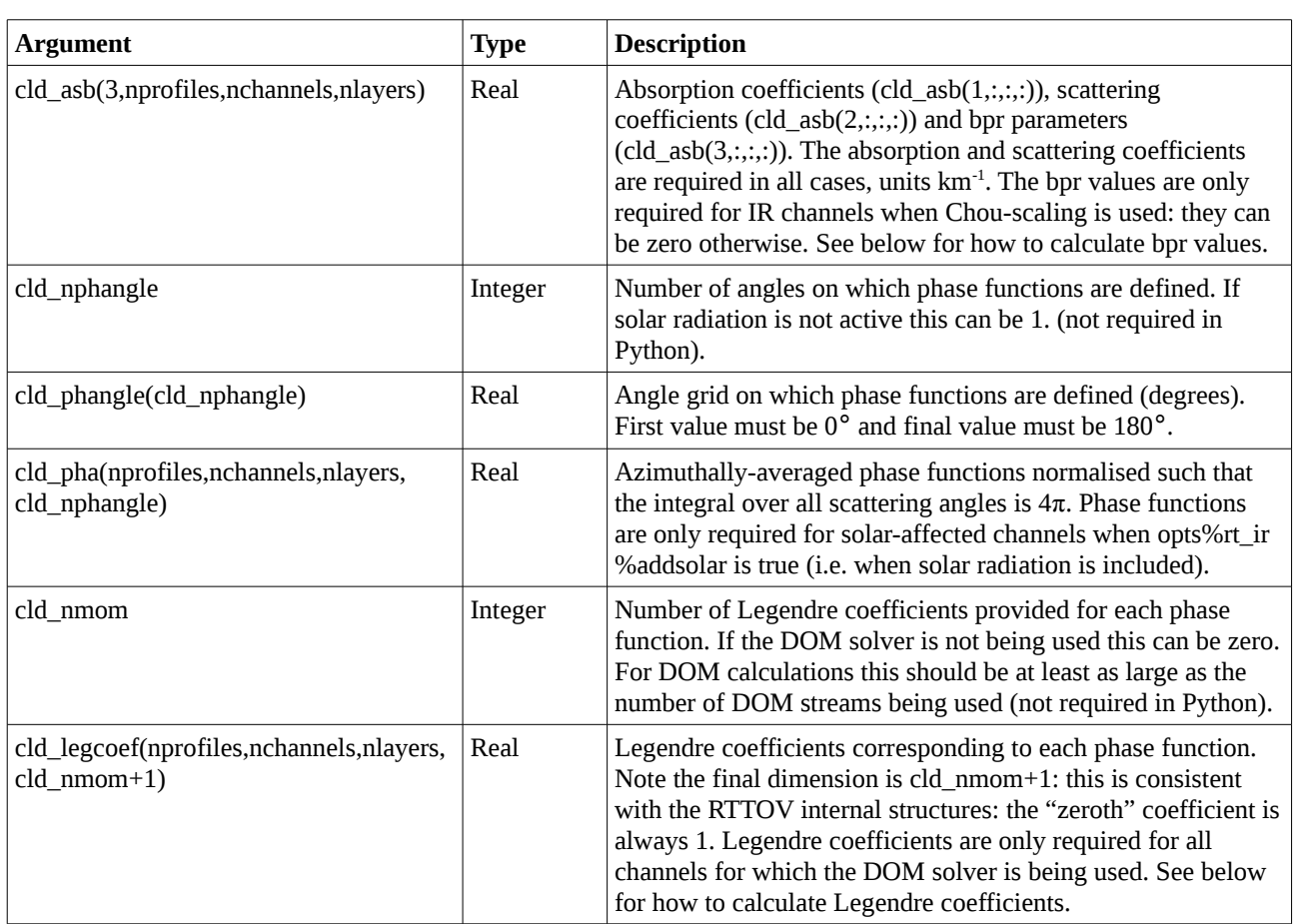

Notes:

For cloud simulations you must always supply a cloud fraction profile: this is done via the "gases" input array as described in section 3.4.

The "store rad2" option has no effect in this case as the secondary radiance outputs are not calculated for visible/IR scattering simulations.

For layers containing no cloud/aerosol the phase function values and Legendre coefficients can be zero.

If clouds or aerosols are not active in the simulation (i.e. addclouds or addaerosl is false) you can provide minimal arrays of zeros for the corresponding cloud/aerosol inputs. This can be achieved by setting the nphangle dimension to 1 and the nmom dimension to zero (recalling that the legcoef input has dimension nmom+1). Cloud and aerosol nphangle and nmom dimensions are independent.

Wrappers are provided for the RTTOV subroutines which calculate bpr values and Legendre coefficients from phase functions. The bpr calculation in particular is relatively expensive and as such is probably not suitable for calling within an operational system. In practice you may want to calculate the required bpr values off-line and store them for use in simulations.

#### rttov bpr(err, phangle, pha, bpr, nthreads, nphangle)

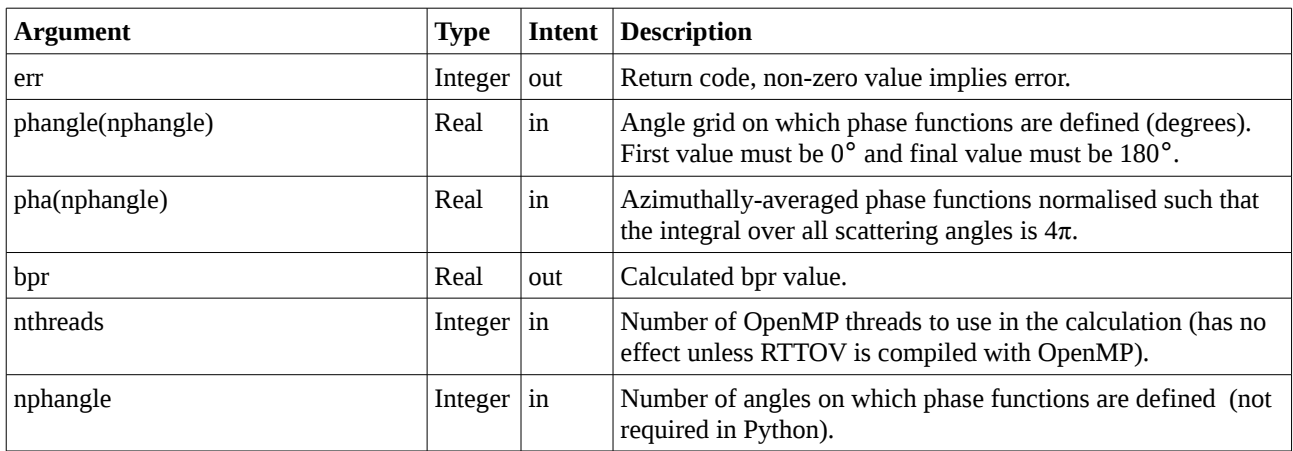

#### rttov\_legcoef(err, phangle, pha, legcoef, ngauss, nphangle, nmom)

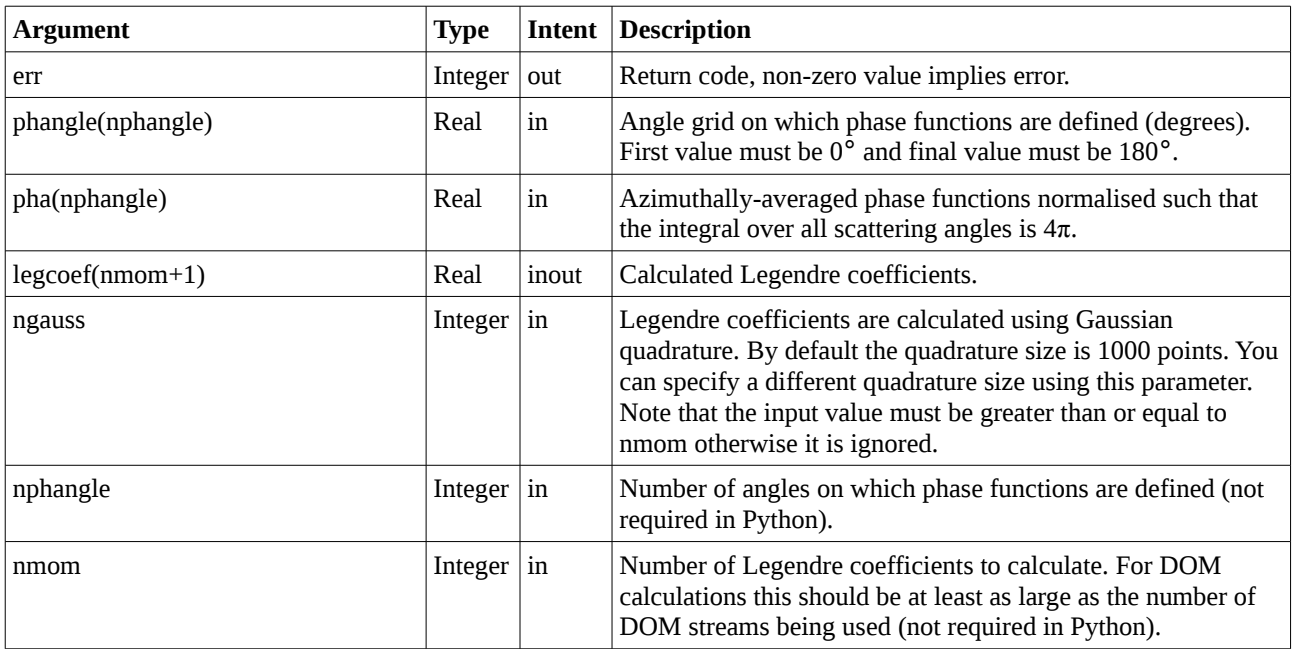

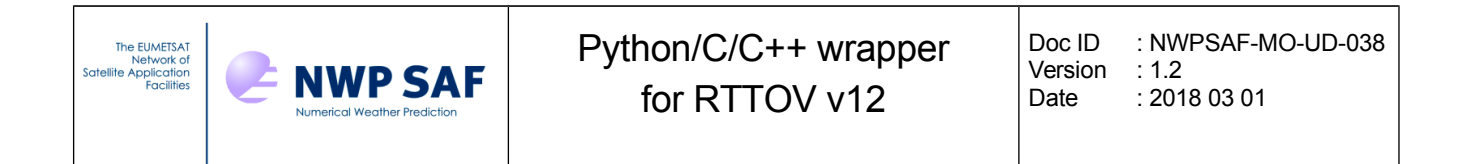

## *3.7. Calling the RTTOV K model with explicit optical properties*

This is very similar to the direct model interface described in the previous section and in terms of the Jacobian calculations it is very similar to the K model interface described in section 3.5 above.

rttov\_visir\_scatt\_call\_k( & err, & inst\_id,<br>channel list, & channel list, datetimes, & angles, & surfgeom,<br>surftype,<br>& surftype,<br>skin,<br>& skin,<br>skink,<br>skink,  $\begin{array}{ccc}\ns\text{kin}\_k, & \& \ s\text{2m}, & \& \n\end{array}$  $s2m,$   $\overline{\phantom{0}}$   $s2m$   $k,$   $\overline{\phantom{0}}$  $s2m_k$ , & clwscheme, & icecloud, & p, & p\_k, & t, & t k, & gas units, & mmrcldaer, & gas\_id, & gases, & gases\_k, & aer $p$ hangle,  $\&$ aer asb, & aer<sup>legcoef</sup>, & aerpha, & cld\_phangle, &  $c1d$ asb,  $\&$ cld legcoef, &  $cld$  pha,  $\&$ surfemisrefl, & surfemisrefl\_k, & btrefl, & rads, & bt  $k$ ,  $\&$ rads\_k,<br>nchannels,  $\begin{array}{ccc}\n\&6\n\end{array}$ nchannels,  $\alpha$ <br>nqases,  $\alpha$  ngases, & nlevels, & nprofiles, & aer nphangle, & aer nmom, & cld\_nphangle, & cld\_nmom)

The K variables are exactly the same as those described in section 3.5 above. Note that the explicit

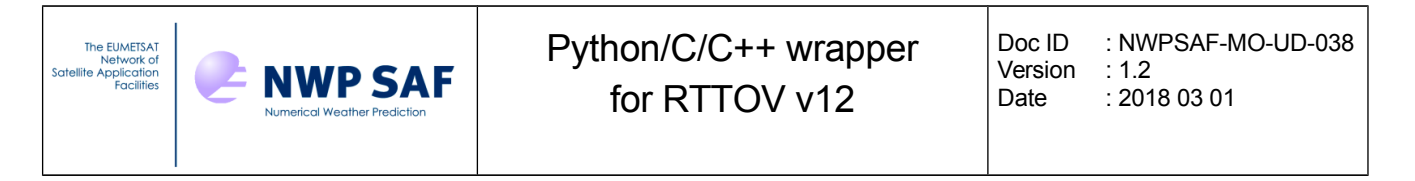

optical properties have not been implemented as "active" variables in the K model wrapper so Jacobians are not calculated for them.

## *3.8. Calling the RTTOV-SCATT direct model*

This applies only to MW sensors. You should see section 8.7 of the user guide which describes RTTOV-SCATT and also Annex O which describes the options and additional input data relevant to RTTOV-SCATT. A Mietable file must have been specified and loaded alongside the optical depth coefficient file. RTTOV-SCATT **requires that all channels are read from the coefficient file** when the instrument is loaded. If a Mietable file has been specified the wrapper enforces this and will print a warning if you supplied a channel\_list to rttov load inst.

This interface is similar in many ways to the direct model interface described in section 3.4. However as this is specifically for MW simulations some irrelevant profile variables are omitted.

```
rttov_scatt_call_direct( &
   err, &
   inst_id, &
  channel list, &
   datetimes, &
   angles, &
   surfgeom, &
   surftype, &
   skin, &
  s2m, \delta zeeman, &
 p, &
 t, &
   gas_units, &
  \sqrt{q}as id, \sqrt{q} gases, &
   ph, &
   cfrac, &
  use totalice, &
  mmr snowrain, &
   surfemis, &
   bt, &
   nchannels, &
   ngases, &
   nlevels, &
   nprofiles)
```
The following table details only those inputs which differ to the direct model call described in section 3.4. See the user guide for more information about RTTOV-SCATT inputs.

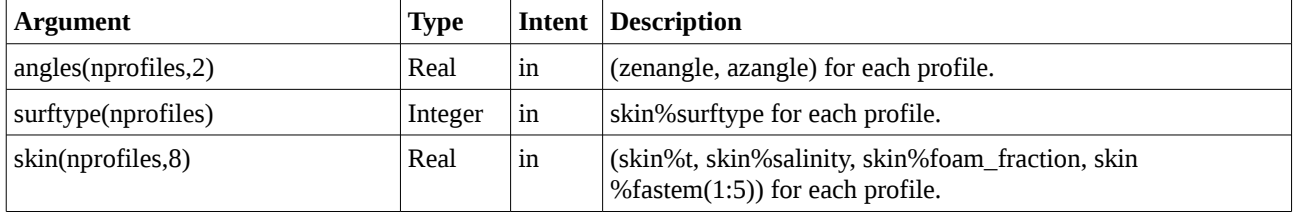

Doc ID : NWPSAF-MO-UD-038 Version : 1.2 Date : 2018 03 01

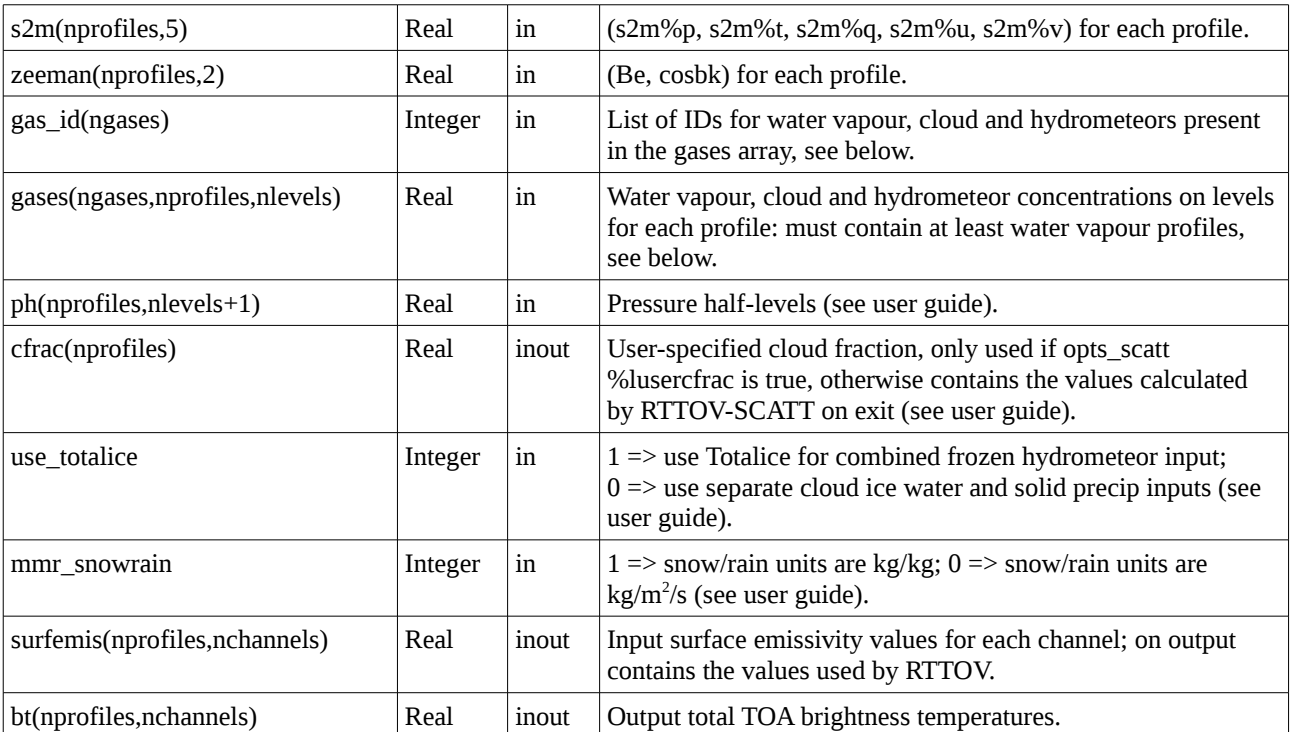

Notes:

RTTOV-SCATT does not produce transmittance outputs or radiance outputs and as such the "store\_trans" and "store\_rad2" options have no effect. If the "store\_rad" option is true you can access only the bt, bt clear and quality outputs. If the "store emis terms" option is true you can access the additional emissivity retrieval radiance and transmittance outputs.

As surface BRDFs are not relevant to MW simulations only emissivity is an input. Aside from the difference in the shape of the array, this operates in exactly the same way as for the standard RTTOV calls and you can use the MW emissivity atlases with RTTOV-SCATT in the same way.

The gas\_id and gases arrays are populated as described in section 3.4. For RTTOV-SCATT only water vapour (mandatory) and the RTTOV-SCATT cloud and hydrometeor gas IDs (see appendix A) will be used: any other inputs present in the gases array will be ignored. The totalice input, if present, is only used if the use\_totalice flag is set. Otherwise, if present, the cloud ice water and sp (solid precip) inputs will be used.

## *3.9. Calling the RTTOV-SCATT K model*

This is very similar to the K model interface described above in section 3.5 and shares many arguments with the RTTOV-SCATT direct model interface described in the previous section.

```
rttov_scatt_call_k( &
   err, &
   inst_id, &
  channel list, \& datetimes, &
```
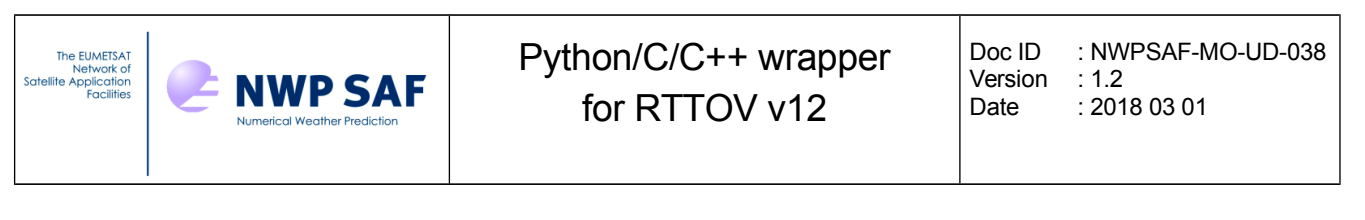

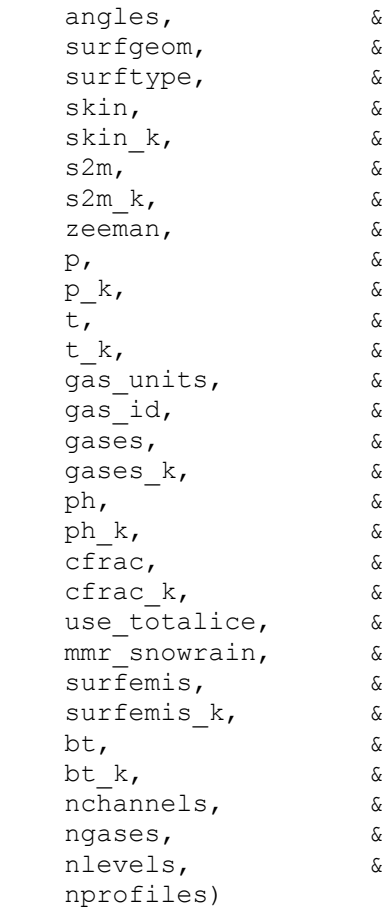

The following table lists only those inputs which are not present in the interface to the RTTOV-SCATT direct model interface:

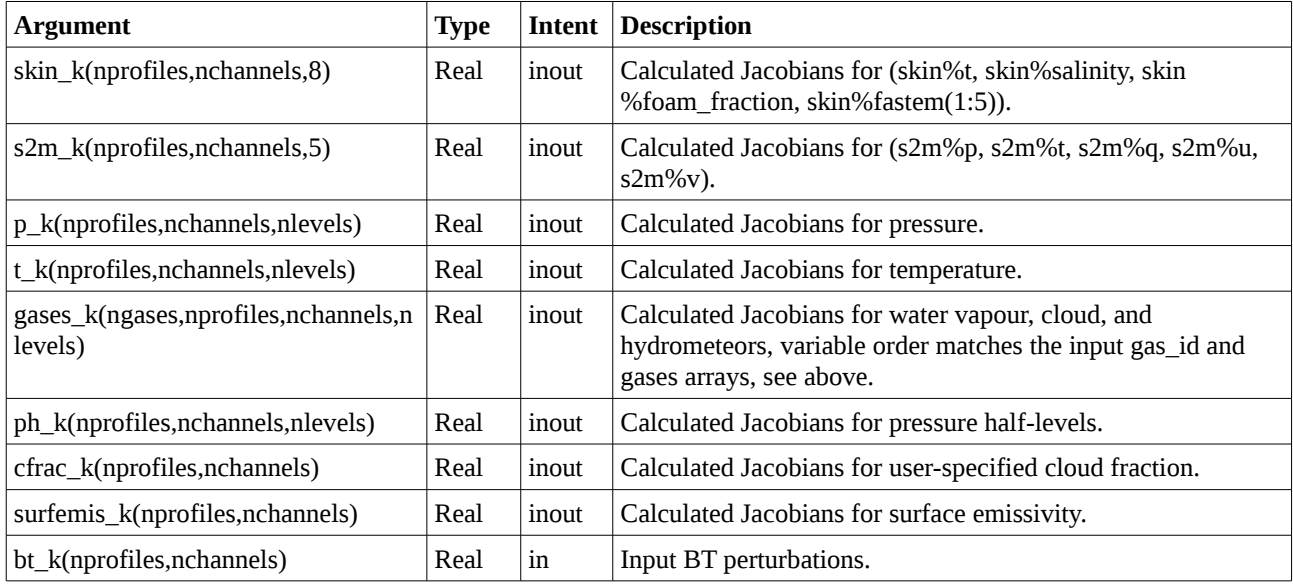

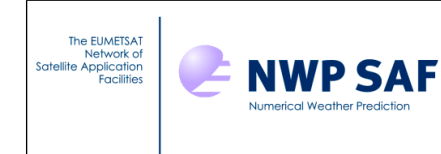

## *3.10. Deallocating memory*

When you have finished calling RTTOV you should make a call to release the memory allocated by the wrapper.

If you simply wish to free all memory allocated by the wrapper for all loaded instruments and atlases you can call:

rttov\_drop\_all(err)

Here err is the usual intent(out) return code (non-zero implies an error condition).

Alternatively you can deallocate memory for specific instruments or atlases.

You can deallocate the memory for a single instrument using:

rttov\_drop\_inst(err, inst\_id)

Again err is the return code and inst\_id is the ID of the instrument to deallocate.

You can deallocate memory for a specific atlas using:

rttov drop atlas(err, atlas wrap id)

The atlas\_wrap\_id argument is the wrapper ID for previously loaded atlas data and err is the return code.

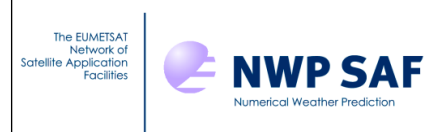

## **4. Specific information for Python**

By default integers are 32-bit (e.g. numpy.int32) and reals are 64-bit (e.g. numpy.float64).

The error return code arguments (err) which are INTENT(OUT) appear as return values to the Python function call and as such do not appear among the function arguments. This also applies to inst\_id in calls to rttov\_load\_inst.

In addition the array size arguments listed in section 3 are implicit in the Python interface: they are calculated from the dimensions of the input arrays and do not appear among the function arguments.

For example in Python the wrapper initialisation call looks like this:

 $>$  inst id = rttov load inst(opts str, channels)

Note inst\_id is the return value and nchannels is implicitly determined from len(channels) by the interface and is not present as an argument.

**You should declare all Python arrays with array indices in the opposite order to those listed in this document.** You may also want to ensure they are in Fortran-contiguous order in memory by supplying the order='F' argument to the Numpy array initialisation calls. The example code provides illustrations of how to declare array arguments.

## **5. Specific information for C/C++**

By default integers are 32-bit (e.g. C int) and reals are 64-bit (e.g. C double).

When passing a character string argument to Fortran from  $C/C++$  it is necessary to include the string length as an additional argument. Usually this is appended as the final argument in the call, but for some compilers it may need to be supplied directly following the string argument. See the example C and C++ code: this applies to rttov load inst, rttov set options and the atlas initialisation subroutines.

The C-style array index ordering is opposite to that used in Fortran. You should allocate arrays with dimensions as shown in this document to ensure data is passed correctly between your C or  $C_{++}$ code and the RTTOV Fortran code.

All interface subroutine names should have an underscore appended '\_' as in src/wrapper/rttov\_c\_interface.h. See this header file for interfaces to all wrapper subroutines.

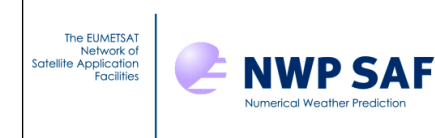

## **6. RTTOV classes**

#### **C++ object-oriented interface**

A number of C++ classes have been created in order to provide an object-oriented interface to RTTOV: **Rttov**, **RttovSafe**, **RttovScatt, RttovScattSafe, Options**, **Profiles, Profile, ProfilesScatt, ProfileScatt** and **Atlas**.

**RttovSafe** and **Rttov** are the primary classes used to call RTTOV: one instance of either class is associated with one instrument.

The **Rttov** object is a fast way to call RTTOV and would usually be associated with a **Profiles** instance which represent one or more RTTOV profiles structures in the form of a collection of arrays.

The **RttovSafe** object provides a safer way to call RTTOV because it carries out some checks on the input profiles before passing them to the RTTOV interface (see below). This is a more user-friendly, but (very slightly) less efficient way to call RTTOV. It is associated with a C++ vector of one or more instances of the **Profile** object each of which represents a single RTTOV profile structure.

The following diagram illustrates the relationship between the classes:

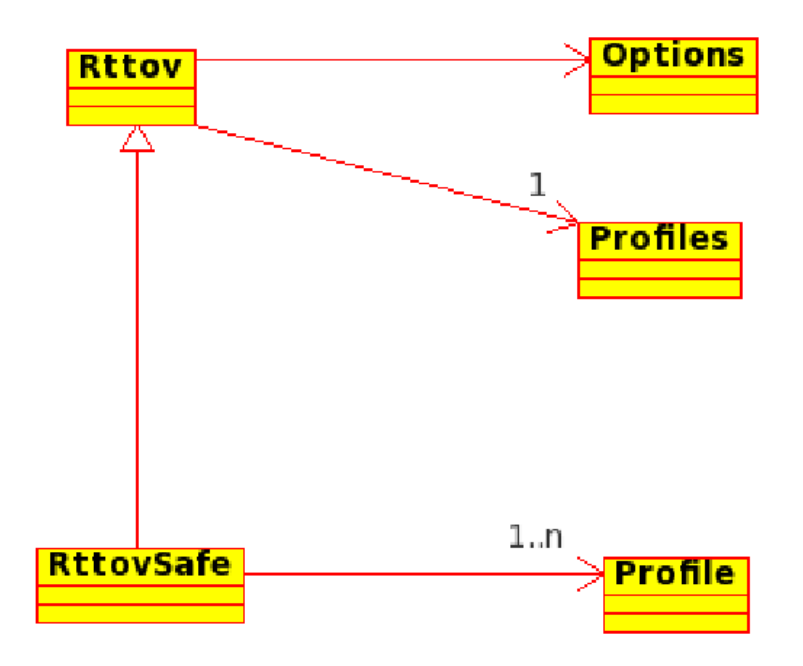

The **Profile** object is designed to handle one vertical profile which is the smallest possible input on which to run RTTOV. The private members of the Profile objects are **vectors** which are safer to use than pointers, and the methods allow the user to populate the **Profile** instance in a friendly way with vectors as entries, or separate values (like with the **setAngles** method). This is in contrast to the **Profiles** object used with the **Rttov** class which uses pointers to manage profile data.

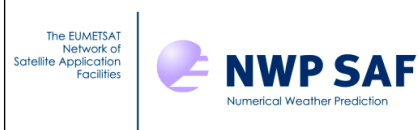

The association between the **RttovSafe** instance and the **Profile** object instance is made with the **RttovSafe**.**setTheProfile** method. This methods takes as argument a vector of instances of the **Profile** object. The other methods of the **RttovSafe** class are inherited from the **Rttov** class.

The **RttovSafe.setTheProfiles** method makes the following checks**:**

- •ensures the input is a vector of **Profile** objects
- •ensures the vector is not empty
- •ensure all the profiles have the same number of levels
- • if pressure is not filled for the first profile:
	- $\circ$  ensure the number of levels of the profile is the same of the number of levels of the coefficient file: in this case the pressures levels of the coefficient file are used.
- check if all **Profile** objects in the input vector have the same content (gas, aerosols, and clouds), gas\_units, mm\_cld\_clear
- •for each profile of the input vector call the check method of the **Profile** object.

The **Profile.check** method makes the following checks:

- • ensures all mandatory fields are provided, but does not perform a check upon the values (this is done within RTTOV itself)
- • if simplecoud, clwscheme, icecloud or zeeman have not been set initialise them with default values.

Each **Rttov** and **RttovSafe** object is associated with an instance of the **Options** class which represents the RTTOV options structure and also some additional options specific to the wrapper.

It is also possible to use the RTTOV land surface emissivity and BRDF atlases through the **Atlas** object: this is used to obtain emissivity and BRDF values which can be passed to an **Rttov** or **RttovSafe** object.

The **RttovScatt** and **RttovScattSafe** classes are used when calling RTTOV-SCATT for MW scattering simulations. These are quite similar to **Rttov** and **RttovSafe** and the descriptions which follow apply equally to all four classes except where it explicitly states otherwise. The **ProfilesScatt** and **ProfileScatt** classes are used for defining profile data which can be associated with the **RttovScatt** and **RttovScattSafe** classes.

In reading the descriptions of the classes below you should refer to the user guide to understand the RTTOV input and output structures including the options and profiles structures and other aspects of RTTOV such as the treatment of surface emissivity and BRDF. You should also refer to the example code in the wrapper/ directory which provides examples of using these classes.

All classes and associated enumerations are defined within the **rttov::** namespace.

The following documentation for these classes assumes you are familiar with C++ programming.

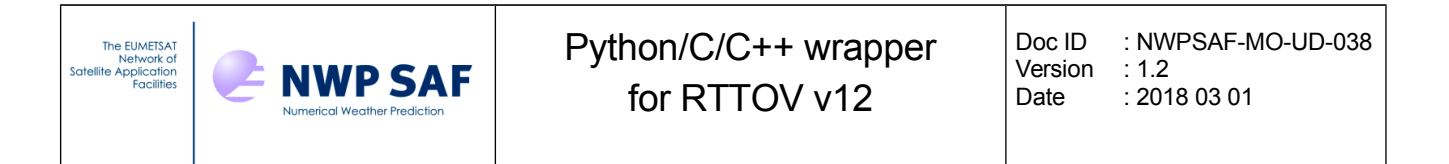

#### **Python pyrttov package**

The Python implementation of the object-oriented interface follows the C++ version closely, but there are some important differences:

- • to use the package it needs to be in your \$PYTHONPATH (or the current directory) and you can just use import pyrttov.
- • the **pyrttov** package includes only **Options, Profiles, ProfilesScatt, Rttov, RttovScatt** and **Atlas** classes. The classes carry out a lot of checks so there is no need for the "safe" versions as in the C++ interface.
- • there are no get/set methods to return or specify options, profile variables and outputs. Instead you can refer to the members directly. The member names are identical to those for the C++ classes with the "get"/"set" omitted (see the following sections for examples and also the example code provided).

Note that for the **pyrttov** package the array index ordering is **the same as** the C/C++ ordering (which is contrary to the order required by the Python interface described in sections 3 and 4 above). Therefore the array ordering is the same for the C++ and Python classes.

The following sections describe both the C++ and Python classes. Where the documentation mentions the "Rttov or RttovSafe" classes, in Python this means just the Rttov class. Where there are important differences between the Python and C++ these are highlighted, but note that where the documentation refers to get/set methods these apply to the C++ classes and in the Python you use the member variable directly (same name omitting "get"/"set") to return data ("get") or to assign values ("set"). Where the RttovScatt or RttovScattSafe classes differ to Rttov/RttovSafe, this is highlighted, otherwise the descriptions also apply to the RTTOV-SCATT classes.

#### *6.1. General method for calling RTTOV*

An instance, say "myRttov", of either the **Rttov** or **RttovSafe** classes (C++) or the **Rttov** class (Python) should be declared. Each such instance represents a single instrument to simulate. The methods of the **RttovSafe** and **Rttov** C++ classes are given in Appendix C: the majority of methods are common to both classes. The difference is in the way the profile data are associated with instances of each class. The methods and members of the Python **Rttov** class are also given in Appendix C. The **RttovScatt** and **RttovScattSafe** methods and members are given in Appendix D.

The general steps for calling RTTOV via the object-oriented interface are similar to those described in the user guide. This typically involves:

- •setting the RTTOV options
- •loading an instrument
- •optionally initialising the emissivity and/or BRDF atlases
- •specifying the surface emissivities and reflectances
- •specifying the profile data to simulate

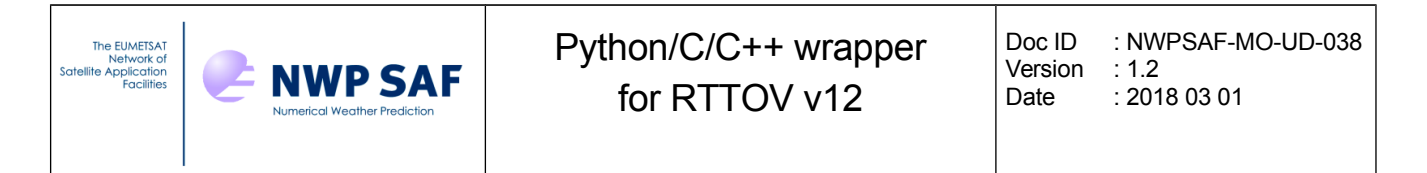

- •calling RTTOV
- •accessing the simulation outputs
- •deallocating memory

Each of these steps is described in more detail below.

#### *6.2. Setting RTTOV options*

This myRttov object has a member named "options"  $(C^{++})$  or "Options" (Python) which is an instance of the **Options** class. This is used to specify the RTTOV and wrapper-specific options. The methods (C++) and members (Python) of this class are listed in Appendix I. The user guide describes the RTTOV options (see Annex O). See section 3.1 above for a description of the wrapper-specific options. RTTOV-SCATT exposes only a subset of options to the user (see Annex O of the user guide). These are also available through the Options class (appendix I).

In C++: to change an option associated with an **Rttov/RttovSafe** instance named "myRttov" you should use, for example:

myRttov.options.setApplyRegLimits(true);

In Python the equivalent statement is:

myRttov.Options.ApplyRegLimits = True

#### *6.3. Loading an instrument*

The name of the optical depth ("rtcoef") coefficient file should be specified by calling the **myRttov.setFileCoef** method (C++) or assigning to **myRttov.FileCoef** (Python). If required the IR cloud and/or aerosol coefficient file names should also be specified using the **setFileSccld** and **setFileScaer** methods respectively. For MFASIS simulations the MFASIS LUT should be specified using **setFileMfasisCld**. For RTTOV-SCATT simulations the Mietable filename must be specified using the **setFileMietable** method: this is compulsory with **RttovScatt/RttovScattSafe** objects.

The coefficients are read in by calling the **myRttov.loadInst** method. If called without arguments all channels are read from the coefficient file. Alternatively a C++ vector/numpy array of channel numbers may be specified in order to read coefficients for a subset of channels. Note that if a subset of *n* channels is read, they are referenced by numbers 1...*n* subsequently rather than by their original channel numbers as described in the RTTOV user guide. For RTTOV-SCATT all channels must be read so there is no channel list argument available to the **loadInst** method of **RttovScatt/RttovScattSafe**.

After an instrument has been loaded the options can be changed. If you call the **myRttov.updateOptions** method and the wrapper "check\_opts" option is set to true this will force a consistency check on the options and loaded coefficients and will report any errors which can be useful for debugging simulations. The **myRttov.printOptions** method will print out the options structure (this calls the rttov\_print\_opts or rttov\_print\_opts\_scatt Fortran subroutines). Note that changing the coefficient filename(s) after loading the instrument will have no effect.

## *6.4. Specifying surface emissivities and reflectances*

You can pass your own values for surface emissivity and/or reflectance into RTTOV or RTTOV can provide suitable values. The user guide provides full details of the treatment of surface emissivity and reflectance. You should declare an array **surfemisrefl** with dimensions *[2][nprofiles] [nchannels].*This should be initialised before every call to RTTOV. The first dimension of this array provides access to emissivities (index 0) and reflectances (index 1) for all channels and profiles being simulated. Where values in this input array are greater than or equal to zero the corresponding elements of the RTTOV calcemis and calcrefl arrays will be set to false and these input values of the surface parameters will be used for the simulations. Where the values in **surfemisrefl** are less than zero the corresponding elements of the RTTOV calcemis and calcrefl arrays will be set to true and RTTOV will provide values using its internal models (see the user guide for more details).

The emissivity and BRDF atlases can be used to provide input values: this is described in the next section.

The **surfemisrefl** array is associated with the **myRttov** instance using the **setSurfEmisRefl** method (C++) or assigning to the **SurfEmisRefl** member (Python).

After RTTOV has been called the surfemisrefl array contains the values that were used by RTTOV. Where you supplied non-negative values the elements of the array will be unchanged. This can be accessed via the getSurfEmisRefl method (C++) or via the SurfEmisRefl member (Python).

#### *NB When making multiple calls to RTTOV be sure to re-initialise the surfemisrefl array appropriately between calls to avoid inadvertently passing in emissivity and BRDF values from the previous call.*

When using **pyrttov** it is not mandatory to specify **myRttov.SurfEmisRefl** before calling RTTOV. If it is not specified then it is equivalent to setting calcemis and calcrefl to true for all channels. After calling RTTOV **myRttov.SurfEmisRefl** contains the values used by RTTOV. If you have assigned an array to **SurfEmisRefl** and you wish to delete this before making another call to RTTOV you can use

del myRttov.SurfEmisRefl

For RTTOV-SCATT simulations surface BRDFs are not required. For the RttovScatt/ RttovScattSafe classes the corresponding methods are setSurfEmis, getSurfEmis (C++) and SurfEmis (Python). In this case the arrays have dimensions [nprofiles][nchannels]. In all other respects the surface emissivity inputs behave the same as in the Rttov/RttovSafe classes including use of the emissivity atlases (see below).

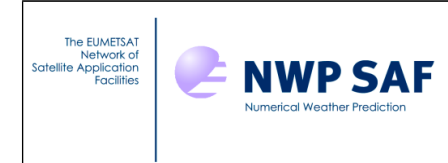

## *6.5. Using the emissivity and BRDF atlases*

An instance, say "myAtlas", of the **Atlas** class can be declared. Each such instance is used to contain data from one of RTTOV's atlases for a specific month and, where relevant, for a specific instrument. Unlike previous versions of RTTOV, any combination of atlases and months can be used: each **Atlas** object is independent. The methods and members of the **Atlas** class are described in Appendix J. You should also read the relevant section of the user guide to understand what atlases are available and how they work.

#### **Loading atlas data**

The path to the atlas data to be loaded must first be specified via the **setAtlasPath** method (C++) or the **AtlasPath** member (Python).

The atlas data are then read via one of three methods: **loadBrdfAtlas**, **loadIrEmisAtlas** or **loadMwEmisAtlas**. In each case the month of the data to be loaded is specified. The atlas\_id argument is used to specify which of the available atlases of the relevant type is to be loaded. The load methods return a Boolean value indicating success (true) or failure (false).

The BRDF and IR emissivity atlases can optionally be loaded for a specific instrument (in which case access to the atlases is significantly faster) and the CNRM MW emissivity atlas *must* be loaded for a specific instrument. The instrument is specified by passing an **Rttov/RttovSafe** object to the relevant load method. The instrument itself must have been loaded before the **Atlas** object is initialised.

If you wish to use the BRDF or IR emissivity atlas data with any compatible instrument then do not pass an **Rttov/RttovSafe** object to the Atlas load method. The TELSEM2 MW atlas is never initialised for use with a specific instrument and in this case any **Rttov/RttovSafe** object passed to the load method is ignored.

#### **Obtaining emissivitiy/BRDF values**

The process for returning emissivity/BRDF differs between C++ and Python:

In C++ the **fillEmisBrdf** method is used: this requires you to allocate a suitable array (for example the **surfemisrefl** array used by the **Rttov** and **RttovSafe** objects). A pointer to this array is passed to the subroutine and the array is filled with values from the atlas.

In Python the getEmisBrdf method is used: this returns a two-dimensional array of size [nprofiles] [nchannels] containing the emissivity or BRDF values.

In both cases you must also pass an Rttov/RttovSafe object to the getEmisBrdf method: the instrument must have been loaded and it must have one or more profiles associated with it. The profile data are used when retrieving emissivities/BRDFs from the atlas: see the user guide for information on which profile variables are used by each atlas. You can also optionally specify a channel list (in C++ this is a vector of ints): this should usually match the channel list you will pass into the call to RTTOV (see below). If the channel list is omitted, emissivity/BRDF values are returned for all channels of the loaded instrument.

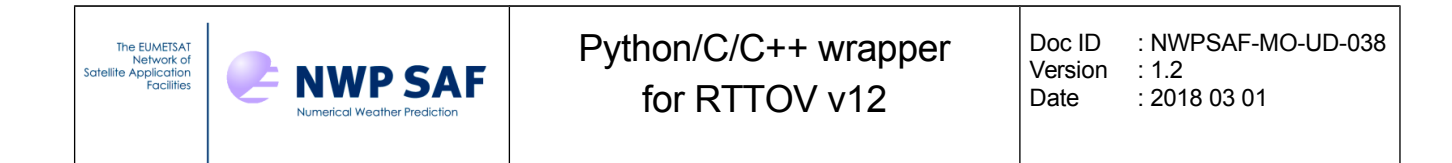

The various atlases behave differently for profiles with different surface types (specified in profiles(:)%skin%surftype in the Fortran). This is described in the user guide. To provide more control over the atlases, the Atlas object has three flags: IncLand, IncSea and IncSeaIce which can be accessed via get/set methods in C<sup>++</sup> or accessed directly in Python as usual. When one or more of these flags is true the atlas will be called for profiles with the corresponding surface type and any returned values will be output in the emissivity/BRDF array. If the flag is false then emissivities/BRDFs for profiles of that surface type will be left as they are by the call to fillEmisBrdf  $(C^{++})$  or will be filled with negative values in the array returned by getEmisBrdf (Python). By default all three flags are true so the atlases are called for all profiles.

#### **Deallocating atlas data**

When the Atlas destructor is called any associated data is deallocated so you do not have to worry about deallocating data manually. However you can deallocate the data in an Atlas object so that it can be re-used by calling the **dropAtlas** method.

### *6.6. Profile data for an RttovSafe object (C++ only)*

The **Profile** class represents a single RTTOV profile structure. It is used to provide the atmospheric and surface variables to the **RttovSafe** instance in the form of a C++ vector of **Profile** objects. The methods of the **Profile** class are given in Appendix E.

A **Profile** object is instantiated as follows, where *nlevels* is the number of levels for the profile:

rttov::Profile myProfile(nlevels);

You can then use the methods listed in Appendix E to specify the profile variables. Many of these methods are self-explanatory: for example, the **setT** method is used to specify the temperature profile.

When doing visible/IR cloud and/or aerosol simulations the cloud, cfrac and aerosol profiles input to RTTOV are defined on atmospheric layers. However they must be supplied to the **Profile** object as an array of *nlevels* elements: the final element is ignored.

The **setGasUnits** method takes an argument of type **rttov::gasUnitType** which is defined in wrapper/rttov common.h. The constants of this enumeration are listed in Appendix K. If unspecified the default is ppmv over moist air, but a warning is printed if you do not set this explicitly.

The **setAngles**, **setS2m**, **setSkin, setSurfType**, **setSurfGeom** and **setDateTimes** methods must all be called for every **Profile** instance. Each of these methods sets a collection of related profile variables: the RTTOV user guide provides more information on which variables are required for particular types of simulations. If an argument to one of these subroutines corresponds to a variable which is not relevant to your simulations you can set it to zero. The table at the end of section 6.8 lists the variables that must be specified in each array (the order of the variables is important).

The **setSimpleCloud**, **setClwScheme**, **setIceCloud** and **setZeeman** methods do not need to be called unless you require the corresponding variables to be specified in your simulations. If unspecified the **Profile** object will set the values of the corresponding profile variables to zero (or to

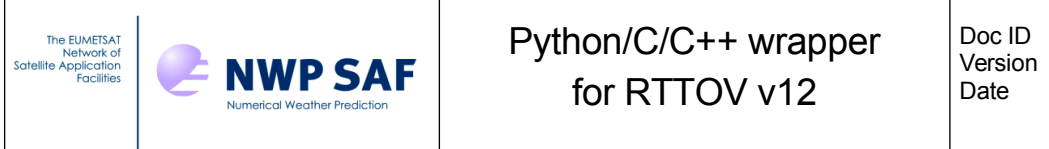

suitable defaults).

If you are not using the RTTOV interpolator you do not need to specify the pressure levels. Instantiate the **Profile** object with the same number of levels as the coefficient file is based on (usually 54 or 101) and the pressure profile from the coefficient file will be used by default unless you specify a different set of pressure levels using the **setP** method.

Once a **Profile** object has been populated with profile data it can be stored in a C++ vector of **Profile** objects. For example:

```
std::vector <rttov::Profile> profiles;
profiles.push_back(myProfile);
```
This can be repeated for every profile to be simulated. Once the collection of **Profile** instances is fully populated it is associated with the **RttovSafe** instance by calling the **myRttov.setTheProfiles** method. This performs some checks on the profiles before RTTOV is called which helps to prevent errors. It is very important that *all* profile data are associated with the **Profile** object *before* it is associated with the **Rttov/RttovSafe** instance.

## *6.7. Profile data for an RttovScattSafe object (C++ only)*

The **ProfileScatt** class represents a single profile structure for input to RTTOV-SCATT. It is used to provide the atmospheric and surface variables to the **RttovScattSafe** instance in the form of a C++ vector of **ProfileScatt** objects. The methods of the **ProfileScatt** class are given in Appendix G.

The ProfileScatt class is similar in many ways to the Profile class so most of the description in the previous section applies here. However since ProfileScatt is used specifically for MW scattering simulations, not all RTTOV profile variables are relevant, some arrays have slightly different dimensions and some additional profile variables may be specified. In particular the input cloud and hydrometeor arrays are defined on nlevels (unlike the case for visible/IR scattering where they are on nlayers) and the pressure half-levels profile has size (nlevels+1). You must always specify the pressure levels for RTTOV-SCATT: there is no option to use the optical depth coefficient levels. Similarly some of the arrays which group profile variables together are different to those in the Profile class: the table at the end of section 6.9 lists the variables that must be specified in each array.

The **setZeeman** method does not have to be called unless you require the corresponding variables to be specified in your simulations.

Just as for **Profile** objects, once the collection of **ProfileScatt** instances is fully populated it is associated with the **RttovScattSafe** instance by calling the **myRttov.setTheProfiles** method. It is very important that *all* profile data are associated with the **ProfileScatt** object *before* it is associated with the **RttovScatt/RttovScattSafe** instance.

## *6.8. Profile data for an Rttov object (C++ and Python)*

The **Profiles** class represents one or more RTTOV profile structures. The atmospheric profiles and other variables are specified as a series of arrays. An instance of the **Profiles** class is then provided to the **Rttov** instance. The methods (C++) and members (Python) of the **Profiles** class are given in
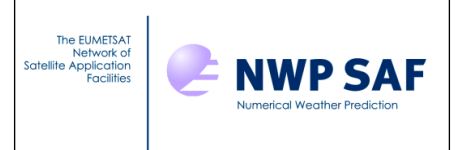

Appendix F.

A **Profiles** object is instantiated as follows, where *nprofiles* is the number of profiles and *nlevels* is the number of levels in each profile.

In  $C++$ :

rttov::Profiles myProfiles(nprofiles, nlevels);

In Python:

myProfiles = pyrttov.Profiles(nprofiles, nlevels)

In C++ the data for each profile variable is provided to the Profiles instance as a pointer to an array containing the data for every profile using the relevant method. For example, the **setT** method assigns the temperature profiles to the **Profiles** instance. There are methods for setting profile data for each trace gas and the pressure levels.

In Python numpy arrays are assigned directly to the member variables of the **myProfiles** object (e.g.  $m\gamma$ Profiles.  $T =$  temperature array for the temperature profiles). Profiles for each trace gas and the pressure levels can be set in the same way.

For atmospheric profile variables like temperature and gas abundances you must create an array of size *[nprofiles][nlevels]* and populate it with the atmospheric profile values for every profile.

When doing visible/IR cloud and/or aerosol simulations the cloud, cfrac and aerosol profiles input to RTTOV are defined on atmospheric layers. However they must be supplied to the **Profiles** object as arrays of *[nprofiles][nlevels]* elements (as for temperature and gases): the final element of each profile is ignored.

In C++ to supply the cloud and aerosol profiles you must use the **setGasItem** method which takes the profile as input and an ID for the profile variable being set. This second argument is of type **rttov::itemIdType**: this enumeration is defined in wrapper/rttov common.h and a complete list of the associated constants is given in Appendix H. (You can also set the gas profiles using this method, but it is clearer to use the methods like **setQ** which are particular to each gas).

In Python there is no equivalent to **setGasItem**: the individual cloud and aerosol profile variables can be assigned directly by name. For example, myProfiles.Cfrac = cfrac (cloud fraction), myProfiles.Cirr = ciw (cloud ice water), myProfiles.Inso = aer\_inso (insoluble aerosol). See Appendix F.

The **setGasUnits** method takes an integer argument: see the RTTOV user guide for valid values. If unspecified the default is ppmv over moist air.

In C++ the **setAngles**, **setS2m**, **setSkin, setSurfType**, **setSurfGeom** and **setDateTimes** methods must all be called for each **Profiles** instance in C++. Each of these methods sets a collection of related profile variables. The argument to each method is a two dimensional array (see Appendix F). The first dimension is *nprofiles*, and the second dimension depends on the number of variables being set by each method (see table below). The RTTOV user guide provides more information on which variables are required for particular types of simulations: if an element of an array argument to one of these subroutines corresponds to a variable which is not relevant to your simulations you can set it to zero.

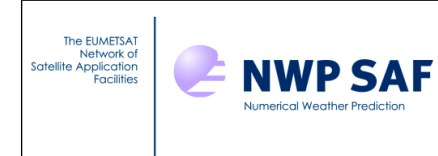

The **setSimpleCloud**, **setClwScheme**, **setIceCloud** and **setZeeman** methods do not need to be called unless you require the corresponding variables to be specified in your simulations. If unspecified the **Profiles** object will set the values of the corresponding profile variables to zero (or to suitable defaults).

In Python the same applies except that the equivalent member arrays (**Angles**, **S2m**, **SimpleCloud**, etc) are assigned for each **Profiles** instance rather than via a method call.

If you are not using the RTTOV interpolator you do not need to specify the pressure levels. Instantiate the **Profiles** object with the same number of levels as the coefficient file is based on (usually 54 or 101) and the pressure profile from the coefficient file will be used by default unless you specify an array containing different pressure levels using the **setP** method (C++) or assign pressure levels to the **P** member (Python).

Once all the necessary profile data have been specified in the Profiles instance it can be associated with the **RttovSafe** or **Rttov** instance. In C<sup>++</sup> this is done using the **myRttov.setProfiles** method. No checks are made on the the profile data before RTTOV is called so you must ensure that it conforms to the requirements of RTTOV and the wrapper interface. In Python you can simply assign the **myProfiles** object to the **myRttov.Profiles** member: in contrast to the C++ classes, **pyrttov** does carry out checks on the profile (and other) data as you assign values. For C<sup>++</sup> only it is very important that *all* profile data are associated with the **Profiles** object *before* it is associated with the **Rttov/RttovSafe** instance.

In C++ once you have called RTTOV for the profiles it is up to you to deallocate the arrays which you associated with the **Profiles** instance using the "set" methods: these are not deallocated by the **Profiles** destructor. This is not an issue in Python as the garbage collection handles this automatically.

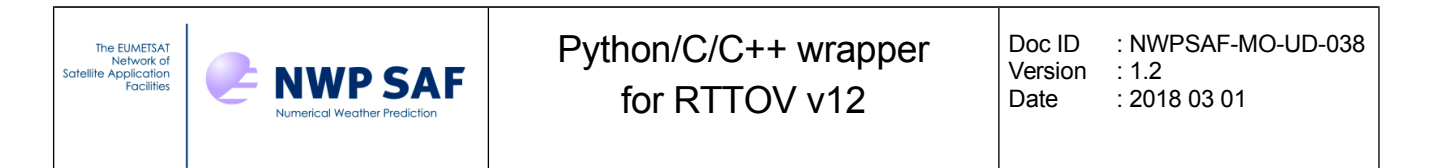

*The following table gives the dimensions and profile variable list which should be specified in each input array. See the user guide for more information on which profile variables are used for each type of simulation (e.g. MW, IR, solar-affected, scattering, etc) Unused variables can be set to zero.* 

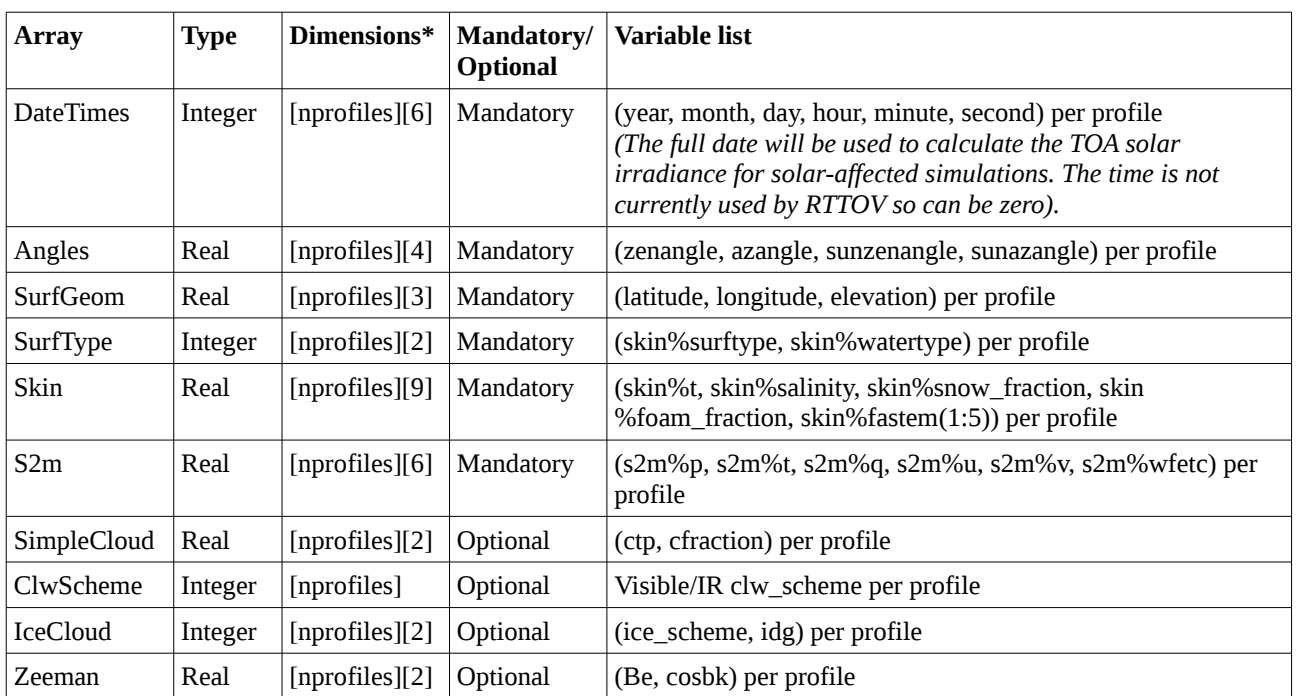

*\*For the C++ Profile class the arrays are specified for each profile separately so there is no [nprofiles] dimension. For the C++ and Python Profiles classes the data are specified for all profiles together in a single array.*

## *6.9. Profile data for an RttovScatt object (C++ and Python)*

The **ProfilesScatt** class represents one or more profile structures for input to RTTOV-SCATT. The atmospheric profiles and other variables are specified as a series of arrays. An instance of the **ProfilesScatt** class is then provided to the **RttovScatt** instance. The methods (C++) and members (Python) of the **ProfilesScatt** class are given in Appendix H.

The ProfilesScatt class is similar in many ways to the Profiles class so most of the description in the previous section applies here. However since ProfilesScatt is used specifically for MW scattering simulations, not all RTTOV profile variables are relevant, some arrays have slightly different dimensions and some additional profile variables may be specified. In particular the input cloud and hydrometeor arrays are defined on nlevels (unlike the case for visible/IR scattering where they are on nlayers) and the pressure half-levels profile has size (nlevels+1). You must always specify the pressure levels for RTTOV-SCATT: there is no option to use the optical depth coefficient levels. Similarly some of the arrays which group profile variables together are different to those in the Profiles class: the table below lists these arrays.

Just as for **Profiles** objects, you associate a populated **ProfilesScatt** instance with an

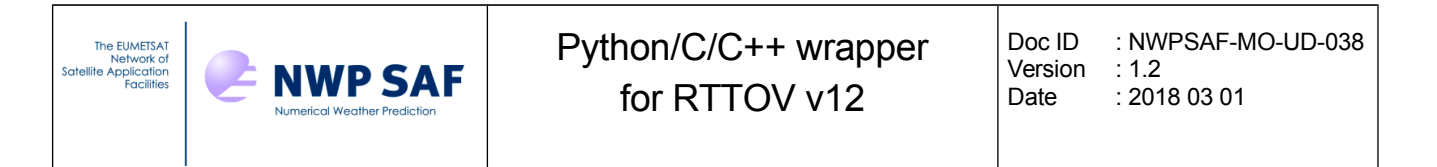

**RttovScatt/RttovScattSafe** instance using the **setProfiles** method (C++) or by directly assigning to the **Profiles** member (Python). For C++ only it is very important that *all* profile data are associated with the **ProfilesScatt** object *before* it is associated with the **RttovScatt/RttovScattSafe** instance.

*The following table gives the dimensions and profile variable list which should be specified in each input array.*

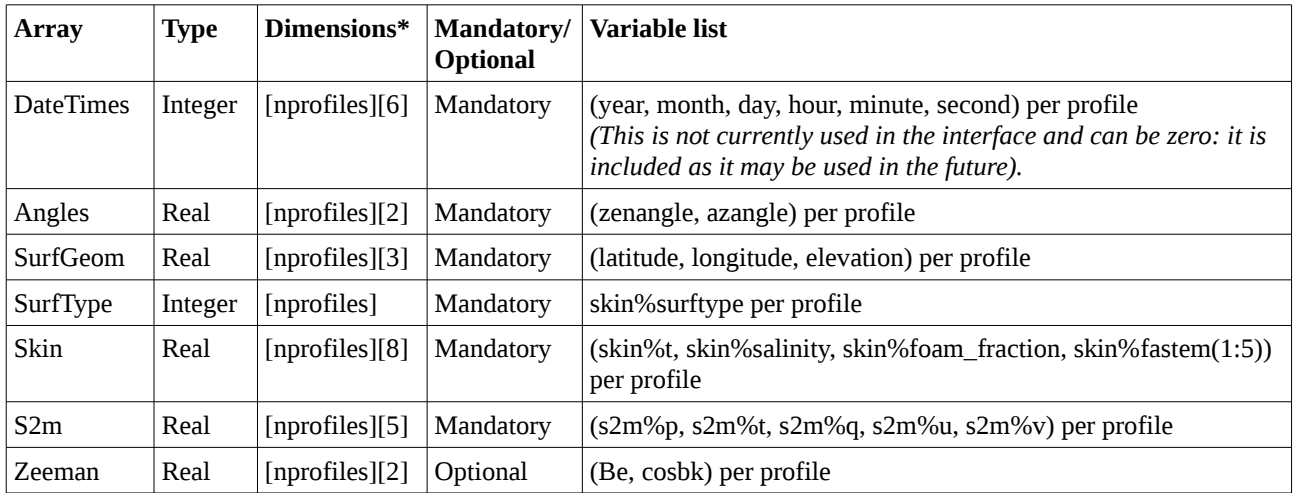

*\*For the C++ ProfileScatt class the arrays are specified for each profile separately so there is no [nprofiles] dimension. For the C++ and Python ProfilesScatt classes the data are specified for all profiles together in a single array.*

## *6.10. Specifying explicit cloud/aerosol optical properties for visible/IR scattering simulations*

This section applies to visible/IR aerosol/cloud scattering simulations using "method 2" as described in sections 8.5 and 8.6 of the user guide: you should read these sections in order to understand the RTTOV scattering options and inputs.

These simulations are run using **Rttov/RttovSafe** objects (this does not apply to **RttovScatt/RttovScattSafe** objects). They are activated by setting the AddClouds or AddAerosl (or both) options to true and the corresponding UserCldOptParam or UserAerOptParam (or both) options to true.

Separate optical property inputs are available for clouds and aerosols. The optical properties are provided in the same way for both. The only difference is that for cloudy simulations you must specify a profile of cloud fractions (cfrac) in the **Profile** or **Profiles** object associated with the **Rttov/RttovSafe** object whereas this is not required for aerosols.

If aerosols are not active you do not need to specify any aerosol optical property inputs, and likewise for clouds. Also note that you can specify optical properties for clouds and use the pre-defined aerosol particle types from the coefficient file (as described above) or vice versa.

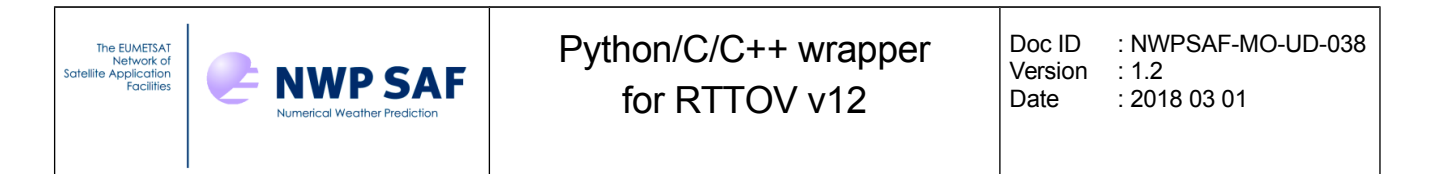

Optical properties are specified for every *layer* for every *channel being simulated* for every profile. It is important that in the arguments described below the optical properties are defined for the same channels being simulated in the call to RTTOV (see the next section).

The optical property parameters are listed in the following table.

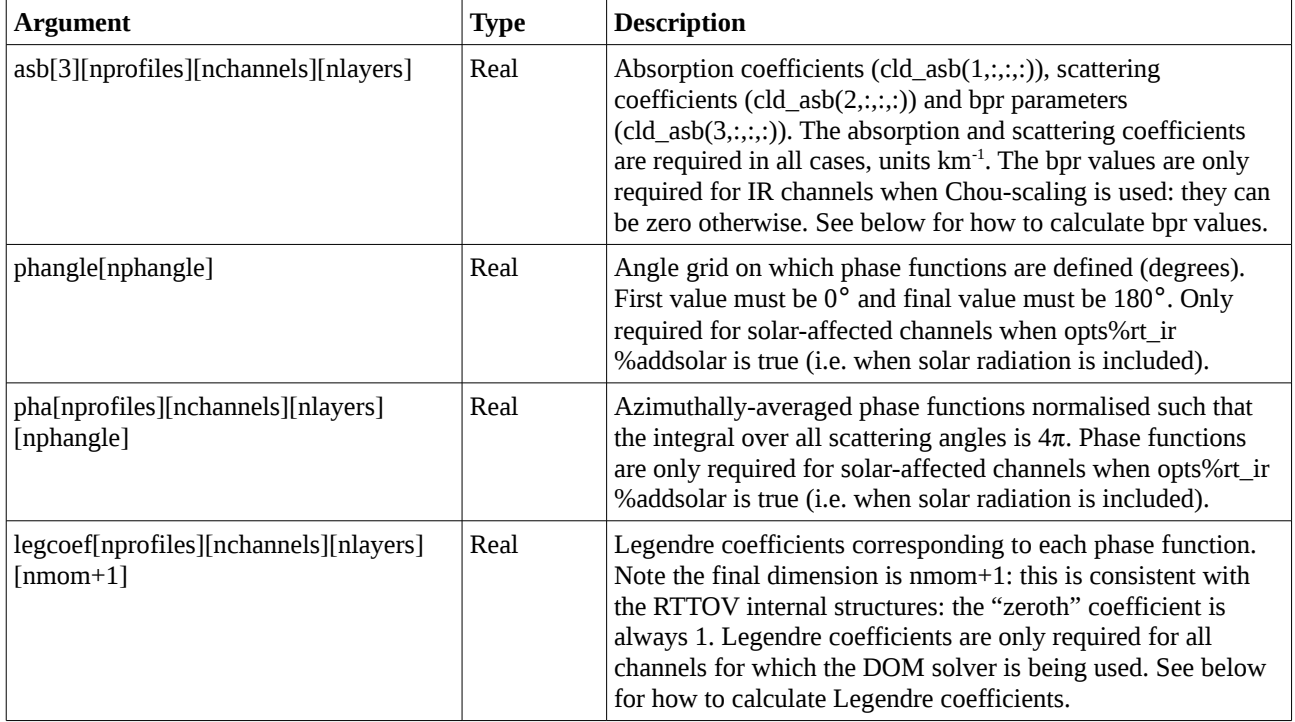

The relevant methods of the **Rttov**/**RttovSafe** objects for specifying optical properties are listed in Appendix C. The only mandatory input is the asb array containing the absorption and scattering coefficients. This is assigned to the **Rttov**/**RttovSafe** object using the **setCldAsb**/**setAerAsb** methods (C++) or directly assigning to the **CldAsb**/**AerAsb** members (Python). The absorption and scattering coefficients must be supplied for all layers, channels and profiles. For any channels for which Chou-scaling is not being used the bpr values may be zero. In the case where Chou-scaling is being used and solar radiation is not included no other optical property inputs need to be specified.

If solar radiation is enabled you must specify phase functions for solar affected channels in all layers containing scattering particles. In addition the grid of angles on which the phase functions are defined must also be specified. In C++ these are set together using the setCldPha/setAerPha method. In Python the phase angles and phase functions are assigned directly to the CldPhangle/AerPhangle and CldPha/AerPha members.

If the DOM solver is being used you must specify the Legendre coeffiicients corresponding to the phase functions: this applies to all channels (not only solar-affected ones). In C++ the **setCldLegcoef/setAerLegcoef** method is used and in Python the coefficients are assigned directly to the **CldLegcoef/AerLegcoef** members. Notice that the final dimension of the Legendre coefficient array is (nmom+1). The value of nmom must equal or exceed the number of DOM streams you are using in the simulations (there is no advantage to providing *more* coefficients than

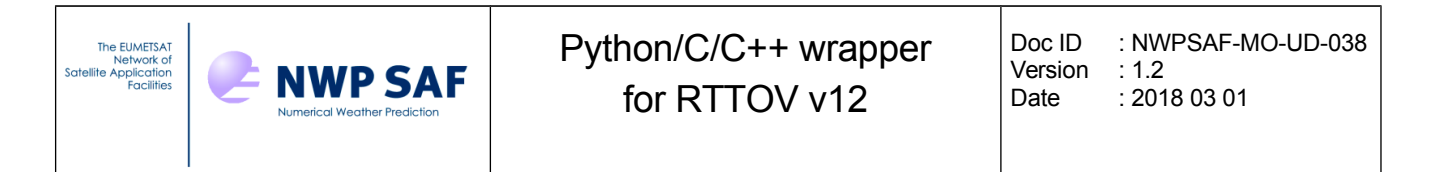

this unless you are changing the number of DOM streams). For layers containing no cloud/aerosol the phase function values and Legendre coefficients can be zero.

RTTOV provides subroutines to calculate bpr values and Legendre coefficients from phase functions: this is achieved via the **calcBpr** and **calcLegcoef** methods whose interfaces are described in Appendix C. The subroutine to calculate the bpr values in particular is relatively slow and you may wish to run this off-line and store the bpr values required for your simulations. The subroutine in RTTOV is OpenMP-enabled: if you compiled RTTOV with OpenMP then the number of threads specified in the wrapper options will be used when calling **calcBpr**.

## *6.11. Calling RTTOV*

The RTTOV direct model is run by calling the **myRttov.runDirect** method. There are two interfaces for this method: if called without arguments all channels that were loaded will be simulated. Otherwise a list of channel numbers to simulate may be supplied.

The RTTOV K (Jacobian) model is run by calling the **myRttov.runK** method. As for the direct model this can be called for all channels (no arguments) or for a subset of loaded channels (by specifying the list of channel numbers). The input perturbation is set to 1 for brightness temperatures and radiances in all channels (see the user guide for details about the K model). Note that there is no difference in how you set up the input data for the direct and K models: they require the same inputs. The only difference is that after running the K model, the additional Jacobian outputs are available.

You can specify a large number of profiles in an **Rttov/RttovSafe** instance. When RTTOV is called on the profiles, the number of profiles passed into RTTOV per call is defined in the wrapper option "nprofs per call" which is specified by the **setNprofsPerCall** method of the **Options** class  $(C^{++})$ or the **NprofsPerCall** member of the **Options** class (Python). The total number of profiles is divided into batches of this size and RTTOV is called repeatedly by the wrapper until all profiles have been simulated. By default nprofs\_per\_call is 1, but it can be increased to improve performance especially if RTTOV has been compiled with OpenMP and the nthreads wrapper option is increased in order to make use of multiple threads.

## *6.12. Accessing RTTOV outputs*

Once RTTOV has been called the output data can be accessed by calling various methods. Note that this data remains available until RTTOV is called again for the same instrument (using the **runDirect** or **runK** methods for example) at which point it is replaced with the new output.

The simulated radiances can be obtained by calling the myRttov.getRads method. Simulated brightness temperatures (for channels with wavelengths above 3µm) and reflectances (for other channels) can be obtained by calling the myRttov.getBtRefl method.

It is also possible to access the full contents of the RTTOV transmission, radiance and radiance2 structures (so long as those member arrays were output by the simulations). You must set the relevant option flag (store trans, store rad, store rad2) before calling RTTOV otherwise calls to these methods  $(C^{++})$  or accesses to the members (Python) will throw an exception. In  $C^{++}$  each method returns a vector of values for a given profile index or for given profile and channel indices

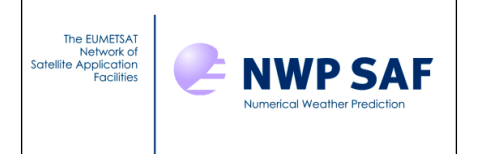

while in Python you can access the full output array for all channels/profiles. The relevant methods and members are listed in Appendix C.

For RTTOV-SCATT only BT outputs are available: in this case you can access the cloudy BTs via the myRttov.getBt method. For RttovScatt/RttovScattSafe objects the store trans and store rad2 options have no effect: these outputs are not produced by RTTOV-SCATT. If store\_rad is set then you can access the clear-sky BTs. If store emis terms is set then you can also access the emissivity retrieval outputs from the RTTOV-SCATT direct model.

After calling the RTTOV K model the Jacobians can be obtained through the various methods /members listed in Appendix C. For example the temperature Jacobians are obtained using the myRttov.getTK method  $(C^{++})$  which returns the Jacobian for a given channel and profile or simply by myRttov.TK (Python) which returns the array of Jacobians for all channels and profiles (dimensions [nprofiles][nchannels][nlevels]).

In C++, to return the Jacobians for gas profiles and (if computed) for clouds and aerosols, the myRttov.getItemK method is used. The first argument is of type rttov::itemIdType: this enumeration is defined in wrapper/rttov common.h and a complete list of the associated constants is given in Appendix H. For example, to obtain the water vapour Jacobian for the first channel and the first profile simulated use:

myRttov.getItemK(rttov::Q,0,0)

In Python there is also a getItemK method, but it is easier to reference each Jacobian directly as myRttov.CH4K (CH4 Jacobian), myRttov.CfracK (cloud fraction Jacobian), myRttov.CirrK (ice cloud Jacobian), and so on.

Note that, similar to the input profile case, the cloud and aerosol profile Jacobians will be *nlevels* in size with a zero in the final element (the first *nlayers* elements contain the Jacobian).

In C++ many of the methods which return RTTOV outputs take profile and channel indexes as arguments: these are zero-counted values into the list of profiles and channels simulated. For example, to return information for the first profile the profile index should be zero, and if you simulated channels 1, 3 and 5 of an instrument, the indices for these channels in the output are 0, 1 and 2 respectively.

In contrast **pyrttov** provides access to the whole array of each output for all channels and profiles.

The additional profile variables which are active in the Jacobian model can be accessed via the getS2mK, getSkinK, getSimpleCloudK methods (C++) or the S2mK, SkinK and SimpleCloudK members (Python). The order of the variables is the same as for the corresponding input arrays.

## *6.13. Deallocating memory*

The deallocation of memory associated with an instrument represented by an **RttovSafe** or **Rttov** object is taken care of automatically when an object is destroyed.

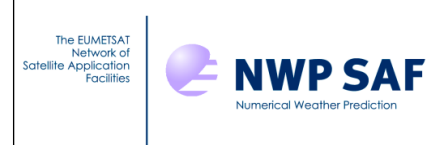

# **7. Limitations of the wrapper**

The wrapper currently has the following limitations:

- • Not all emissivity/BRDF atlas options and outputs are available (for example standard deviation/covariance data and quality flags cannot currently be accessed).
- • Jacobians of explicit optical properties for visible/IR scattering simulations are not available via the wrapper of the RTTOV K model.
- •PC-RTTOV unavailable.
- •HT-FRTC unavailable.
- •TL/AD models unavailable.

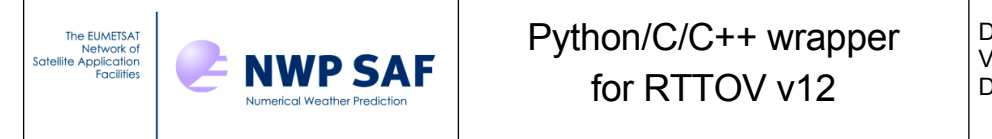

# **Appendix A: Gas IDs**

Gas ID list: these are defined in src/wrapper/rttov\_wrapper\_handle.F90. See user guide Annex O for more information about the profile variables and sections 8.5, 8.6 and 8.7 for information about the cloud and aerosol types.

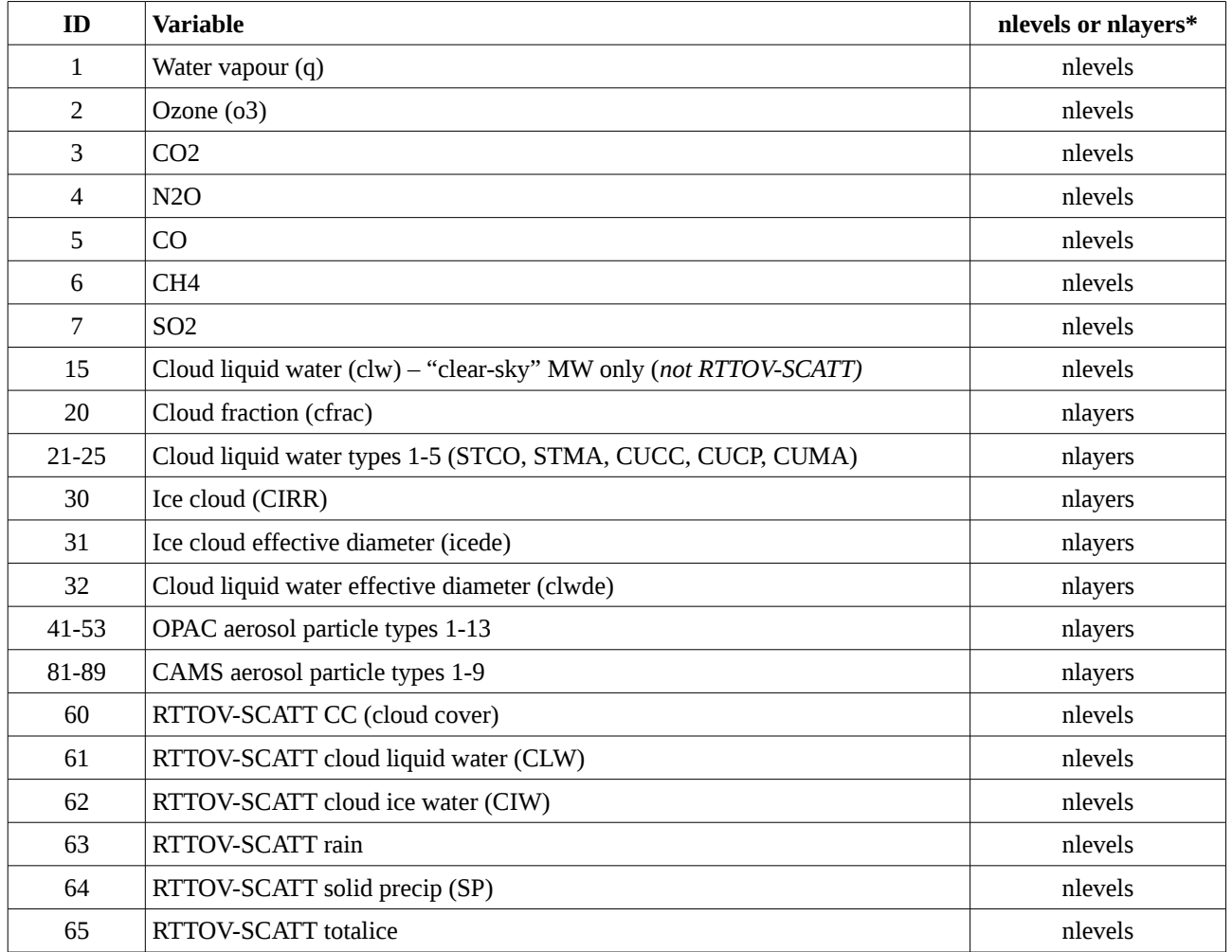

\*As noted above cloud and aerosol profiles are specified on layers so only the first nlayers values are used, the final element of the array (nlevels) is ignored.

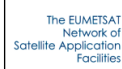

# **Appendix B: RTTOV wrapper subroutines**

The following table lists the main subroutines in the RTTOV wrapper:

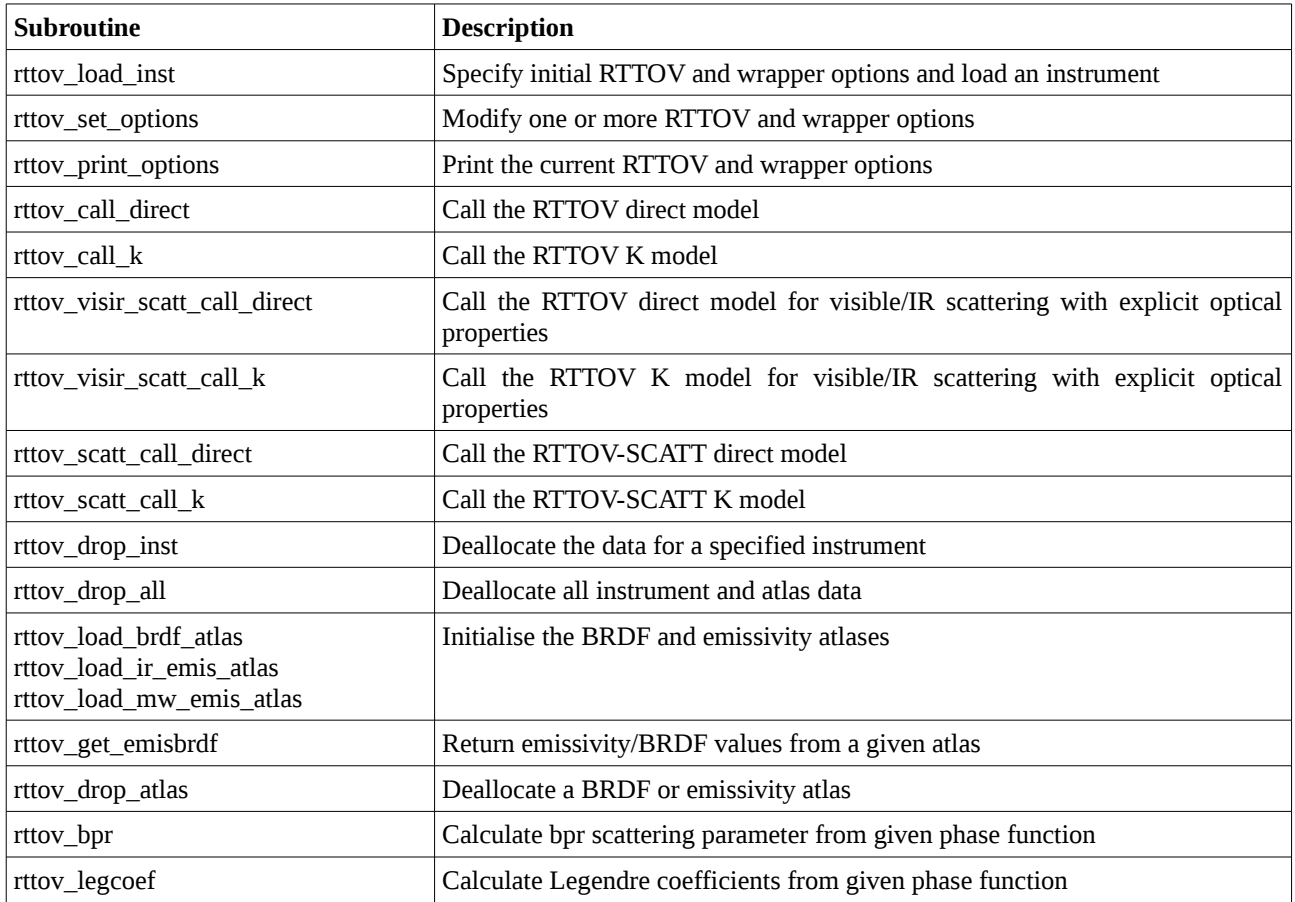

The main subroutine calls to the direct and K models return the simulated radiances and brightness temperatures (or reflectances) as described above. RTTOV provides a number of other radiance and transmittance outputs in the transmission, radiance and secondary radiance structures. Each member of these structures can be made available (provided it was calculated by the simulation) by setting the store trans, store rad, store rad2 and/or store emis terms wrapper options. They can be accessed via one of the subroutine calls listed below. Note that these outputs are stored independently for each instrument, but for any given instrument they are overwritten by any subsequent direct or K model calls for that instrument.

Each subroutine interface is very similar: they all return the usual error status and take the instrument ID and an array argument of the size given below. For  $C/C++$  calls the array dimensions must also be passed, but these are implicit for Python calls as described above.

Array sizes of *nchanprof* refer to *nchannels \* nprofiles* (i.e. the total number of channels being simulated). From C and C++ you can pass an array of shape (nprofiles, nchannels) instead of one of shape (nchanprof) if this is more convenient. From Python you can pass an array of shape

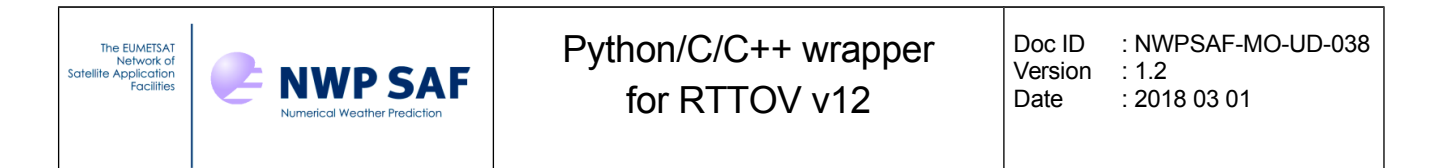

(nchannels, nprofiles). See the example code. An example call from Python is:

```
> rad clear = numpy.empty((nchannels,nprofiles), order='F', dtype=numpy.float64)
> err = rttov_get_rad_clear(inst_id, rad clear)
```
The following tables list the members of the RTTOV radiance, radiance2, transmission and emissivity retrieval structures returned: see Annex O in the user guide for more information about these outputs.

### Radiance structure members:

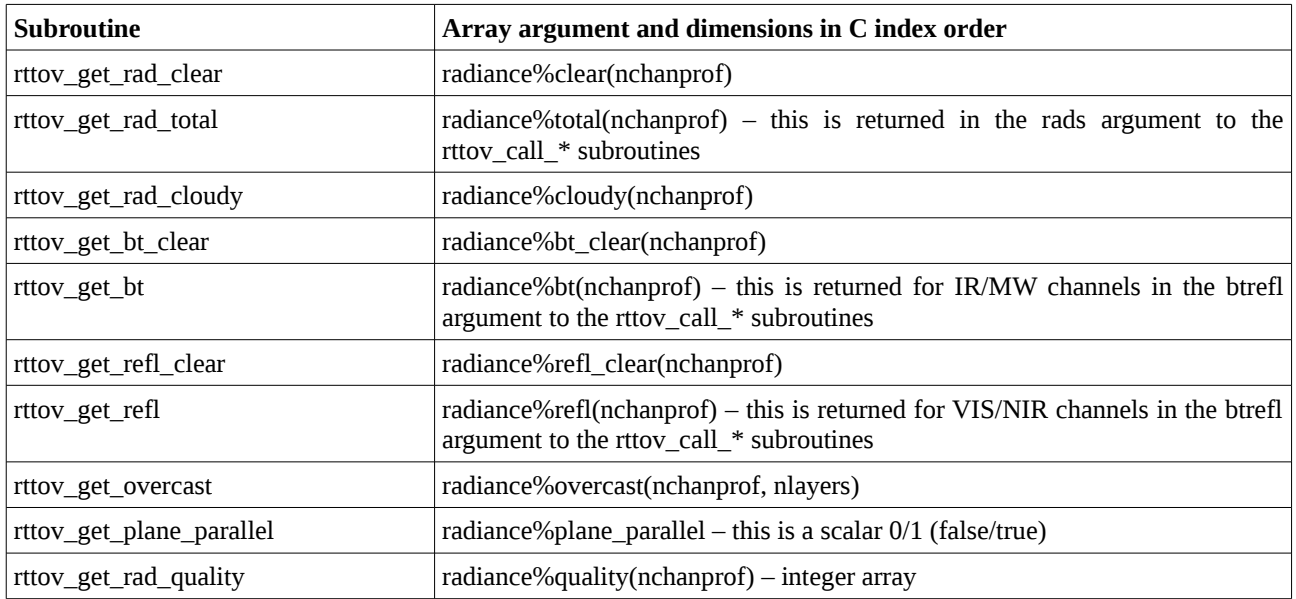

## Radiance2 structure members:

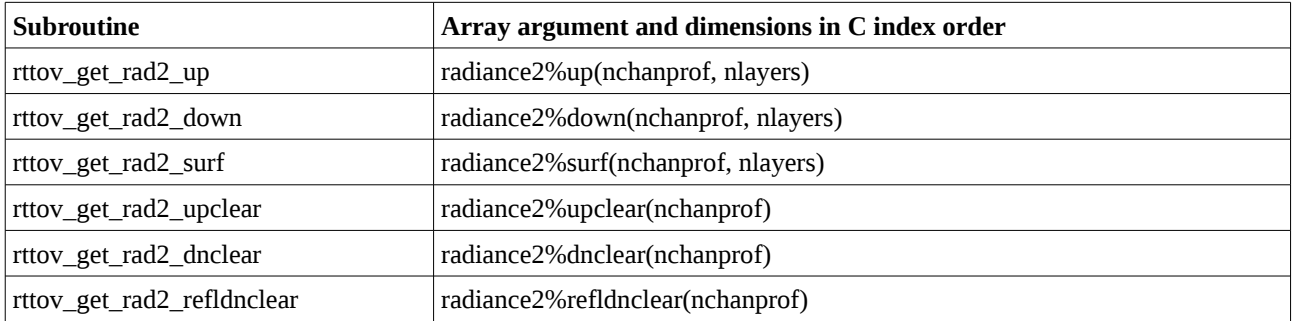

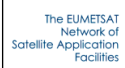

# Python/C/C++ wrapper for RTTOV v12

## Transmission structure members:

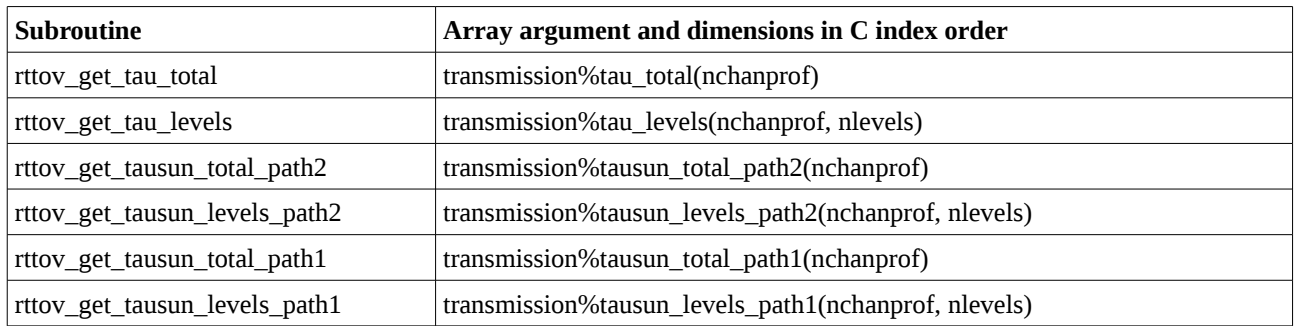

## RTTOV-SCATT emissivity retrieval structure members:

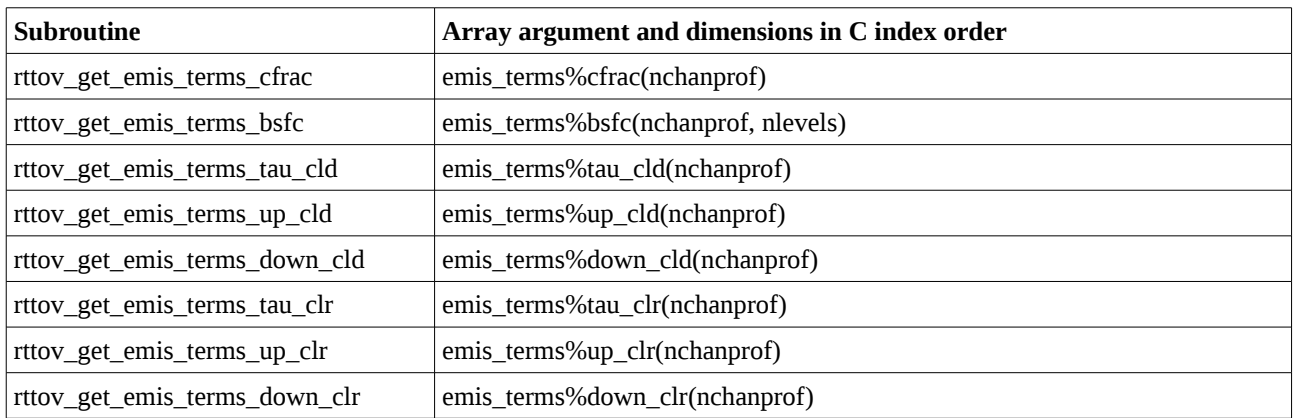

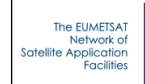

# **Appendix C:** *RttovSafe* **and** *Rttov* **classes (C++ and Python)**

## *C++ RttovSafe and Rttov classes*

The majority of the methods used for calling RTTOV are the same for both the **RttovSafe** and **Rttov** classes. The only one which differs is the method for associating profile data with the **RttovSafe** or **Rttov** instance.

## **Constructors:**

**RttovSafe** () *RttovSafe class constructor method.* 

## **Rttov** ()

*Rttov class constructor method.* 

## **Associating profile data with an** *RttovSafe* **object:**

## void **setTheProfiles** (std::vector< **rttov::Profile** > &theProfiles)

*Associate a vector of Profile objects with this RttovSafe object; carries out checks on profiles before calling RTTOV to help prevent errors: all profiles must be have the same number of levels with the same content (gases, clouds, aerosols) and have the same gas\_units.* 

## **Associating profile data with an** *Rttov* **object:**

void **setProfiles** (**rttov::Profiles** \***profiles**) *Associate a Profiles object with this Rttov object; this is fast, but does not carry out any checks on profiles before calling RTTOV.* 

## **Methods common to** *RttovSafe* **and** *Rttov* **classes:**

const string & **getFileCoef** () const *Return the coefficient filename.*  const string & **getFileSccld** () const *Return the cloud coefficient filename.*  const string & **getFileScaer** () const *Return the aerosol coefficient filename.*  const string & **getFileMfasisCld** () const *Return the MFASIS cloud LUT filename.*  void **setFileCoef** (const string &fileCoef) *Set the coefficient filename.*  void **setFileSccld** (const string &fileSccld) *Set the cloud coefficient filename.*  void **setFileScaer** (const string &fileScaer) *Set the aerosol coefficient filename.*  void **setFileMfasisCld** (const string &fileMfasisCld)

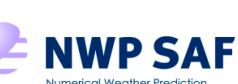

*Set the MFASIS cloud LUT filename.*  void **loadInst** () *Load instrument with all channels.*  void **loadInst** (const vector< int > &channels) *Load instrument for a list of channels; the method setFileCoef() must have been called previously.*  int **getInstId** () const *Return the inst\_id.*  bool **isCoeffsLoaded** () const *Return true if instrument is loaded.*  int **getNchannels** () const *Return the number of loaded channels.*  double \* **getRefPressures** () *Return the pressure levels of the coefficient file.*  int **getCoeffsNlevels** () *Return the number of levels of the coefficient file.*  double \* **getWaveNumbers** () *Return the channel central wavenumbers of the coefficient file.*  bool **isProfileSet** () const *Return true if profiles have been associated.*  int **getNprofiles** () const *Return the number of associated profiles.*  void **updateOptions** () *Update RTTOV options for the currently loaded instrument.*  void **printOptions** () *Print RTTOV options for the currently loaded instrument.*  void **setSurfEmisRefl** (double \***surfemisrefl**) Set pointer to array containing input/output surface emissivity and reflectance values; this must be previously allocated a double array of dimensions [2][nprofiles][nchannels]; this is used to pass emissivity/reflectance values into RTTOV; if this is not called the Rttov object will allocate an array containing the values used by RTTOV which can be accessed by getSurfEmisRefl. void **setAerAsb** (double \*asb) *Set the aerosol absorption coefs, scattering coefs and bpr parameters.*  void **setAerPha** (int nphangle, double \*phangle, double \*pha) *Set the aerosol phase functions.*  void **setAerLegcoef** (int nmom, double \*legcoef) *Set the aerosol phase function Legendre coefficients.*  void **setCldAsb** (double \*asb) *Set the cloud absorption coefs, scattering coefs and bpr parameters.*  void **setCldPha** (int nphangle, double \*phangle, double \*pha) *Set the cloud phase functions.*  void **setCldLegcoef** (int nmom, double \*legcoef) *Set the cloud phase function Legendre coefficients.*  50

Doc ID : NWPSAF-MO-UD-038 Version : 1.2 Date : 2018 03 01

## void **printGases** ()

*Print gases array contents on standard output.* 

## void **runDirect** ()

*Run the RTTOV direct model for all channels.* 

void **runDirect** (const vector< int > &channels)

*Run the RTTOV direct model for a list of channels.* 

## void **runK** ()

*Run the RTTOV K model for all channels.* 

void **runK** (const vector< int > &channels)

*Run the RTTOV K model for a list of channels.* 

## const double \* **getBtRefl** () const

*Return a pointer to an array of dimensions [nprofiles][nchannels] filled with computed brightness temperatures and reflectances by the previous run; this array is allocated by the Rttov object and is destroyed when a new run is performed or if the instance is destroyed.* 

## const double \* **getRads** () const

*Return a pointer to an array of dimensions [nprofiles][nchannels] filled with computed radiances by the previous run; this array is allocated by the Rttov object and is destroyed when a new run is performed or if the instance is destroyed.* 

## std::vector< double > **getBtRefl** (const int profile)

*Return vector of brightness temperatures/reflectances computed by the previous run for the given profile number.* 

std::vector< double > **getRads** (const int profile)

*Return a vector of radiances computed by the previous run for the given profile number.* 

## const double \* **getSurfEmisRefl** () const

*Return a pointer to an array of dimensions [2][nprofiles][nchannels] containing output values of surface emissivity and reflectance; this array can be initialised by the user and set by calling the setSurfEmisRefl method; alternatively if the emissivity/reflectance array is allocated by the Rttov object it is deleted at the next run or when the Rttov instance is destroyed.* 

## int **getAerNphangle** () const

*Return the number of aerosol phase function angles.* 

### int **getAerNmom** () const

*Return the number of aerosol phase function Legendre coefficients.* 

## const double \* **getAerAsb** () const

*Return the aerosol absorption coefs, scattering coefs and bpr parameters.* 

const double \* **getAerPhangle** () const

*Return the aerosol phase function angles.* 

## const double \* **getAerLegcoef** () const

*Return the aerosol phase function Legendre coefficients.* 

## const double \* **getAerPha** () const

*Return the aerosol phase functions.* 

## int **getCldNphangle** () const

*Return the number of cloud phase function angles.* 

int **getCldNmom** () const

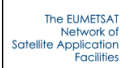

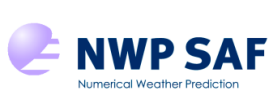

# Python/C/C++ wrapper for RTTOV v12

Doc ID : NWPSAF-MO-UD-038 Version : 1.2 Date : 2018 03 01

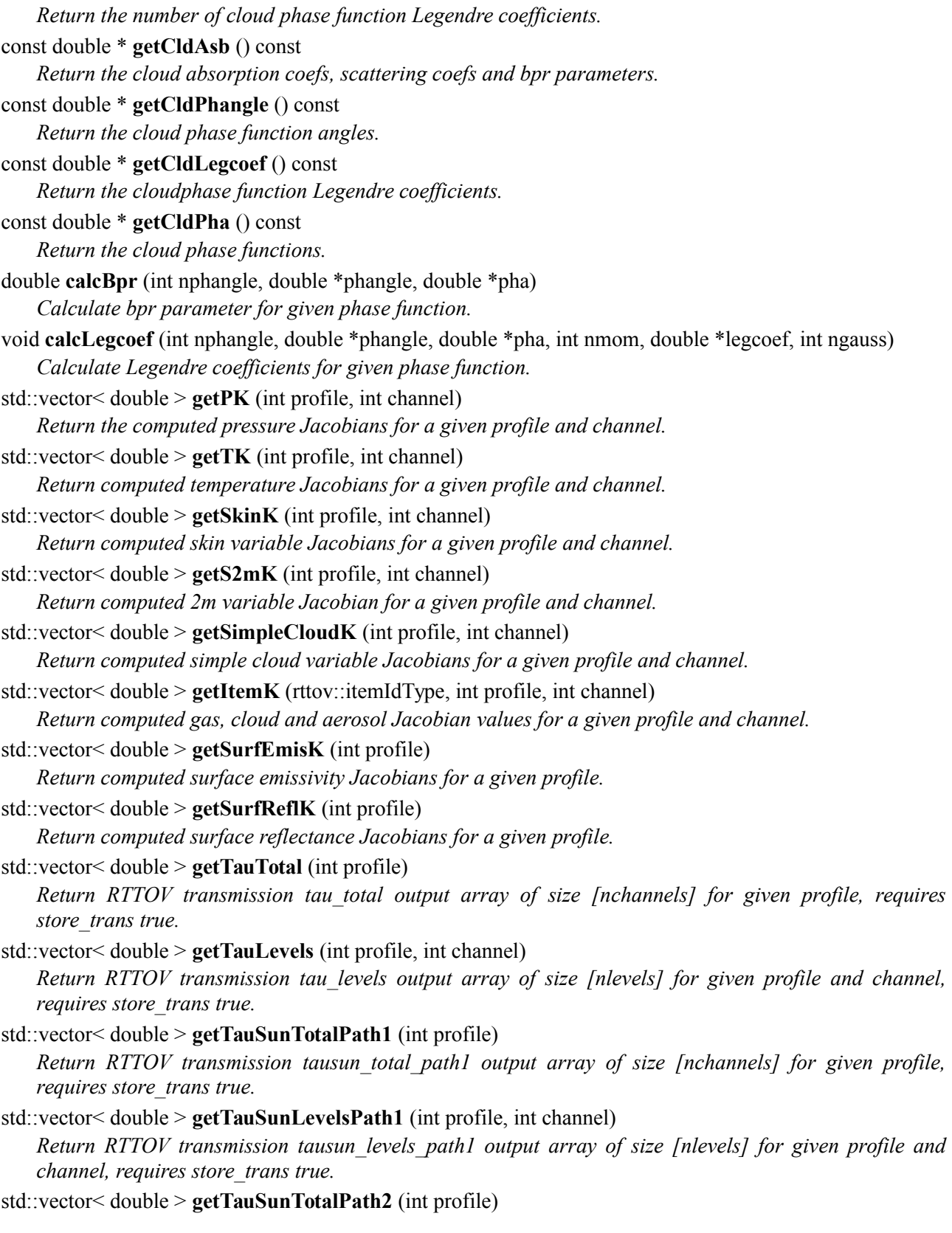

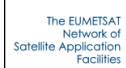

*Return RTTOV transmission tausun\_total\_path2 output array of size [nchannels] for given profile, requires store\_trans true.* 

- std::vector< double > **getTauSunLevelsPath2** (int profile, int channel) *Return RTTOV transmission tausun\_levels\_path2 output array of size [nlevels] for given profile and channel, requires store\_trans true.*
- std::vector< double > **getRadClear** (int profile)
- *Return RTTOV radiance clear output array of size [nchannels] for given profile, requires store\_rad true.* std::vector< double > **getRadTotal** (int profile)

*Return RTTOV radiance total output array of size [nchannels] for given profile, requires store\_rad true.*  std::vector< double > **getBtClear** (int profile)

*Return RTTOV radiance bt\_clear output array of size [nchannels] for given profile, requires store\_rad true.* 

std::vector< double > **getBt** (int profile) *Return RTTOV radiance bt output array of size [nchannels] for given profile, requires store\_rad true.* 

std::vector< double > **getReflClear** (int profile) *Return RTTOV radiance refl\_clear output array of size [nchannels] for given profile, requires store\_rad true.* 

- std::vector< double > **getRefl** (int profile) *Return RTTOV radiance refl output array of size [nchannels] for given profile, requires store\_rad true.*
- std::vector< double > **getRadCloudy** (int profile) *Return RTTOV radiance cloudy output array of size [nchannels] for given profile, requires store\_rad true.*
- std::vector< double > **getOvercast** (int profile, int channel)

*Return RTTOV radiance overcast output array of size [nlayers] for given profile and channel, requires store\_rad true.* 

std::vector< int > **getRadQuality** (int profile)

*Return RTTOV radiance quality flag array of size [nchannels] for given profile, requires store\_rad true.* 

## bool **getPlaneParallel** ()

*Return RTTOV radiance plane\_parallel flag, requires store\_rad true.* 

- std::vector< double > **getRad2UpClear** (int profile) *Return RTTOV radiance2 upclear output array of size [nchannels] for given profile, requires store\_rad2 true.*
- std::vector< double > **getRad2DnClear** (int profile)

*Return RTTOV radiance2 dnclear output array of size [nchannels] for given profile, requires store\_rad2 true.* 

- std::vector< double > **getRad2ReflDnClear** (int profile) *Return RTTOV radiance2 refldnclear output array of size [nchannels] for given profile, requires store\_rad2 true.*
- std::vector< double > **getRad2Up** (int profile, int channel) *Return RTTOV radiance2 up output array of size [nlayers] for given profile and channel, requires store\_rad2 true.*
- std::vector< double > **getRad2Down** (int profile, int channel)

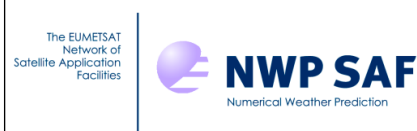

*Return RTTOV radiance2 down output array of size [nlayers] for given profile and channel, requires store\_rad2 true.* 

std::vector< double > **getRad2Surf** (int profile, int channel)

*Return RTTOV radiance2 surf output array of size [nlayers] for given profile and channel, requires store\_rad2 true.* 

# *Python Rttov class*

## **Methods:**

## **Rttov** ()

*Rttov class constructor method.* 

### **loadInst** (channels=None)

*Load instrument for a list of channels if array of channel numbers is supplied or for all channels if channels argument is omitted; the FileCoef member must have been set previously. Throws an exception if an error is encountered.*

### **updateOptions** ()

*Update RTTOV options for the currently loaded instrument. Throws an exception if an error is encountered.*

### **printOptions** ()

*Print RTTOV options for the currently loaded instrument. Throws an exception if an error is encountered.*

## **runDirect** (channels=None)

*Run the RTTOV direct model for the supplied list of channels or for all loaded channels if the channels argument is omitted. Throws an exception if an error is encountered.*

### **runK** (channels=None)

*Run the RTTOV K model for the supplied list of channels or for all loaded channels if the channels argument is omitted. Throws an exception if an error is encountered.*

### **getItemK** (gas\_id)

*Return computed gas, cloud and aerosol Jacobian values. See Appendix A for the gas IDs. If the requested Jacobian was not calculated this returns None, otherwise the result will be an array with dimensions [nprofiles][nchannels][nlevels]. It is also possible to access each gas, cloud or aerosol variable's Jacobians directly (see members below).*

## float **calcBpr** (phangle, pha)

*Calculate bpr parameter for given phase function pha defined on angles phangle.* 

## float array **calcLegcoef** (phangle, pha, nmom, ngauss=0)

*Calculate Legendre coefficients for given phase function pha defined on angles phangle. Returns an array of size (nmom+1). If ngauss >= nmom, then ngauss will determine the size of the Gaussian quadrature used in the calculation.*

## **Members:**

## Options **Options**

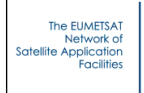

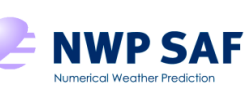

## Python/C/C++ wrapper for RTTOV v12

*The Options instance associated with this Rttov object. You should set the options associated with this instrument by assigning to the members of this Options instance.*

#### Profiles **Profiles**

*The Profiles instance associated with this Rttov object; you should declare an instance of Profiles, populate it with profile data and assign it to this member.* 

### string **FileCoef**

*Set the coefficient filename.* 

#### string **FileSccld**

*Set the cloud coefficient filename.* 

### string **FileScaer**

*Set the aerosol coefficient filename.* 

### string **FileMfasisCld**

*Set the MFASIS cloud LUT filename.* 

#### bool **CoeffsLoaded**

*True if instrument is loaded (read-only).* 

#### int **Nchannels**

*The number of loaded channels (read-only).* 

#### int **CoeffsNlevels**

*The number of levels of the coefficient file (read-only).* 

### float array **SurfEmisRefl**

*Array containing input/output surface emissivity and reflectance values of dimensions [2][nprofiles] [nchannels]; this is used to pass emissivity/reflectance values into RTTOV; if this is not specified before calling RTTOV the Rttov object will create one with all elements set negative (i.e. with calcemis and calcrefl set to true) which will contain the values used by RTTOV after it has been called.* 

## float array **AerAsb**

*The aerosol absorption coefs, scattering coefs and bpr parameters. Dimensions are [3][nprofiles] [nchannels][nlayers].* 

### float array **AerPhangle**

*The aerosol phase function angles. Dimensions are [aer\_nphangle].*

### float array **AerPha**

*The aerosol phase functions. Dimensions are [nprofiles][nchannels][nlayers][aer\_nphangle].*

#### float array **AerLegcoef**

*The aerosol phase function Legendre coefficients. Dimensions are [nprofiles][nchannels][nlayers] [aer\_nmom+1].*

### float array **CldAsb**

*The cloud absorption coefs, scattering coefs and bpr parameters. Dimensions are [3][nprofiles] [nchannels][nlayers].* 

### float array **CldPhangle**

*The cloud phase function angles. Dimensions are [cld\_nphangle].*

### float array **CldPha**

*The cloud phase functions. Dimensions are [nprofiles][nchannels][nlayers][cld\_nphangle].*

### float array **CldLegcoef**

*The cloud phase function Legendre coefficients. Dimensions are [nprofiles][nchannels][nlayers] [cld\_nmom+1].*

## float array **BtRefl**

*Brightness temperatures/reflectances computed by the previous run, dimensions [nprofiles][nchannels].* 

#### float array **Rads**

*Radiances computed by the previous run, dimensions [nprofiles][nchannels].* 

#### float array **PK**

*Computed pressure Jacobians, dimensions [nprofiles][nchannels][nlevels].* 

#### float array **TK**

*Computed temperature Jacobians, dimensions [nprofiles][nchannels][nlevels].*

#### float array **QK**

*Computed q Jacobians, dimensions [nprofiles][nchannels][nlevels].* 

## float array **O3K**

*Computed o3 Jacobians, dimensions [nprofiles][nchannels][nlevels].* 

#### float array **CO2K**

*Computed co2 Jacobians, dimensions [nprofiles][nchannels][nlevels].* 

#### float array **COK**

*Computed co Jacobians, dimensions [nprofiles][nchannels][nlevels].* 

#### float array **N2OK**

*Computed n2o Jacobians, dimensions [nprofiles][nchannels][nlevels].* 

#### float array **CH4K**

*Computed ch4 Jacobians, dimensions [nprofiles][nchannels][nlevels].* 

#### float array **SO2K**

*Computed so2 Jacobians, dimensions [nprofiles][nchannels][nlevels].* 

#### float array **CLWK**

*Computed clw Jacobians, dimensions [nprofiles][nchannels][nlevels].* 

#### float array **CfracK**

*Computed cfrac Jacobians, dimensions [nprofiles][nchannels][nlevels].*

#### float array **StcoK**

*Computed stco (cloud type 1) Jacobians, dimensions [nprofiles][nchannels][nlevels].*

#### float array **StmaK**

*Computed stma (cloud type 2) Jacobians, dimensions [nprofiles][nchannels][nlevels].*

#### float array **CuccK**

*Computed cucc (cloud type 3) Jacobians, dimensions [nprofiles][nchannels][nlevels].*

### float array **CucpK**

*Computed cucp (cloud type 4) Jacobians, dimensions [nprofiles][nchannels][nlevels].*

### float array **CumaK**

*Computed cuma (cloud type 5) Jacobians, dimensions [nprofiles][nchannels][nlevels].*

### float array **CirrK**

*Computed cirr (cloud type 6) Jacobians, dimensions [nprofiles][nchannels][nlevels].*

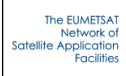

### float array **IcedeK**

*Computed icede Jacobians, dimensions [nprofiles][nchannels][nlevels].*

# float array **ClwdeK**

*Computed clwde Jacobians, dimensions [nprofiles][nchannels][nlevels].*

#### float array **InsoK**

*Computed inso (aerosol type 1) Jacobians, dimensions [nprofiles][nchannels][nlevels].*

#### float array **WasoK**

*Computed waso (aerosol type 2) Jacobians, dimensions [nprofiles][nchannels][nlevels].*

#### float array **SootK**

*Computed soot (aerosol type 3) Jacobians, dimensions [nprofiles][nchannels][nlevels].*

#### float array **SsamK**

*Computed ssam (aerosol type 4) Jacobians, dimensions [nprofiles][nchannels][nlevels].*

#### float array **SscmK**

*Computed sscm (aerosol type 5) Jacobians, dimensions [nprofiles][nchannels][nlevels].*

## float array **MinmK**

*Computed minm (aerosol type 6) Jacobians, dimensions [nprofiles][nchannels][nlevels].*

#### float array **MiamK**

*Computed miam (aerosol type 7) Jacobians, dimensions [nprofiles][nchannels][nlevels].*

#### float array **MicmK**

*Computed micm (aerosol type 8) Jacobians, dimensions [nprofiles][nchannels][nlevels].*

# float array **MitrK**

*Computed mitr (aerosol type 9) Jacobians, dimensions [nprofiles][nchannels][nlevels].* 

#### float array **SusoK**

*Computed suso (aerosol type 10) Jacobians, dimensions [nprofiles][nchannels][nlevels].*

#### float array **VolaK**

*Computed vola (aerosol type 11) Jacobians, dimensions [nprofiles][nchannels][nlevels].*

#### float array **VapoK**

*Computed vapo (aerosol type 12) Jacobians, dimensions [nprofiles][nchannels][nlevels].*

#### float array **AsduK**

*Computed asdu (aerosol type 13) Jacobians, dimensions [nprofiles][nchannels][nlevels].*

#### float array **BcarK**

*Computed bcar (aerosol type 1) Jacobians, dimensions [nprofiles][nchannels][nlevels].*

#### float array **Dus1K**

*Computed dus1 (aerosol type 2) Jacobians, dimensions [nprofiles][nchannels][nlevels].*

#### float array **Dus2K**

*Computed dus2 (aerosol type 3) Jacobians, dimensions [nprofiles][nchannels][nlevels].*

### float array **Dus3K**

*Computed dus3 (aerosol type 4) Jacobians, dimensions [nprofiles][nchannels][nlevels].*

### float array **SulpK**

*Computed sulp (aerosol type 5) Jacobians, dimensions [nprofiles][nchannels][nlevels].*

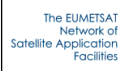

## float array **Ssa1K**

*Computed ssa1 (aerosol type 6) Jacobians, dimensions [nprofiles][nchannels][nlevels].*

## float array **Ssa2K**

*Computed ssa2 (aerosol type 7) Jacobians, dimensions [nprofiles][nchannels][nlevels].*

#### float array **Ssa3K**

*Computed ssa3 (aerosol type 8) Jacobians, dimensions [nprofiles][nchannels][nlevels].*

#### float array **OmatK**

*Computed omat (aerosol type 9) Jacobians, dimensions [nprofiles][nchannels][nlevels].* 

#### float array **SkinK**

*Computed skin variable Jacobians, dimensions [nprofiles][nchannels][9].*

### float array **S2mK**

*Computed 2m variable Jacobian, dimensions [nprofiles][nchannels][6].*

### float array **SimpleCloudK**

*Computed simple cloud variable Jacobians, dimensions [nprofiles][nchannels][2].* 

## float array **SurfEmisK**

*Computed surface emissivity Jacobians, dimensions [nprofiles][nchannels].*

### float array **SurfReflK**

*Computed surface reflectance Jacobians, dimensions [nprofiles][nchannels].*

#### float array **TauTotal**

*RTTOV transmission tau\_total output array, dimensions [nprofiles][nchannels], requires store\_trans true.* 

## float array **TauLevels**

*RTTOV transmission tau\_levels output array, dimensions [nprofiles][nchannels][nlevels], requires store\_trans true.* 

### float array **TauSunTotalPath1**

*RTTOV transmission tausun\_total\_path1 output array, dimensions [nprofiles][nchannels], requires store\_trans true.* 

### float array **TauSunLevelsPath1**

*RTTOV transmission tausun\_levels\_path1 output array dimensions [nprofiles][nchannels][nlevels], requires store\_trans true.* 

### float array **TauSunTotalPath2**

*RTTOV transmission tausun\_total\_path2 output array, dimensions [nprofiles][nchannels], requires store\_trans true.* 

### float array **TauSunLevelsPath2**

*RTTOV transmission tausun\_levels\_path2 output array dimensions [nprofiles][nchannels][nlevels], requires store\_trans true.* 

### float array **RadClear**

*RTTOV radiance clear output array, dimensions [nprofiles][nchannels], requires store\_rad true.* 

### float array **RadTotal**

*RTTOV radiance total output array, dimensions [nprofiles][nchannels], requires store\_rad true.* 

### float array **BtClear**

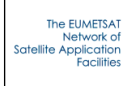

*RTTOV radiance bt\_clear output array, dimensions [nprofiles][nchannels], requires store\_rad true.* 

## float array **Bt**

*RTTOV radiance bt output array, dimensions [nprofiles][nchannels], requires store\_rad true.* 

## float array **ReflClear**

*RTTOV radiance refl\_clear output array, dimensions [nprofiles][nchannels], requires store\_rad true.* 

## float array **Refl**

*RTTOV radiance refl output array, dimensions [nprofiles][nchannels], requires store\_rad true.* 

## float array **RadCloudy**

*RTTOV radiance cloudy output array, dimensions [nprofiles][nchannels], requires store\_rad true.* 

## float array **Overcast**

*RTTOV radiance overcast output array, dimensions [nprofiles][nchannels][nlayers], requires store\_rad true.* 

## int array **RadQuality**

*RTTOV radiance quality flag array of size [nprofiles][nchannels], requires store\_rad true.* 

## bool **PlaneParallel** ()

*RTTOV radiance plane\_parallel flag, requires store\_rad true.* 

## float array **Rad2UpClear**

*RTTOV radiance2 upclear output array, dimensions [nprofiles][nchannels], requires store\_rad2 true.* 

## float array **Rad2DnClear**

*RTTOV radiance2 dnclear output array, dimensions [nprofiles][nchannels], requires store\_rad2 true.* 

## float array **Rad2ReflDnClear**

*RTTOV radiance2 refldnclear output array, dimensions [nprofiles][nchannels], requires store\_rad2 true.*

### float array **Rad2Up**

*RTTOV radiance2 up output array, dimensions [nprofiles][nchannels][nlayers], requires store\_rad2 true.* 

## float array **Rad2Down**

*RTTOV radiance2 down output array, dimensions [nprofiles][nchannels][nlayers], requires store\_rad2 true.* 

## float array **Rad2Surf**

*RTTOV radiance2 surf output array, dimensions [nprofiles][nchannels][nlayers], requires store\_rad2 true.* 

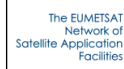

# **Appendix D:** *RttovScattSafe* **and** *RttovScatt* **classes (C++ and Python)**

# *C++ RttovScattSafe and RttovScatt classes*

The majority of the methods used for calling RTTOV are the same for both the **RttovScattSafe** and **RttovScatt** classes. The only one which differs is the method for associating profile data with the **RttovScattSafe** or **RttovScatt** instance.

## **Constructors:**

**RttovScattSafe** () *RttovScattSafe class constructor method.* 

**RttovScatt** ()

*RttovScatt class constructor method.* 

## **Associating profile data with an** *RttovScattSafe* **object:**

## void **setTheProfiles** (std::vector< **rttov::ProfileScatt** > &theProfiles)

*Associate a vector of ProfileScatt objects with this RttovScattSafe object; carries out checks on profiles before calling RTTOV to help prevent errors: all profiles must be have the same number of levels with the same content (gases, hydrometeors) and have the same gas\_units.* 

## **Associating profile data with an** *RttovScatt* **object:**

## void **setProfiles** (**rttov::ProfilesScatt** \***profiles**)

*Associate a ProfilesScatt object with this RttovScatt object; this is fast, but does not carry out any checks on profiles before calling RTTOV.* 

## **Methods common to** *RttovScattSafe* **and** *RttovScatt* **classes:**

const string & **getFileCoef** () const *Return the coefficient filename.*  const string & **getFileMietable** () const *Return the Mietable filename.*  void **setFileCoef** (const string &fileCoef) *Set the coefficient filename.*  void **setFileMietable** (const string &fileMietable) *Set the Mietable filename.*  void **loadInst** () *Load instrument with all channels the methods setFileCoef() and setFileMietable() must have been called previously.*  int **getInstId** () const *Return the inst\_id.* 

bool **isCoeffsLoaded** () const

*Return true if instrument is loaded.* 

## int **getNchannels** () const

*Return the number of loaded channels.* 

### int **getCoeffsNlevels** ()

*Return the number of levels of the coefficient file.* 

## double \* **getWaveNumbers** ()

*Return the channel central wavenumbers of the coefficient file.* 

### bool **isProfileSet** () const

*Return true if profiles have been associated.* 

## int **getNprofiles** () const

*Return the number of associated profiles.* 

### void **updateOptions** ()

*Update RTTOV options for the currently loaded instrument.* 

## void **printOptions** ()

*Print RTTOV options for the currently loaded instrument.* 

## void **setSurfEmis** (double \***surfemis**)

Set pointer to array containing input/output surface emissivity values; this must be previously allocated a double array of dimensions [nprofiles][nchannels]; this is used to pass emissivity values into RTTOV-SCATT; if this is not called the RttovScatt object will allocate an array containing the values used by RTTOV-SCATT which can be accessed by getSurfEmis.

### void **printGases** ()

*Print gases array contents on standard output.* 

### void **runDirect** ()

*Run the RTTOV-SCATT direct model for all channels.* 

### void **runDirect** (const vector< int > &channels)

*Run the RTTOV-SCATT direct model for a list of channels.* 

### void **runK** ()

*Run the RTTOV-SCATT K model for all channels.* 

### void **runK** (const vector< int > &channels)

*Run the RTTOV-SCATT K model for a list of channels.* 

### const double \* **getBt** () const

*Return a pointer to an array of dimensions [nprofiles][nchannels] filled with computed brightness temperatures by the previous run; this array is allocated by the RttovScatt object and is destroyed when a new run is performed or if the instance is destroyed.* 

## std::vector< double > **getBt** (const int profile)

*Return vector of brightness temperatures computed by the previous run for the given profile number.* 

### const double \* **getSurfEmis** () const

*Return a pointer to an array of dimensions [nprofiles][nchannels] containing output values of surface emissivity; this array can be initialised by the user and set by calling the setSurfEmis method; alternatively if the emissivity array is allocated by the RttovScatt object it is deleted at the next run or when the RttovScatt instance is destroyed.* 

## std::vector< double > **getPK** (int profile, int channel)

*Return the computed pressure Jacobians for a given profile and channel.* 

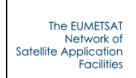

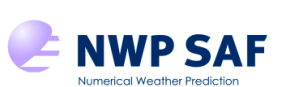

# Python/C/C++ wrapper for RTTOV v12

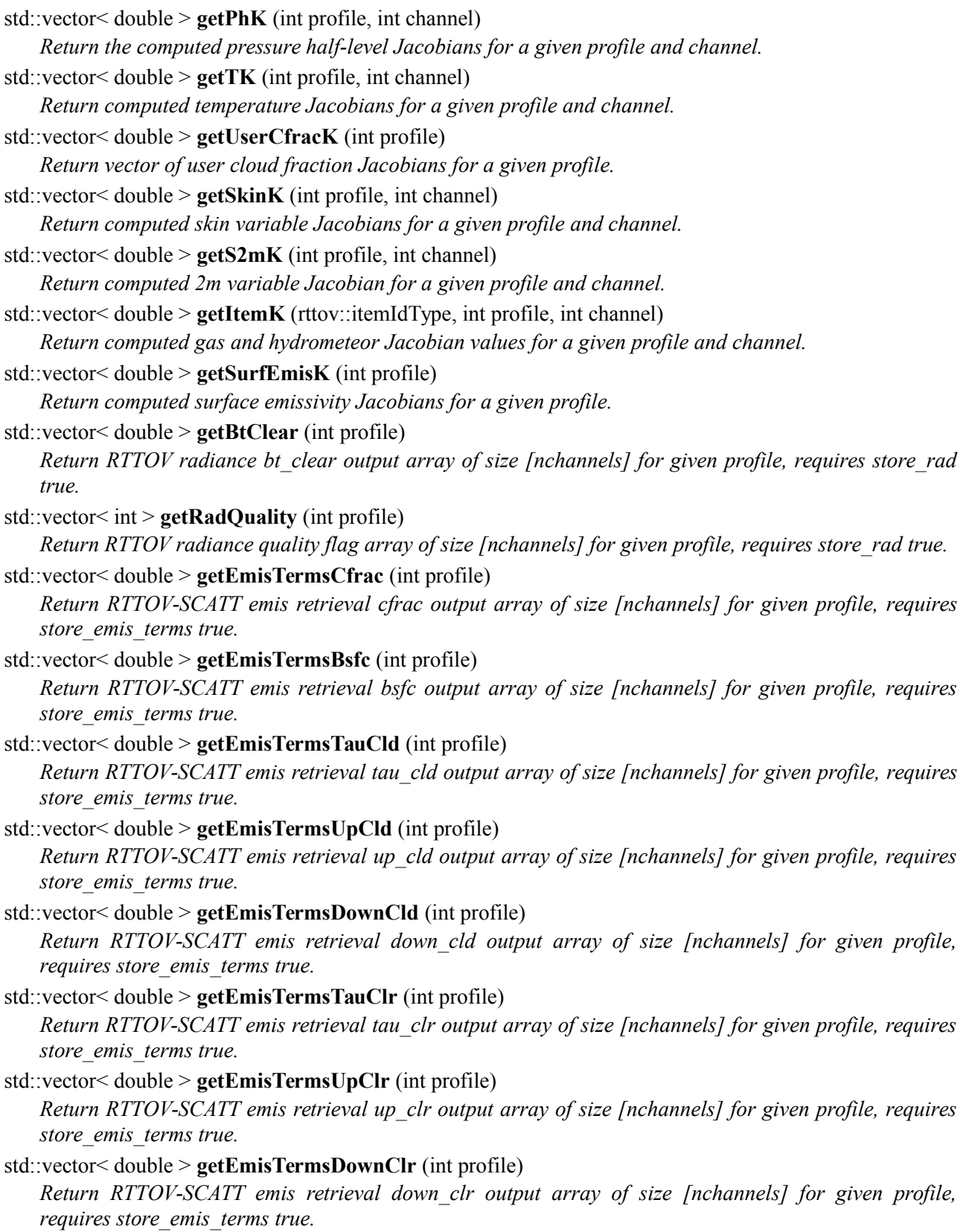

## *Python RttovScatt class*

## **Methods:**

## **RttovScatt** ()

*RttovScatt class constructor method.* 

## **loadInst** ()

*Load instrument: all channels must be loaded for RTTOV-SCATT; the FileCoef and FileMietable members must have been set previously. Throws an exception if an error is encountered.*

### **updateOptions** ()

*Update RTTOV options for the currently loaded instrument. Throws an exception if an error is encountered.*

## **runDirect** (channels=None)

*Run the RTTOV-SCATT direct model for the supplied list of channels or for all loaded channels if the channels argument is omitted. Throws an exception if an error is encountered.*

## **runK** (channels=None)

*Run the RTTOV-SCATT K model for the supplied list of channels or for all loaded channels if the channels argument is omitted. Throws an exception if an error is encountered.*

## **getItemK** (gas\_id)

*Return computed gas, cloud and aerosol Jacobian values. See Appendix A for the gas IDs. If the requested Jacobian was not calculated this returns None, otherwise the result will be an array with dimensions [nprofiles][nchannels][nlevels]. It is also possible to access each gas, cloud or aerosol variable's Jacobians directly (see members below).*

## **Members:**

### Options **Options**

*The Options instance associated with this RttovScatt object. You should set the RTTOV-SCATT options associated with this instrument by assigning to the members of this Options instance.*

## ProfilesScatt **Profiles**

*The ProfilesScatt instance associated with this RttovScatt object; you should declare an instance of ProfilesScatt, populate it with profile data and assign it to this member.* 

## string **FileCoef**

*The coefficient filename.* 

string **FileMietable**

*The Mietable filename.* 

### bool **CoeffsLoaded**

*True if instrument is loaded (read-only).* 

### int **Nchannels**

*The number of loaded channels (read-only).* 

## int **CoeffsNlevels**

*The number of levels of the coefficient file (read-only).* 

## float array **SurfEmis**

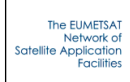

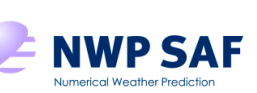

## Python/C/C++ wrapper for RTTOV v12

*Array containing input/output surface emissivity values of dimensions [nprofiles][nchannels]; this is used to pass emissivity values into RTTOV-SCATT; if this is not specified before calling RTTOV-SCATT the RttovScatt object will create one with all elements set negative (i.e. with calcemis set to true) which will contain the values used by RTTOV-SCATT after it has been called.* 

## float array **Bt**

*Brightness temperatures computed by the previous run, dimensions [nprofiles][nchannels].* 

## float array **PK**

*Computed pressure Jacobians, dimensions [nprofiles][nchannels][nlevels].* 

## float array **PhK**

*Computed pressure helf-level Jacobians, dimensions [nprofiles][nchannels][nlevels+1].* 

## float array **TK**

*Computed temperature Jacobians, dimensions [nprofiles][nchannels][nlevels].*

## float array **QK**

*Computed q Jacobians, dimensions [nprofiles][nchannels][nlevels].*

## float array **UserCfracK**

*Computed user cfrac Jacobians, dimensions [nprofiles][nchannels].*

## float array **CcK**

*Computed cloud cover Jacobians, dimensions [nprofiles][nchannels][nlevels].*

## float array **ClwK**

*Computed cloud liquid water Jacobians, dimensions [nprofiles][nchannels][nlevels].* 

## float array **CiwK**

*Computed cloud ice water Jacobians, dimensions [nprofiles][nchannels][nlevels].*

### float array **RainK**

*Computed rain Jacobians, dimensions [nprofiles][nchannels][nlevels].*

### float array **SpK**

*Computed sp Jacobians, dimensions [nprofiles][nchannels][nlevels].*

### float array **TotaliceK**

*Computed totalice Jacobians, dimensions [nprofiles][nchannels][nlevels].*

### float array **SkinK**

*Computed skin variable Jacobians, dimensions [nprofiles][nchannels][8].*

## float array **S2mK**

*Computed 2m variable Jacobian, dimensions [nprofiles][nchannels][5].*

### float array **SurfEmisK**

*Computed surface emissivity Jacobians, dimensions [nprofiles][nchannels].*

## float array **BtClear**

*RTTOV radiance bt\_clear output array, dimensions [nprofiles][nchannels], requires store\_rad true.* 

## int array **RadQuality**

*RTTOV radiance quality output array, dimensions [nprofiles][nchannels], requires store\_rad true.* 

### float array **EmisTermsCfrac**

*RTTOV-SCATT emis retrieval cfrac output array, dimensions [nprofiles][nchannels], requires* 

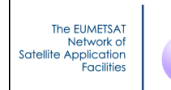

*store\_emis\_terms true.* 

## float array **EmisTermsBsfc**

*RTTOV-SCATT emis retrieval bsfc output array, dimensions [nprofiles][nchannels], requires store\_emis\_terms true.* 

## float array **EmisTermsTauCld**

*RTTOV-SCATT emis retrieval tau\_cld output array, dimensions [nprofiles][nchannels], requires store\_emis\_terms true.* 

## float array **EmisTermsUpCld**

*RTTOV-SCATT emis retrieval up\_cld output array, dimensions [nprofiles][nchannels], requires store\_emis\_terms true.* 

## float array **EmisTermsDownCld**

*RTTOV-SCATT emis retrieval down\_cld output array, dimensions [nprofiles][nchannels], requires store\_emis\_terms true.* 

## float array **EmisTermsTauClr**

*RTTOV-SCATT emis retrieval tau\_clr output array, dimensions [nprofiles][nchannels], requires store\_emis\_terms true.* 

## float array **EmisTermsUpClr**

*RTTOV-SCATT emis retrieval up\_clr output array, dimensions [nprofiles][nchannels], requires store\_emis\_terms true.* 

## float array **EmisTermsDownClr**

*RTTOV-SCATT emis retrieval down\_clr output array, dimensions [nprofiles][nchannels], requires store\_emis\_terms true.* 

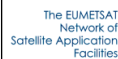

# **Appendix E:** *Profile* **class (used with** *RttovSafe* **objects; C++ only)**

Typically a vector of instances of this class is created, the profile data are assigned to each instance and then the vector is associated with one or more **RttovSafe** instances.

```
Profile (int nlevels)
    Constructor method. 
void setGasUnits (rttov::gasUnitType gasUnits)
    Set the gas_units. 
void setMmrCldAer (const bool mmrCldAer)
   Set the mmr_cldaer flag. 
void setP (const std::vector< double > &p)
   Set the p (pressure) vector. 
void setT (const std::vector< double > &t)
    Set the temperatures vector. 
void setQ (const std::vector< double > &q)
    Set item q for the profile (vector size must equal nlevels) 
void setO3 (const std::vector< double > &o3)
    Set item o3 for the profile (vector size must equal nlevels) 
void setCO2 (const std::vector< double > &co2)
    Set item co2 for the profile (vector size must equal nlevels) 
void setN2O (const std::vector< double > &n2o)
    Set item n2o for the profile (vector size must equal nlevels) 
void setCO (const std::vector< double > &co)
    Set item co for the profile (vector size must equal nlevels) 
void setCH4 (const std::vector< double > &ch4)
    Set item ch4 for the profile (vector size must equal nlevels) 
void setSO2 (const std::vector< double > &so2)
    Set item so2 for the profile (vector size must equal nlevels) 
void setCLW (const std::vector< double > &clw)
    Set item clw for the profile (vector size must equal nlevels) 
void setCfrac (const std::vector< double > &cfrac)
    Set item cfrac for the profile (vector size must equal nlevels) 
void setStco (const std::vector< double > &stco)
    Set item stco for the profile (vector size must equal nlevels) 
void setStma (const std::vector< double > &stma)
    Set item stma for the profile (vector size must equal nlevels) 
void setCucc (const std::vector< double > &cucc)
    Set item cucc for the profile (vector size must equal nlevels) 
void setCucp (const std::vector< double > &cucp)
```
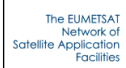

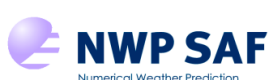

# Python/C/C++ wrapper for RTTOV v12

Doc ID : NWPSAF-MO-UD-038 Version : 1.2 Date : 2018 03 01

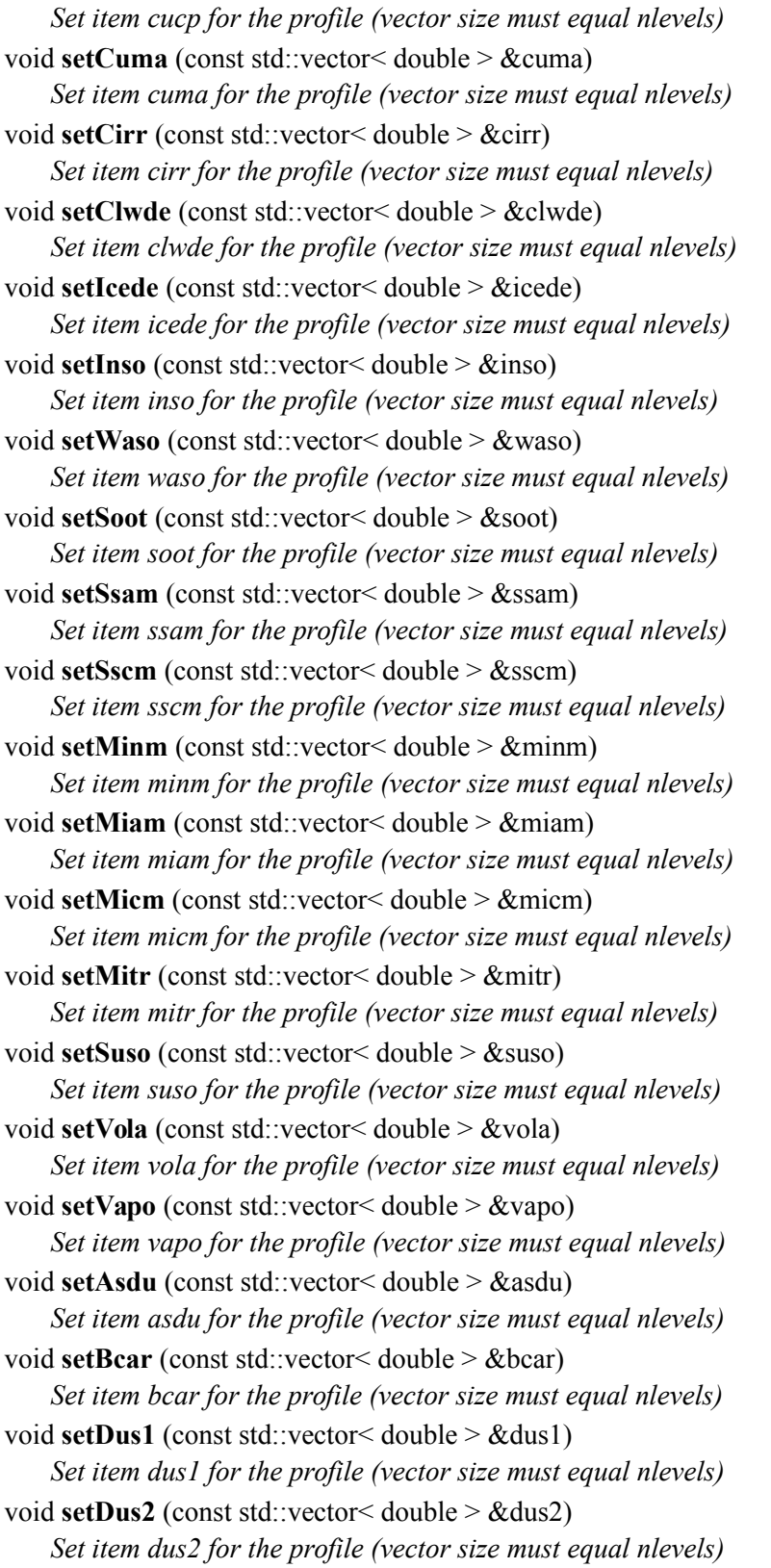

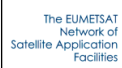

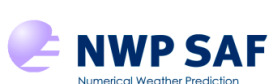

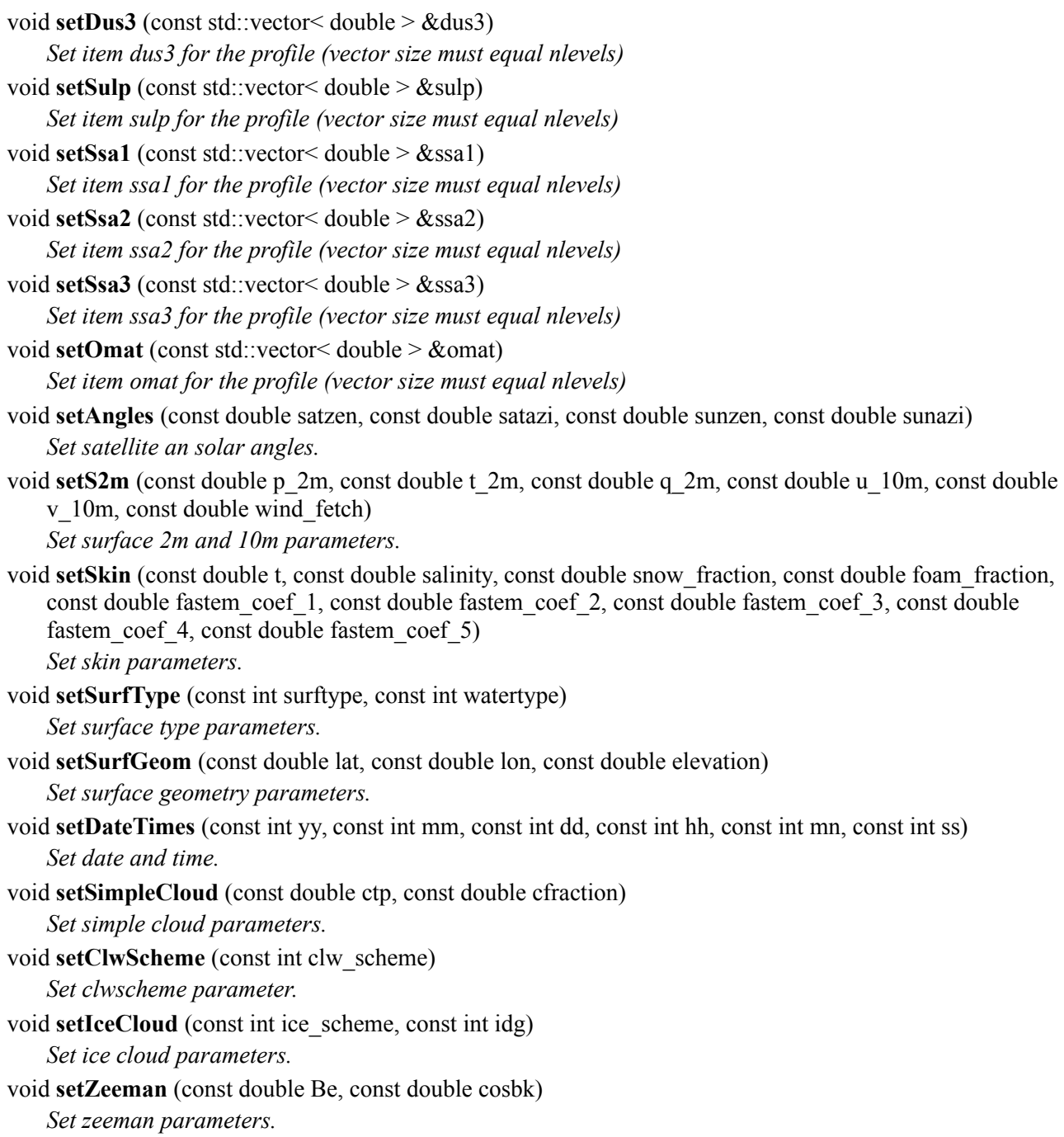

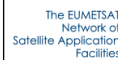

# **Appendix F:** *Profiles* **class (used with** *Rttov* **objects; C++ and Python)**

# *C++ Profiles class*

Typically an instance of this class is created, the profile data are assigned to it and then it is associated with one or more **Rttov** instances.

**Profiles** (int nbprofiles, const int nblevels) *Constructor method for individual gas specification.*  void **setGasUnits** (int gasUnits) *Set the gas\_units.*  void **setMmrCldAer** (bool mmrcldaer) *Set the mmr\_cldaer flag.*  void **setP** (double \*p) *Set the pointer to the p array of size [nprofiles][nlevels].*  void **setT** (double \*t) *Set the pointer to the t array of size [nprofiles][nlevels].*  void **setQ** (double \*q) *Set the pointer to the q array of size [nprofiles][nlevels].*  void **setO3** (double \*o3) *Set the pointer to the o3 array of size [nprofiles][nlevels].*  void **setCO2** (double \*co2) *Set the pointer to the co2 array of size [nprofiles][nlevels].*  void **setCO** (double \*co) *Set the pointer to the co array of size [nprofiles][nlevels].*  void **setN2O** (double \*n2o) *Set the pointer to the n2o array of size [nprofiles][nlevels].*  void **setCH4** (double \*ch4) *Set the pointer to the ch4 array of size [nprofiles][nlevels].*  void **setSO2** (double \*so2) *Set the pointer to the so2 array of size [nprofiles][nlevels].*  void **setCLW** (double \*clw) *Set the pointer to the clw array of size [nprofiles][nlevels].*  void **setAngles** (double \*angles) *Set the pointer to the angles array of size [nprofiles][4] containing satzen, satazi, sunzen, sunazi for each profile.*  void **setS2m** (double \*s2m) *Set the pointer to the s2m array of size [nprofiles][6] containing 2m p, 2m t, 2m q, 10m wind u, v, wind fetch for each profile.*  void **setSkin** (double \*skin)

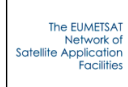

*Set the pointer to the skin array of size [nprofiles][9] containing skin T, salinity, snow\_fraction, foam\_fraction, fastem\_coefs(1:5) for each profile.* 

## void **setSurfType** (int \*surftype)

*Set the pointer to the surftype array of size [nprofiles][2] containing surftype, watertype for each profile.* void **setSurfGeom** (double \*surfgeom)

*Set the pointer to the surfgeom array of size [nprofiles][3] containing latitude, longitude, elevation for each profile.* 

## void **setDateTimes** (int \*datetimes)

*Set the pointer to the datetimes array of size [nprofiles][6] containing yy, mm, dd, hh, mm, ss for each profile.* 

## void **setSimpleCloud** (double \*simplecloud)

*Set the pointer to the simplecloud array of size [nprofiles][2] containing ctp, cfraction for each profile.*  void **setClwScheme** (int \*clwscheme)

*Set the pointer to the clwscheme array of size [nprofiles] containing clw\_scheme for each profile.* 

## void **setIceCloud** (int \*icecloud)

*Set the pointer to the icecloud array of size [nprofiles][2] containing ice\_scheme, idg for each profile.* 

## void **setZeeman** (double \*zeeman)

*Set the pointer to the zeeman array of size [nprofiles][2] containing be, cosbk for each profile.* 

void **setGasItem** (double \*gasItem, **rttov::itemIdType** item\_id)

*Set a gas, cloud or aerosol profile variable; item likes clouds, cfrac or aerosols must have the same dimensions as temperature or water vapour [nprofiles][nlevels].* 

## *Python Profiles class*

Typically an instance of this class is created, the profile data are assigned to it and then it is associated with one or more **Rttov** instances.

## **Methods:**

**Profiles** (nprofiles, nlevels) *Constructor method.* 

**Members:** int **GasUnits** *The gas\_units.* 

int **MmrCldAer** *The mmr\_cldaer flag.* 

float array **P** *The p array of size [nprofiles][nlevels].* 

float array **T** *The t array of size [nprofiles][nlevels].* 

float array **Q**

*The q array of size [nprofiles][nlevels].* 

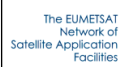

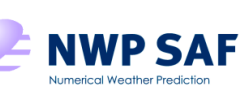

Doc ID : NWPSAF-MO-UD-038 Version : 1.2 Date : 2018 03 01

## float array **O3**

*The o3 array of size [nprofiles][nlevels].* 

## float array **CO2**

*The co2 array of size [nprofiles][nlevels].* 

#### float array **CO**

*The co array of size [nprofiles][nlevels].* 

### float array **N2O**

*The n2o array of size [nprofiles][nlevels].* 

#### float array **CH4**

*The ch4 array of size [nprofiles][nlevels].* 

### float array **SO2**

*The so2 array of size [nprofiles][nlevels].* 

### float array **CLW**

*The clw array of size [nprofiles][nlevels].* 

## float array **Angles**

*The angles array of size [nprofiles][4] containing satzen, satazi, sunzen, sunazi for each profile.* 

#### float array **S2m**

*The s2m array of size [nprofiles][6] containing 2m p, 2m t, 2m q, 10m wind u, v, wind fetch for each profile.* 

#### float array **Skin**

*The skin array of size [nprofiles][9] containing skin T, salinity, snow\_fraction, foam\_fraction, fastem\_coefs(1:5) for each profile.* 

## int array **SurfType**

*The surftype array of size [nprofiles][2] containing surftype, watertype for each profile.* 

#### float array **SurfGeom**

*The surfgeom array of size [nprofiles][3] containing latitude, longitude, elevation for each profile.* 

#### int array **DateTimes**

*The datetimes array of size [nprofiles][6] containing yy, mm, dd, hh, mm, ss for each profile.* 

#### float array **SimpleCloud**

*The simplecloud array of size [nprofiles][2] containing ctp, cfraction for each profile.* 

#### int array **IceCloud**

*The icecloud array of size [nprofiles][2] containing ice scheme, idg for each profile.* 

#### int array **ClwScheme**

*The clwscheme array of size [nprofiles] containing clw scheme for each profile.* 

### float array **Zeeman**

*The zeeman array of size [nprofiles][2] containing be, cosbk for each profile.* 

### float array **Cfrac**

*The cfrac array of size [nprofiles][nlevels].*

## float array **Stco**

*The stco (cloud type 1) array of size [nprofiles][nlevels].*

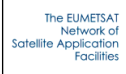

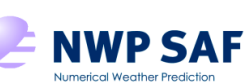

## float array **Stma**

*The stma (cloud type 2) array of size [nprofiles][nlevels].*

## float array **Cucc**

*The cucc (cloud type 3) array of size [nprofiles][nlevels].*

## float array **Cucp**

*The cucp (cloud type 4) array of size [nprofiles][nlevels].*

## float array **Cuma**

*The cuma (cloud type 5) array of size [nprofiles][nlevels].*

## float array **Cirr**

*The cirr (cloud type 6) array of size [nprofiles][nlevels].*

## float array **Icede**

*The icede array of size [nprofiles][nlevels].*

## float array **Clwde**

*The clwde array of size [nprofiles][nlevels].*

## float array **Inso**

*The inso (aerosol type 1) array of size [nprofiles][nlevels].*

## float array **Waso**

*The waso (aerosol type 2) array of size [nprofiles][nlevels].*

## float array **Soot**

*The soot (aerosol type 3) array of size [nprofiles][nlevels].*

## float array **Ssam**

*The ssam (aerosol type 4) array of size [nprofiles][nlevels].*

## float array **Sscm**

*The sscm (aerosol type 5) array of size [nprofiles][nlevels].*

## float array **Minm**

*The minm (aerosol type 6) array of size [nprofiles][nlevels].*

### float array **Miam**

*The miam (aerosol type 7) array of size [nprofiles][nlevels].*

## float array **Micm**

*The micm (aerosol type 8) array of size [nprofiles][nlevels].*

## float array **Mitr**

*The mitr (aerosol type 9) array of size [nprofiles][nlevels].* 

## float array **Suso**

*The suso (aerosol type 10) array of size [nprofiles][nlevels].*

### float array **Vola**

*The vola (aerosol type 11) array of size [nprofiles][nlevels].*

## float array **Vapo**

*The vapo (aerosol type 12) array of size [nprofiles][nlevels].*

## float array **Asdu**

*The asdu (aerosol type 13) array of size [nprofiles][nlevels].*
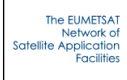

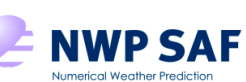

### float array **Bcar**

*The bcar (aerosol type 1) array of size [nprofiles][nlevels].*

# float array **Dus1**

*The dus1 (aerosol type 2) array of size [nprofiles][nlevels].*

### float array **Dus2**

*The dus2 (aerosol type 3) array of size [nprofiles][nlevels].*

#### float array **Dus3**

*The dus3 (aerosol type 4) array of size [nprofiles][nlevels].*

#### float array **Sulp**

*The sulp (aerosol type 5) array of size [nprofiles][nlevels].*

#### float array **Ssa1**

*The ssa1 (aerosol type 6) array of size [nprofiles][nlevels].*

### float array **Ssa2**

*The ssa2 (aerosol type 7) array of size [nprofiles][nlevels].*

### float array **Ssa3**

*The ssa3 (aerosol type 8) array of size [nprofiles][nlevels].*

#### float array **Omat**

*The omat (aerosol type 9) array of size [nprofiles][nlevels].* 

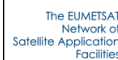

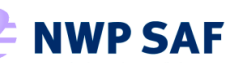

# **Appendix G:** *ProfileScatt* **class (used with** *RttovScattSafe* **objects; C++ only)**

Typically a vector of instances of this class is created, the profile data are assigned to each instance and then the vector is associated with one or more **RttovScattSafe** instances.

```
ProfileScatt (int nlevels)
    Constructor method. 
void setGasUnits (rttov::gasUnitType gasUnits)
    Set the gas_units. 
void setMmrSnowRain (const bool mmrSnowRain)
    Set the mmr_snowrain flag. 
void setUseTotalice (const bool useTotalice)
   Set the use_totalice flag. 
void setP (const std::vector< double > &p)
    Set the p (pressure) vector. 
void setPh (const std::vector< double > &ph)
    Set the ph (pressure half-levels) vector. 
void setT (const std::vector< double > &t)
    Set the temperatures vector. 
void setQ (const std::vector< double > &q)
    Set item q for the profile (vector size must equal nlevels) 
void setCc (const std::vector< double > &cc)
    Set item cc for the profile (vector size must equal nlevels) 
void setClw (const std::vector< double > &clw)
    Set item clw for the profile (vector size must equal nlevels) 
void setCiw (const std::vector< double > &ciw)
    Set item ciw for the profile (vector size must equal nlevels) 
void setSp (const std::vector< double > &sp)
    Set item sp for the profile (vector size must equal nlevels) 
void setRain (const std::vector< double > &rain)
    Set item rain for the profile (vector size must equal nlevels) 
void setTotalice (const std::vector< double > &totalice)
    Set item totalice for the profile (vector size must equal nlevels) 
void setUserCfrac (const double usercfrac_in)
    Set user cfrac for the profile. 
void setAngles (const double satzen, const double satazi)
   Set satellite angles. 
void setS2m (const double p_2m, const double t_2m, const double q_2m, const double u_10m, const double
    v 10m)
   Set surface 2m and 10m parameters.
```
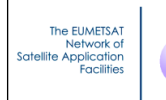

void setSkin (const double t, const double salinity, const double foam\_fraction, const double fastem\_coef\_1, const double fastem\_coef\_2, const double fastem\_coef\_3, const double fastem\_coef\_4, const double fastem\_coef\_5)

*Set skin parameters.* 

void **setSurfType** (const int surftype\_in)

**NWP SAF** 

*Set surface type.* 

- void **setSurfGeom** (const double lat, const double lon, const double elevation) *Set surface geometry parameters.*
- void **setDateTimes** (const int yy, const int mm, const int dd, const int hh, const int mn, const int ss) *Set date and time.*

void **setZeeman** (const double Be, const double cosbk)

*Set zeeman parameters.* 

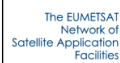

# **Appendix H:** *ProfilesScatt* **class (used with** *RttovScatt* **objects; C++ and Python)**

### *C++ ProfilesScatt class*

Typically an instance of this class is created, the profile data are assigned to it and then it is associated with one or more **RttovScatt** instances.

**ProfilesScatt** (int nbprofiles, const int nblevels) *Constructor method for individual gas specification.*  void **setGasUnits** (int gasUnits) *Set the gas\_units.*  void **setMmrSnowRain** (bool mmrSnowRain) *Set the mmr\_snowrain flag.*  void **setUseTotalice** (bool useTotalice) *Set the use\_totalice flag.*  void **setP** (double \*p) *Set the pointer to the p array of size [nprofiles][nlevels].*  void **setPh** (double \*ph) *Set the pointer to the ph array of size [nprofiles][nlevels+1].*  void **setT** (double \*t) *Set the pointer to the t array of size [nprofiles][nlevels].*  void **setQ** (double \*q) *Set the pointer to the q array of size [nprofiles][nlevels].*  void **setCc** (double \*cc) *Set the pointer to the cc array of size [nprofiles][nlevels].*  void **setClw** (double \*clw) *Set the pointer to the clw array of size [nprofiles][nlevels].*  void **setCiw** (double \*ciw) *Set the pointer to the ciw array of size [nprofiles][nlevels].*  void **setSp** (double \*sp) *Set the pointer to the sp array of size [nprofiles][nlevels].*  void **setRain** (double \*rain) *Set the pointer to the rain array of size [nprofiles][nlevels].*  void **setTotalice** (double \*totalice) *Set the pointer to the totalice array of size [nprofiles][nlevels].*  void **setUserCfrac** (double \*usercfrac) *Set the pointer to the user cfrac array of size [nprofiles].*  void **setAngles** (double \*angles) *Set the pointer to the angles array of size [nprofiles][2] containing satzen, satazi for each profile.*  void **setS2m** (double \*s2m)

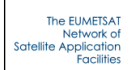

*Set the pointer to the s2m array of size [nprofiles][5] containing 2m p, 2m t, 2m q, 10m wind u, v for each profile.* 

### void **setSkin** (double \*skin)

*Set the pointer to the skin array of size [nprofiles][8] containing skin T, salinity, foam\_fraction, fastem\_coefs(1:5) for each profile.* 

### void **setSurfType** (int \*surftype)

*Set the pointer to the surftype array of size [nprofiles] containing surftype for each profile.* 

### void **setSurfGeom** (double \*surfgeom)

*Set the pointer to the surfgeom array of size [nprofiles][3] containing latitude, longitude, elevation for each profile.* 

### void **setDateTimes** (int \*datetimes)

*Set the pointer to the datetimes array of size [nprofiles][6] containing yy, mm, dd, hh, mm, ss for each profile.* 

### void **setZeeman** (double \*zeeman)

*Set the pointer to the zeeman array of size [nprofiles][2] containing be, cosbk for each profile.* 

### void **setGasItem** (double \*gasItem, **rttov::itemIdType** item\_id)

*Set a gas or hydrometeor profile variable must have the same dimensions as temperature or water vapour [nprofiles][nlevels].* 

### *Python ProfilesScatt class*

Typically an instance of this class is created, the profile data are assigned to it and then it is associated with one or more **RttovScatt** instances.

### **Methods:**

**ProfilesScatt** (nprofiles, nlevels) *Constructor method.* 

### **Members:**

**GasUnits** *The gas\_units.*  **MmrSnowRain**

*The mmr\_snowrain flag.* 

### **UseTotalice**

*The use\_totalice flag.* 

float array **P**

*The p array of size [nprofiles][nlevels].* 

### float array **Ph**

*The ph array of size [nprofiles][nlevels+1].* 

float array **T**

*The t array of size [nprofiles][nlevels].* 

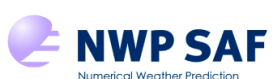

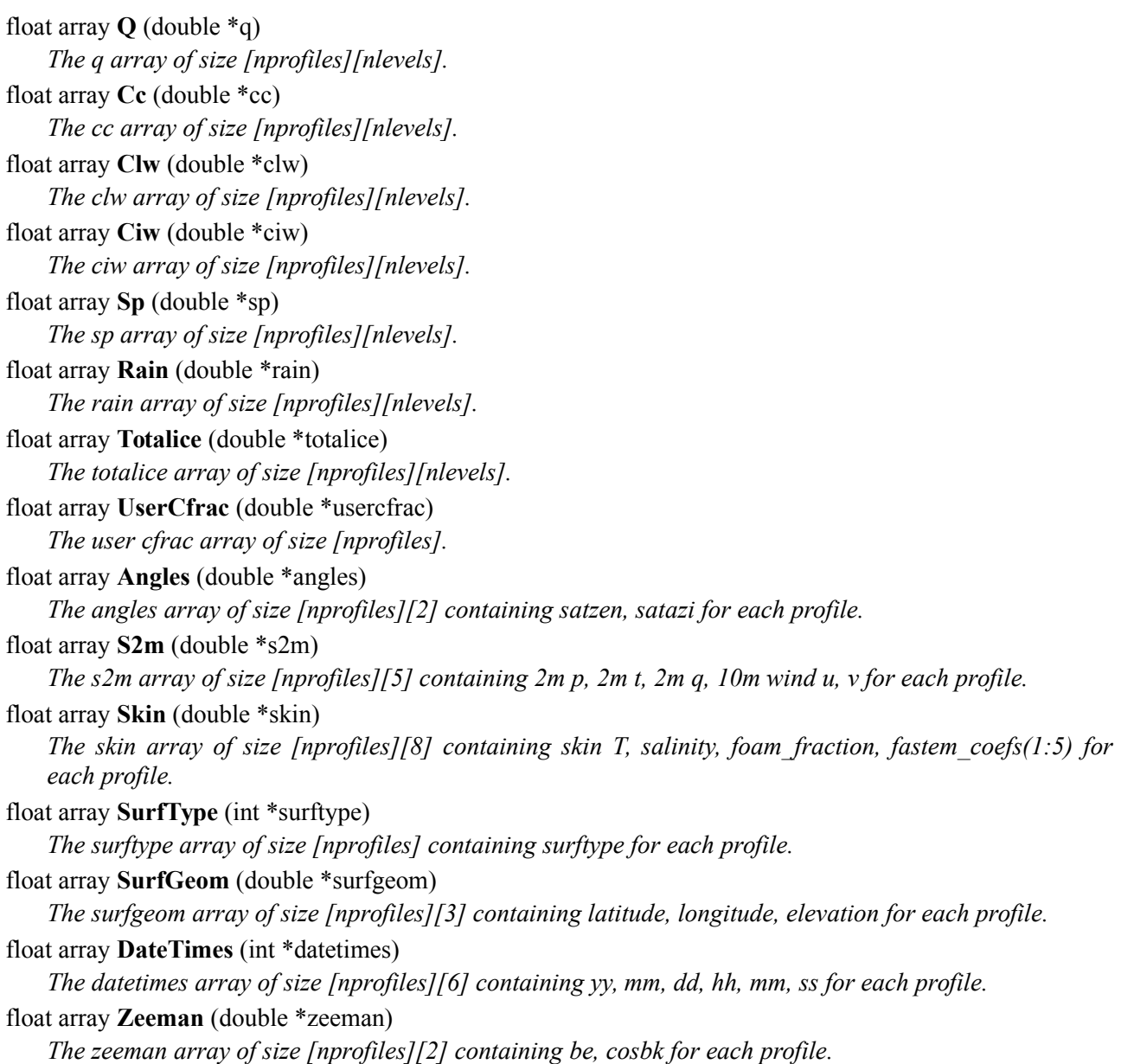

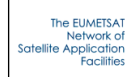

# **Appendix I:** *Options* **class (C++ and Python)**

# *C++ Options class*

The methods listed below are used to set the RTTOV and wrapper options. Methods also exist to query the options: see wrapper/Options.h. The **Rttov/RttovSafe/RttovScatt/RttovScattSafe** objects have options members so there is usually no need to create instances of this class manually. Note that some members access both the standard RTTOV and the RTTOV-SCATT-equivalent options at the same time.

### **Options** ()

*Constructor method.*  void **setApplyRegLimits** (bool applyRegLimts) Set the opts%config%apply\_reg\_limits and opts\_scatt%config%apply\_reg\_limits options. void **setDoCheckinput** (bool doCheckinput) *Set the opts%config%do\_checkinput and opts\_scatt%config%do\_checkinput options.*  void **setVerbose** (bool verbose) *Set the opts%config%verbose and opts\_scatt%config%verbose options.*  void **setFixHgpl** (bool fixHgpl) *Set the opts%config%verbose and opts\_scatt%config%verbose options.*  void **setAddInterp** (bool addinterp) *Set the opts%interpolation%addinterp option.*  void **setInterpMode** (int interpMode) *Set the opts%interpolation%interp\_mode and opts\_scatt%interp\_mode options.*  void **setRegLimitExtrap** (bool regLimitExtrap) *Set the opts%interpolation%reg\_limit\_extrap and opts\_scatt%reg\_limit\_extrap options.*  void **setSpacetop** (bool spacetop) *Set the opts%interpolation%spacetop option.*  void **setLgradp** (bool lgradp) *Set the opts%interpolation%lgradp and opts\_scatt%lgradp options.*  void **setDoLambertian** (bool doLambertian) *Set the opts%rt\_all%do\_lambertian option.*  void **setUseQ2m** (bool useQ2m) *Set the opts%rt\_all%use\_q2m and opts\_scatt%use\_q2m options.*  void **setSwitchrad** (bool switchrad) *Set the opts%rt\_all%switchrad option.*  void **setAddRefrac** (bool addRefrac) *Set the opts%rt\_all%addrefrac option.*  void **setPlaneParallel** (bool planeParallel) *Set the opts%rt\_all%plane\_parallel option.*  void **setDtauTest** (bool dtauTest) *Set the opts%rt\_all%dtau\_test and opts\_scatt%dtau\_test options.* 

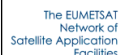

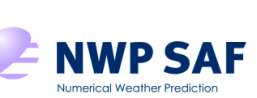

Doc ID : NWPSAF-MO-UD-038 Version : 1.2<br>Date : 201  $: 20180301$ 

void **setCLWData** (bool clwData) *Set the opts%rt\_mw%clw\_data option.*  void **setCLWScheme** (int clwScheme) *Set the opts%rt\_mw%clw\_scheme option.*  void **setCLWCalcOnCoefLev** (bool clwCalcOnCoefLev) *Set the opts%rt\_mw%clw\_calc\_on\_coef\_lev option.*  void **setFastemVersion** (int fastemVersion) *Set the opts%rt\_mw%fastem\_version and opts\_scatt%fastem\_version options.*  void **setSupplyFoamFraction** (bool supplyFoamFraction) Set the opts%rt\_mw%supply\_foam\_fraction and opts\_scatt%supply\_foam\_fraction options. void **setApplyBandCorrection** (bool applyBandCorrection) *Set the opts%rt\_mw%apply\_band\_correction and opts\_scatt%apply\_band\_correction options.*  void **setOzoneData** (bool ozoneData) *Set the opts%rt\_ir%ozone\_data option.*  void **setCO2Data** (bool co2Data) *Set the opts%rt\_ir%co2\_data option.*  void **setCH4Data** (bool ch4Data) *Set the opts%rt\_ir%ch4\_data option.*  void **setCOData** (bool coData) *Set the opts%rt\_ir%co\_data option.*  void **setN2OData** (bool n2oData) *Set the opts%rt\_ir%n2o\_data option.*  void **setSO2Data** (bool so2Data) *Set the opts%rt\_ir%so2\_data option.*  void **setSolarSeaBrdfModel** (int solarSeaBrdfModel) *Set the opts%rt\_ir%solar\_sea\_brdf\_model option.*  void **setIrSeaEmisModel** (int irSeaEmisModel) *Set the opts%rt\_ir%ir\_sea\_emis\_model option.*  void **setAddSolar** (bool addsolarl) *Set the opts%rt\_ir%addsolar option.*  void **setDoNlteCorrection** (bool doNlteCorrection) *Set the opts%rt\_ir%do\_nlte\_correction option.*  void **setAddAerosl** (bool addaerosl) *Set the opts%rt\_ir%addaerosl option.*  void **setAddClouds** (bool addclouds) *Set the opts%rt\_ir%addclouds option.*  void **setUserAerOptParam** (bool userAerOptParam) *Set the opts%rt\_ir%user\_aer\_opt\_param option.*  void **setUserCldOptParam** (bool userCldOptParam) *Set the opts%rt\_ir%user\_cld\_opt\_param option.*  void **setCldstrSimple** (bool cldstrCimple) *Set the opts%rt\_ir%cldstr\_simple option.* 

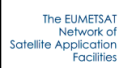

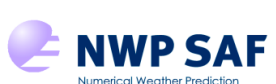

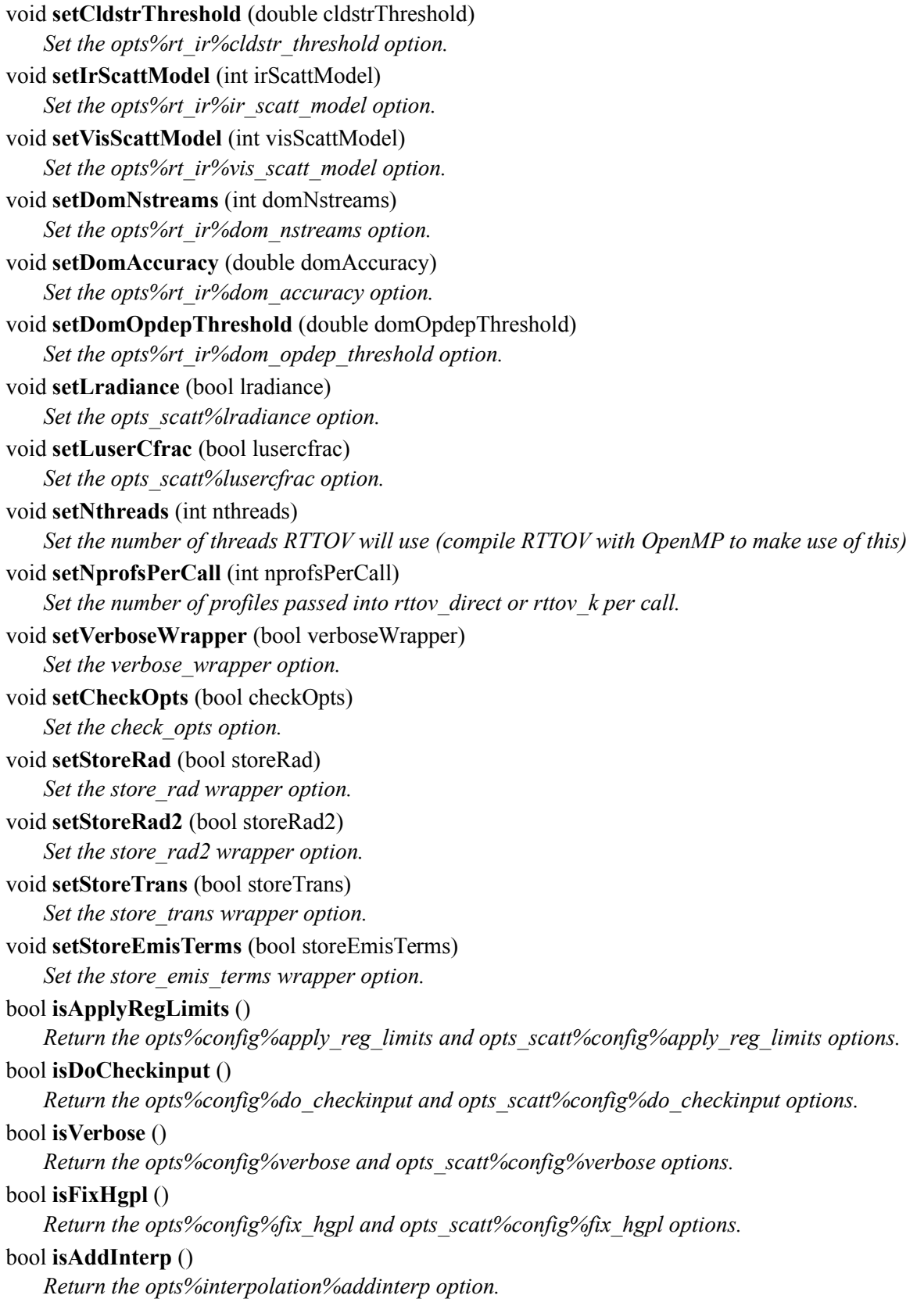

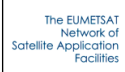

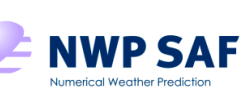

### int **getInterpMode** () const *Return the opts%interpolation%interp\_mode and opts\_scatt%interp\_mode options.*  bool **isRegLimitExtrap** () *Return the opts%interpolation%reg\_limit\_extrap and opts\_scatt%reg\_limit\_extrap options.*  bool **isSpacetop** () *Return the opts%interpolation%spacetop option.*  bool **isLgradp** () *Return the opts%interpolation%lgradp and opts\_scatt%lgradp options.*  bool **isDoLambertian** () *Return the opts%rt\_all%do\_lambertian option.*  bool **isUseQ2m** () *Return the opts%rt\_all%use\_q2m and opts\_scatt%use\_q2m options.*  bool **isSwitchrad** () *Return the opts%rt\_all%switchrad option.*  bool **isAddRefrac** () *Return the opts%rt\_all%addrefrac option.*  bool **isPlaneParallel** () *Return the opts%rt\_all%plane\_parallel option.*  bool **isDtauTest** () *Return the opts%rt\_all%dtau\_test and opts\_scatt%dtau\_test options.*  bool **isCLWData** () *Return the opts%rt\_mw%clw\_data option.*  int **getCLWScheme** () const *Return the opts%rt\_mw%clw\_scheme option.*  bool **isCLWCalcOnCoefLev** () *Return the opts%rt\_mw%clw\_calc\_on\_coef\_lev option.*  int **getFastemVersion** () const *Return the opts%rt\_mw%fastem\_version and opts\_scatt%fastem\_version options.*  bool **isSupplyFoamFraction** () *Return the opts%rt\_mw%supply\_foam\_fraction and opts\_scatt%supply\_foam\_fraction options.*  bool **isApplyBandCorrection** () *Return the opts%rt\_mw%apply\_band\_correction and opts\_scatt%apply\_band\_correction options.*  bool **isOzoneData** () *Return the opts%rt\_ir%ozone\_data option.*  bool **isCO2Data** () *Return the opts%rt\_ir%co2\_data option.*  bool **isCH4Data** () *Return the opts%rt\_ir%ch4\_data option.*  bool **isCOData** () *Return the opts%rt\_ir%co\_data option.*  bool **isN2OData** () *Return the opts%rt\_ir%n2o\_data option.*

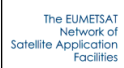

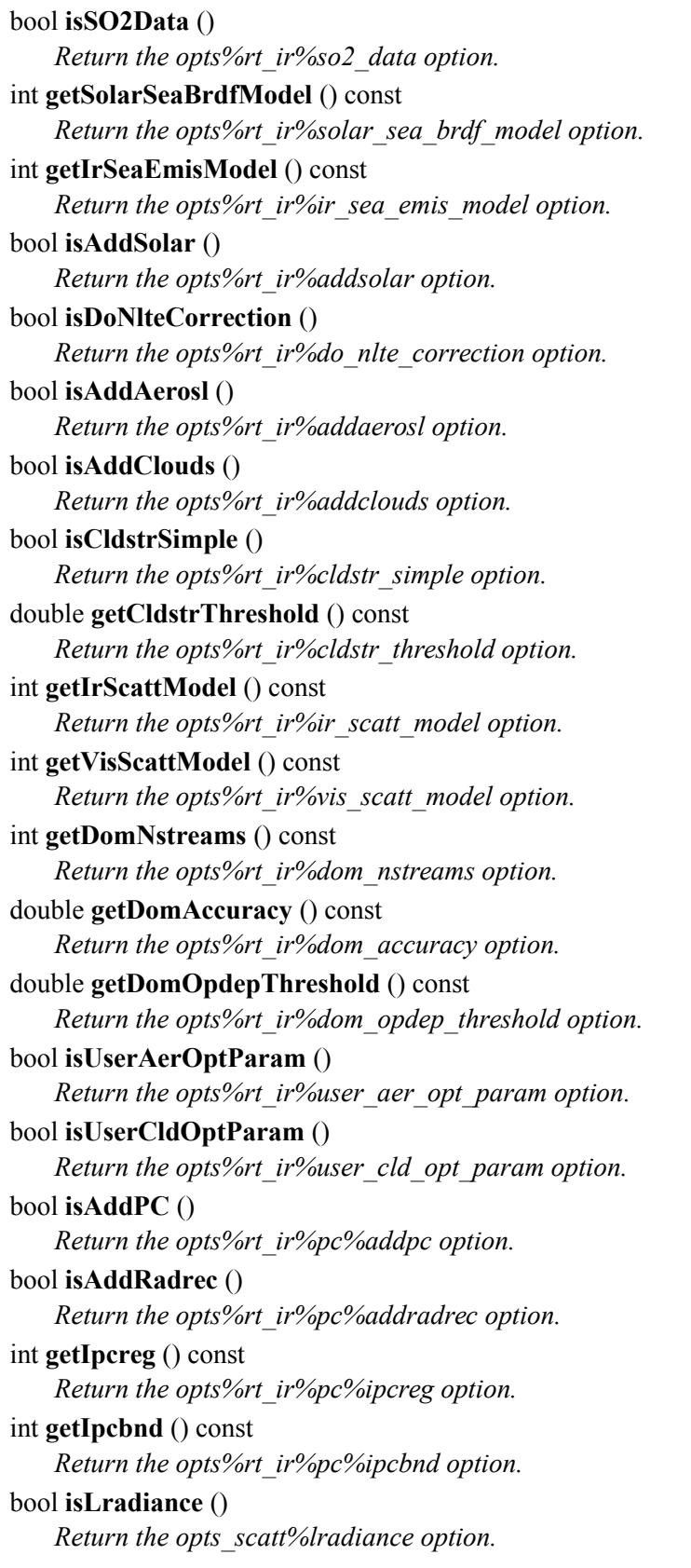

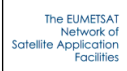

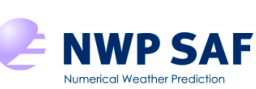

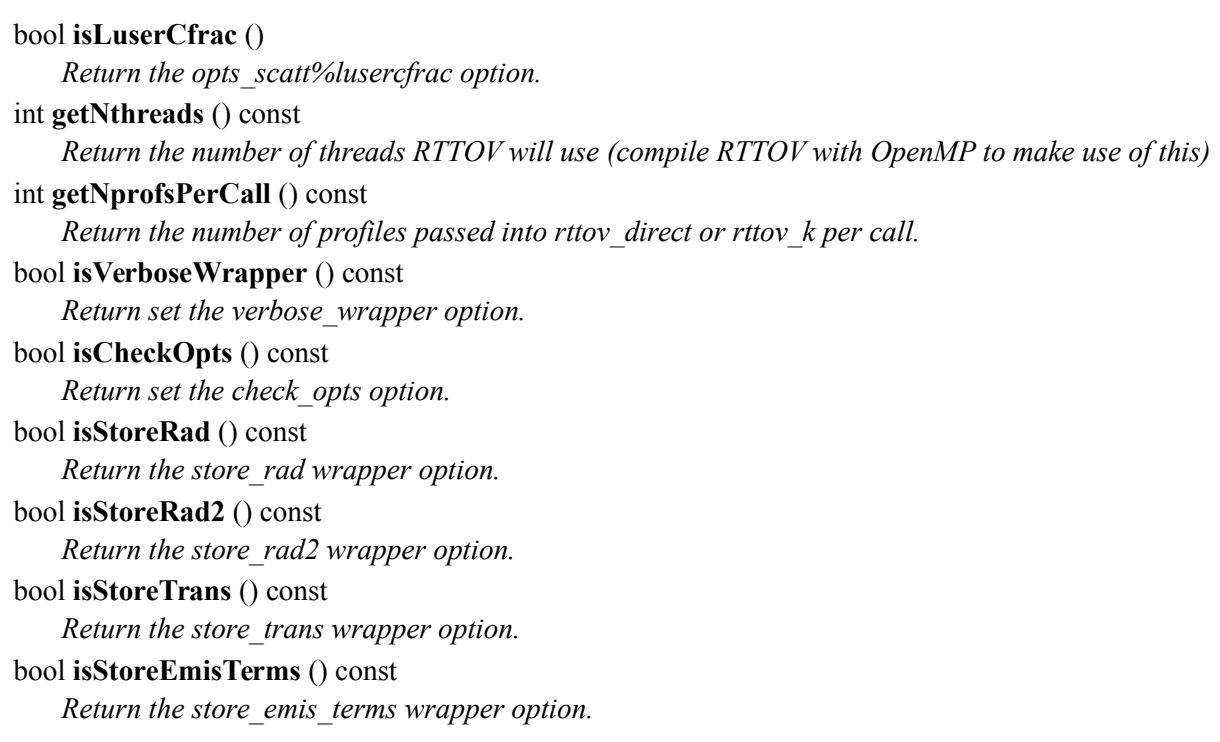

### *Python Options class*

The members below correspond directly to the RTTOV and wrapper options and are referenced directly. The **Rttov/RttovScatt** classes have an Options member so there is usually no need to create instances of this class manually. Note that some members access both the standard RTTOV and the RTTOV-SCATT-equivalent options at the same time.

### **Methods:**

**Options** () *Constructor method.* 

### **Members:**

### bool **ApplyRegLimits** ()

*The opts%config%apply\_reg\_limits and opts\_scatt%config%apply\_reg\_limits options.* 

### bool **DoCheckinput** ()

*The opts%config%do\_checkinput and opts\_scatt%config%do\_checkinput options.* 

### bool **Verbose** ()

*The opts%config%verbose and opts\_scatt%config%verbose options.* 

### bool **FixHgpl** ()

*The opts%config%fix\_hgpl and opts\_scatt%config%fix\_hgpl options.* 

### bool **AddInterp** ()

*The opts%interpolation%addinterp option.* 

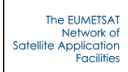

int **InterpMode** () const

bool **RegLimitExtrap** ()

bool **Spacetop** ()

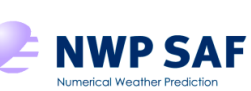

*The opts%interpolation%spacetop option.* 

### Python/C/C++ wrapper for RTTOV v12

Doc ID : NWPSAF-MO-UD-038 Version : 1.2 Date : 2018 03 01

### bool **Lgradp** () *The opts%interpolation%lgradp and opts\_scatt%lgradp options.*  bool **DoLambertian** () *The opts%rt\_all%do\_lambertian option.*  bool **UseQ2m** () *The opts%rt\_all%use\_q2m and opts\_scatt%use\_q2m options.*  bool **Switchrad** () *The opts%rt\_all%switchrad option.*  bool **AddRefrac** () *The opts%rt\_all%addrefrac option.*  bool **PlaneParallel** () *The opts%rt\_all%plane\_parallel option.*  bool **DtauTest** () *The opts%rt\_all%dtau\_test and opts\_scatt%dtau\_test options.*  bool **CLWData** () *The opts%rt\_mw%clw\_data option.*  int **CLWScheme** () const *The opts%rt\_mw%clw\_scheme option.*  bool **CLWCalcOnCoefLev** () *The opts%rt\_mw%clw\_calc\_on\_coef\_lev option.*  int **FastemVersion** () const *The opts%rt\_mw%fastem\_version and opts\_scatt%fastem\_version options.*  bool **SupplyFoamFraction** () *The opts%rt\_mw%supply\_foam\_fraction and opts\_scatt%supply\_foam\_fraction options.*  bool **ApplyBandCorrection** () *The opts%rt\_mw%apply\_band\_correction and opts\_scatt%apply\_band\_correction options.*  bool **OzoneData** () *The opts%rt\_ir%ozone\_data option.*  bool **CO2Data** () *The opts%rt\_ir%co2\_data option.*  bool **CH4Data** () *The opts%rt\_ir%ch4\_data option.*  bool **COData** () *The opts%rt\_ir%co\_data option.*  bool **N2OData** () *The opts%rt\_ir%n2o\_data option.*  85

*The opts%interpolation%interp\_mode and opts\_scatt%interp\_mode options.* 

*The opts%interpolation%reg\_limit\_extrap and opts\_scatt%reg\_limit\_extrap options.* 

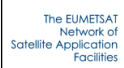

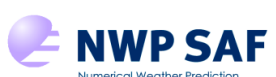

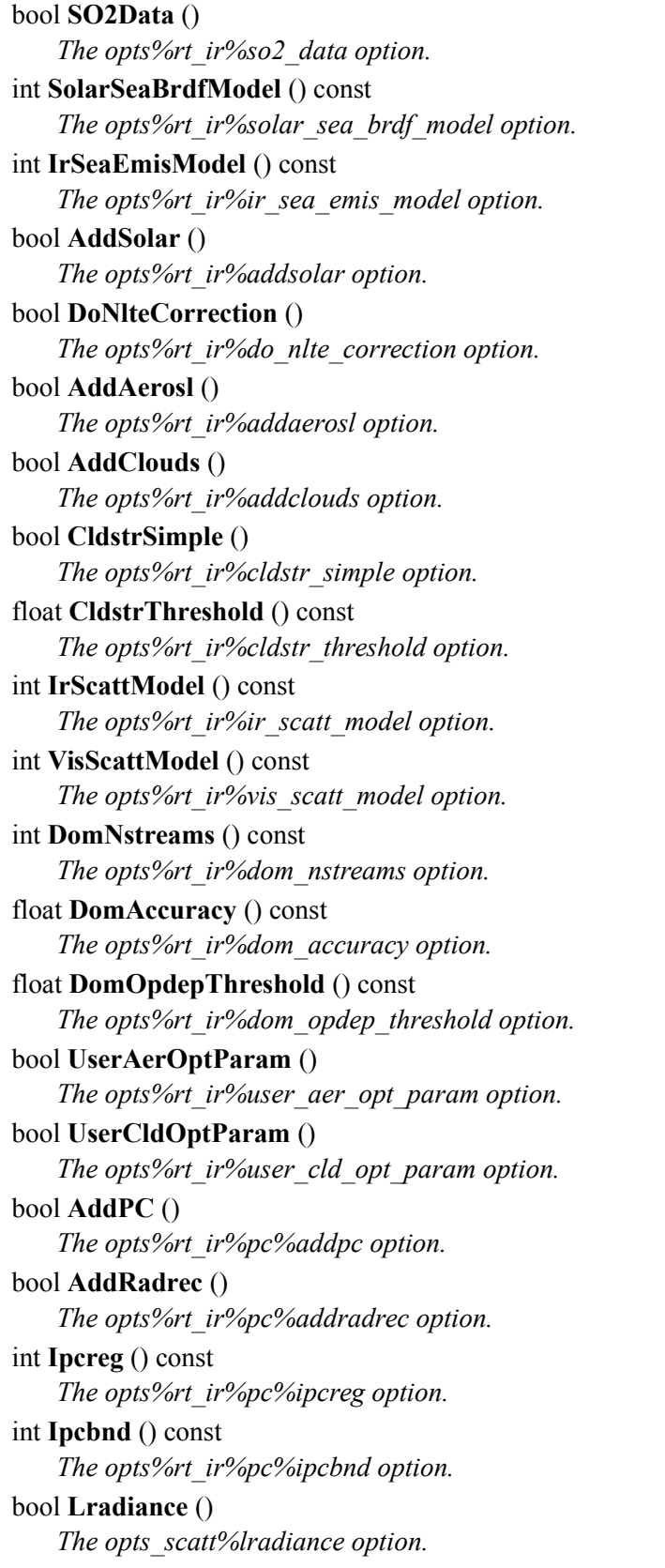

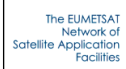

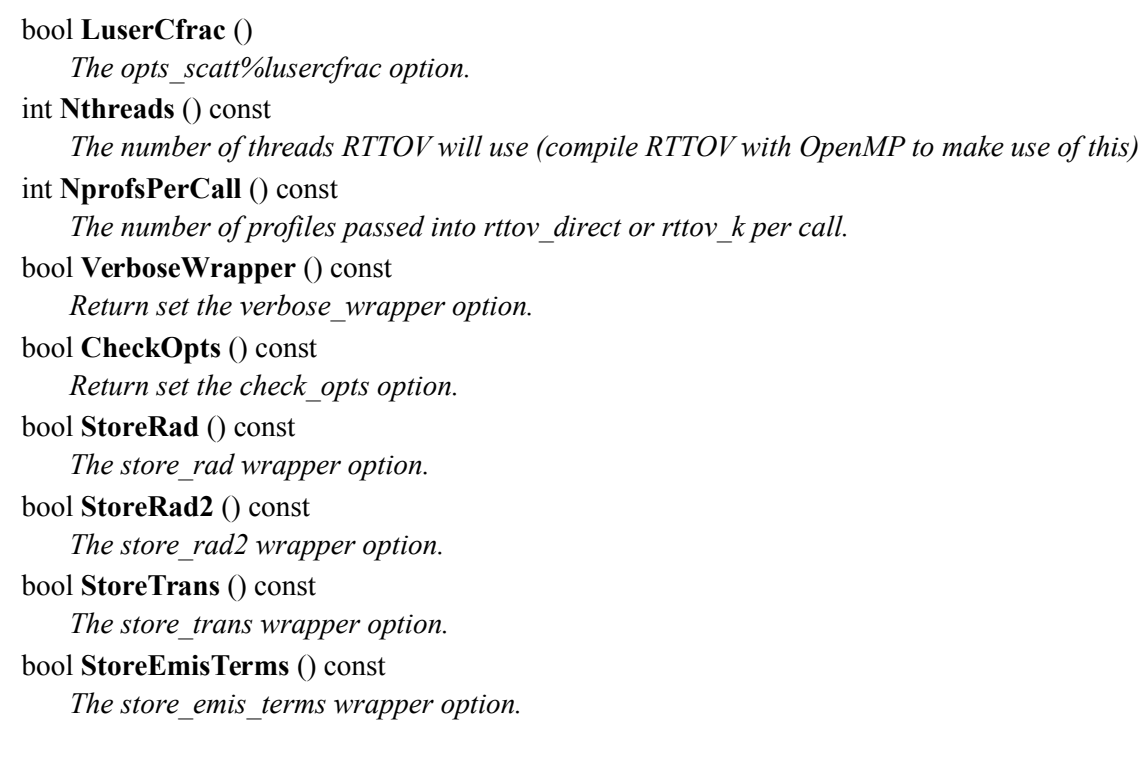

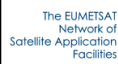

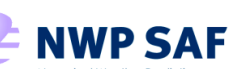

**Appendix J:** *Atlas* **class (C++ and Python)**

### *C++ Atlas class*

**Atlas** () *Atlas class constructor method.*  **Atlas** (bool **verbose**) *Atlas class constructor method.*  const string & getAtlasPath () const *Return the path for the atlas files.*  void **setAtlasPath** (const string &atlasPath) *Set the path for the atlas files.*  bool **isAtlasLoaded** () const *Return true if atlas has been loaded.*  void **setVerbose** (bool **verbose**) *Set the verbose boolean.*  void **setIncLand** (bool incLand) *Set the inc\_land boolean.*  void **setIncSeaIce** (bool incSeaIce) *Set the inc\_seaice boolean.*  void **setIncSea** (bool incSea) *Set the inc\_sea boolean.*  bool getIncLand () const *Return the inc\_land boolean.*  bool getIncSeaIce () const *Return the inc\_seaice boolean.*  bool getIncSea () const *Return the inc\_sea boolean.*  bool **loadBrdfAtlas** (int month, int atlas\_id=-1) *Initialise the BRDF atlas for use with any instrument.*  bool **loadBrdfAtlas** (int month, **rttov::Rttov** \*rttov, int atlas\_id=-1) *Initialise the BRDF atlas for a specific instrument.*  bool **loadBrdfAtlas** (int month, **rttov::RttovSafe** \*rttov, int atlas\_id=-1) *Initialise the BRDF atlas for a specific instrument.*  bool **loadIrEmisAtlas** (int month, bool ang\_corr=false, int atlas\_id=-1) *Initialise the IR emissivity atlas for use with any instrument.*  bool **loadIrEmisAtlas** (int month, **rttov::Rttov** \*rttov, bool ang\_corr=false, int atlas\_id=-1) *Initialise the IR emissivity atlas for a specific instrument.*  bool **loadIrEmisAtlas** (int month, **rttov::RttovSafe** \*rttov, bool ang\_corr=false, int atlas\_id=-1) *Initialise the IR emissivity atlas for a specific instrument.*  bool **loadMwEmisAtlas** (int month, int atlas\_id=-1) *Initialise the MW emissivity atlas for use with any instrument (TELSEM2)* 

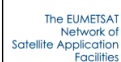

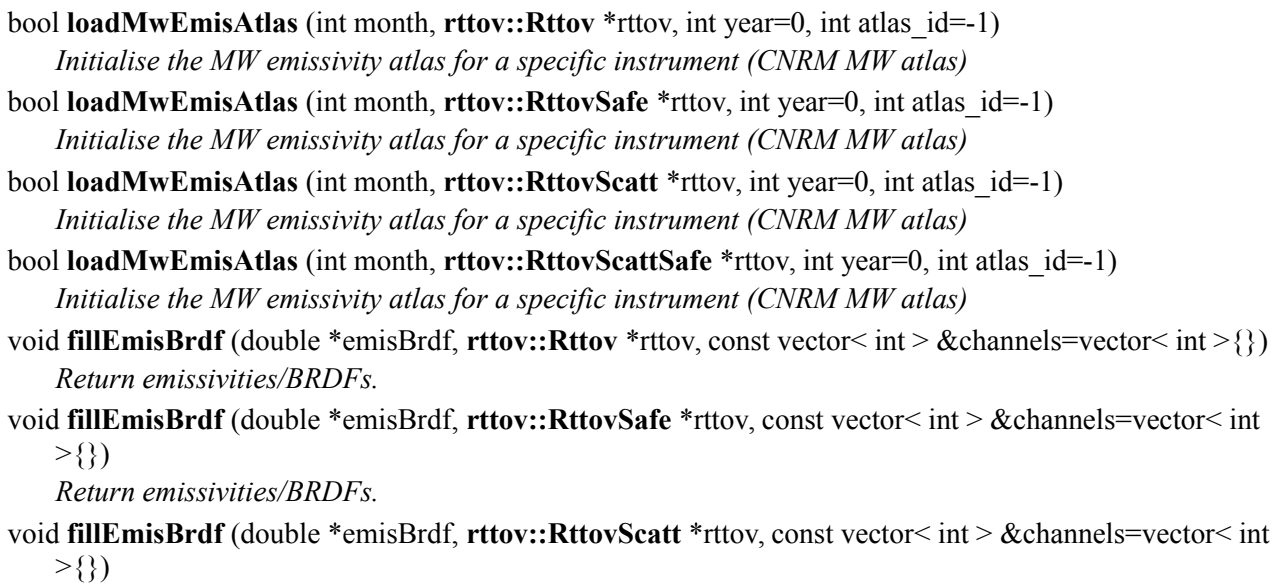

*Return emissivities.* 

void **fillEmisBrdf** (double \*emisBrdf, **rttov::RttovScattSafe** \*rttov, const vector< int > &channels=vector<  $int > \{\}$ 

*Return emissivities.* 

### void **dropAtlas** ()

*Deallocate memory for the atlas.*

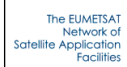

### *Python Atlas class*

### **Methods:**

**Atlas** (verbose=True) *Constructor method.* 

### bool **loadBrdfAtlas**(month, inst=None, atlas\_id=-1)

*Load BRDF atlas data for specified month. Returns True if successful, False otherwise. The inst argument can be a loaded Rttov instance to initialise the BRDF atlas for a specific instrument (for faster calls).*

### bool **loadIrEmisAtlas**(month, inst=None, ang\_corr=False, atlas\_id=-1)

*Load IR emissivity atlas data for specified month. Returns True if successful, False otherwise. The inst argument can be a loaded Rttov instance to initialise the BRDF atlas for a specific instrument (for faster calls).*

### bool **loadMwEmisAtlas**(month, inst=None, atlas\_id=-1)

*Load MW emissivity atlas data for specified month. Returns True if successful, False otherwise. The inst argument can be a loaded Rttov or RttovScatt instance: this is required for the CNRM atlas, but is ignored by TELSEM2.*

#### float array getEmisBrdf(inst, channels=None)

*Return array of emissivity/BRDF values of dimensions [nprofiles][nchannels]. The inst argument is a loaded Rttov or RttovScatt instance which has profile data associated with it. Values are returned for the supplied channel list or otherwise for all loaded channels for the instrument. Throws an execption if an error is encountered.* 

#### **dropAtlas** ()

*Deallocate atlas data.* 

### **Members:**

#### string **AtlasPath**

*Path to the atlas data to be loaded: must be set before calling one of the "load" methods.* 

#### bool **IncLand**

*If True emissivity/BRDF values are returned for profiles with land surface type; otherwise negative values are returned for such profiles. Default: True.*

#### bool **IncSea**

*If True emissivity/BRDF values are returned for profiles with sea surface type; otherwise negative values are returned for such profiles. Default: True.*

#### bool **IncSeaIce**

*If True emissivity/BRDF values are returned for profiles with sea-ice surface type; otherwise negative values are returned for such profiles. Default: True.*

#### bool **Verbose**

*Verbosity flag.* 

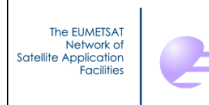

# **Appendix K: Enumeration types (C++)**

**NWP SAF** 

The enumerations are defined in wrapper/rttov\_common.h.

The following table lists the constants of the enumeration **rttov::gasUnitType** used to specify the profile gas\_units variable in the **setGasUnits** method of the **Profile** and **ProfileScatt** classes.

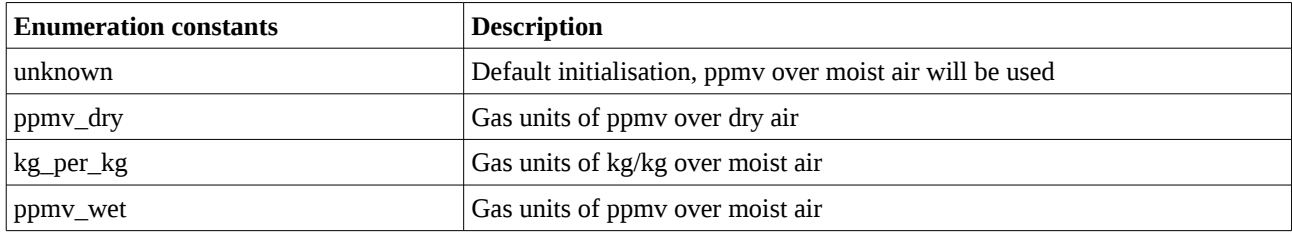

The following table lists the constants of the enumeration rttov::itemIdType used for setting gas, cloud and aerosol profiles in the setGasItem method of the Profiles and ProfilesScatt classes and to obtain the Jacobians for gases, aerosol and cloud profiles using the getItemK method of the Rttov, RttovSafe, RttovScatt and RttovScattSafe classes after running the RTTOV K model.

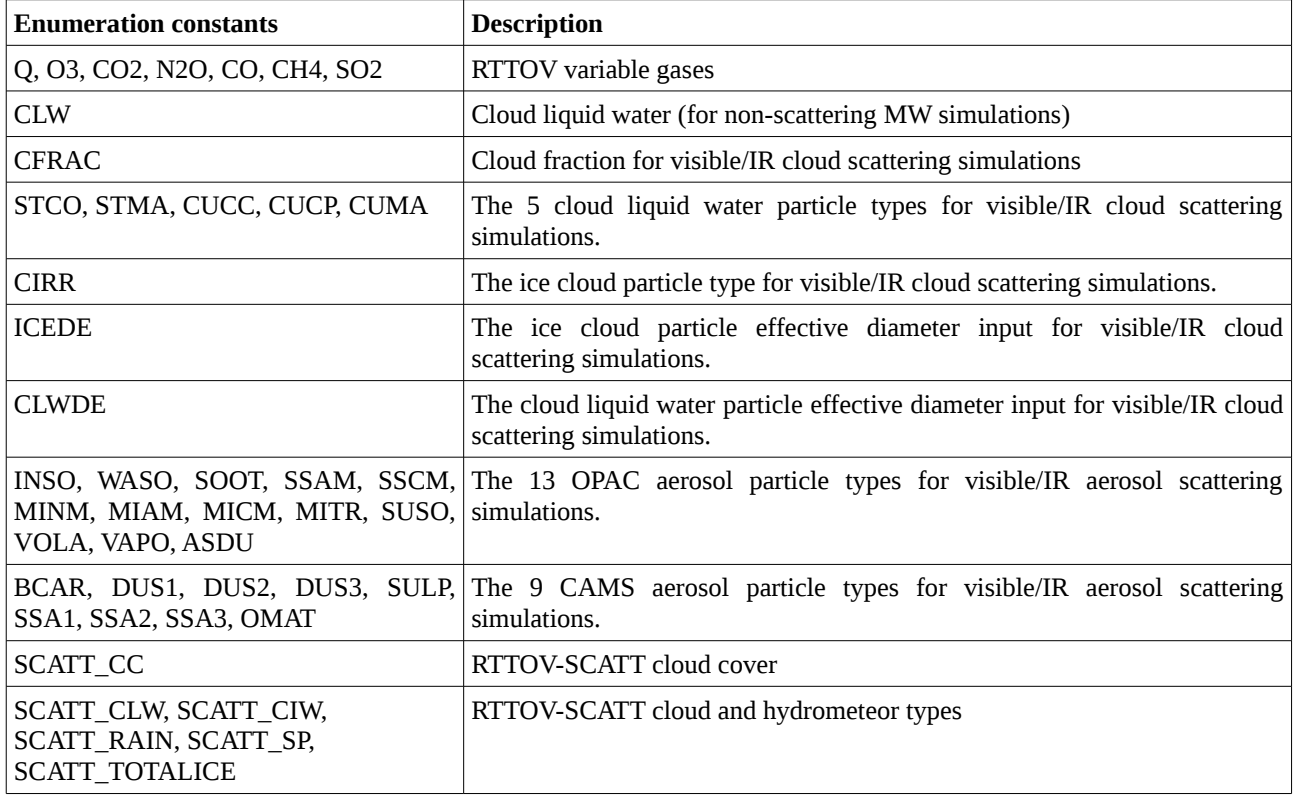

--END--